## МІНІСТЕРСТВО ОСВІТИ І НАУКИ УКРАЇНИ СХІДНОУКРАЇНСЬКИЙ НАЦІОНАЛЬНИЙ УНІВЕРСИТЕТ ІМ. В. ДАЛЯ ФАКУЛЬТЕТ ІНФОРМАЦІЙНИХ ТЕХНОЛОГІЙ ТА ЕЛЕКТРОНІКИ КАФЕДРА КОМП'ЮТЕРНИХ НАУК ТА ІНЖЕНЕРІЇ

До захисту допускається Завідувач кафедри \_\_\_\_\_\_\_\_\_\_Скарга-Бандурова І.С.  $\underbrace{w \longrightarrow w}$  20 p.

## **МАГІСТЕРСЬКА РОБОТА**

# НА ТЕМУ:

Система управління контентом (CMS) та порівняльна побудова інформаційних сайтів з використанням різних CMS.

Освітньо-кваліфікаційний рівень «Магістр» Спеціальність 122 – «Комп'ютерні науки та інформаційні технології» (освітня програма -"Інформаційні управляючі системи та технології")

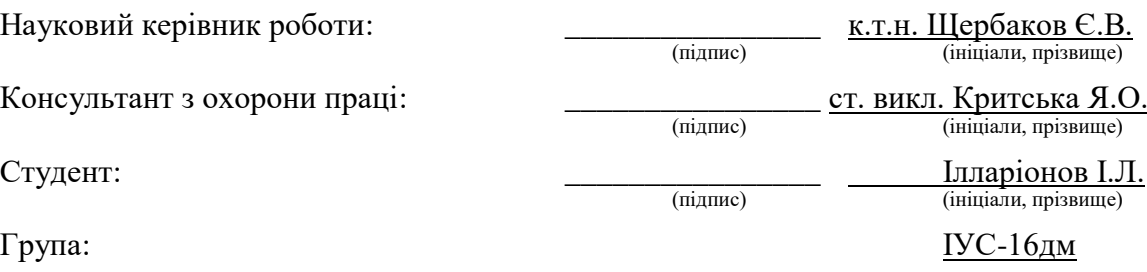

Сєвєродонецьк 2018

## МІНІСТЕРСТВО ОСВІТИ І НАУКИ УКРАЇНИ СХІДНОУКРАЇНСЬКИЙ НАЦІОНАЛЬНИЙ УНІВЕРСИТЕТ ІМЕНІ ВОЛОДИМИРА ДАЛЯ

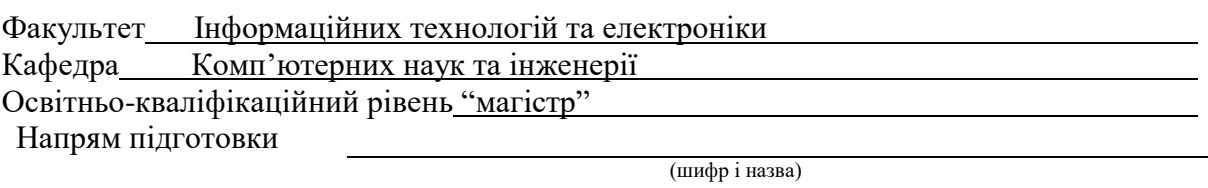

Спеціальність 122 – «Комп'ютерні науки та інформаційні технології» (шифр і назва)

(освітня програма -"Інформаційні управляючі системи та технології (за галузями)")

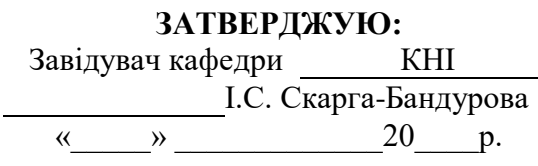

 $\frac{1}{2}$ 

## **З А В Д А Н Н Я НА МАГІСТЕРСЬКУ РОБОТУ СТУДЕНТУ**

Ілларіонову Ігорю Леонідовичу

(прізвище, ім'я, по батькові)

1. Тема роботи Система управління контентом (CMS) та порівняльна побудова інформаційних сайтів з використанням різних CMS.

керівник проекту (роботи), Щербаков Євген Васильович, к.т.н., доцент \_\_ (прізвище, ім'я, по батькові, науковий ступінь, вчене звання)

затверджені наказом СНУ ім. В. Даля від "18 " жовтня \_2017\_року №\_207/48 2. Строк подання студентом роботи 16.01.2018 3. Вихідні дані до роботи

4. Зміст розрахунково-пояснювальної записки (перелік питань, які потрібно розробити)

Описати системи управління веб-контенту; проаналізувати сучасні концепцій про термін системи управління контенту; поставити обґрунтовані вимоги до концепції системи управління контенту; зробити порівняльний аналіз сучасних засобів і систем для управління контенту; порівняти найбільш популярні системи управління контенту; надати результати порівняльного аналізу і визначити критерії оцінок; рекомендувати систему управління контентом для конкретного випадку; практична реалізація створення інформаційного сайту.

5. Перелік графічного матеріалу (з точним зазначенням обов'язкових креслень)

Електронні плакати

# 6. Консультанти роботи, з вказівкою розділів, що до них відносяться

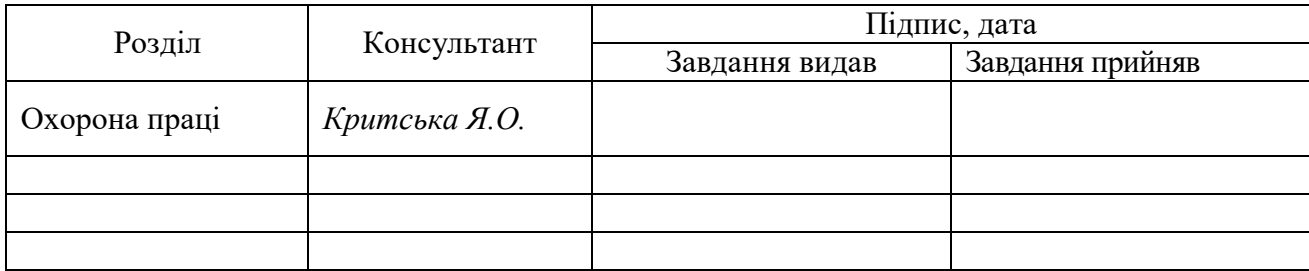

# 7. Дата видачі завдання

Керівник  $\overline{\hspace{1cm} (m_{\text{I}}muc)}$ (підпис)

Завдання прийняв до виконання  $\overline{a}$ 

(підпис)

# КАЛЕНДАРНИЙ ПЛАН

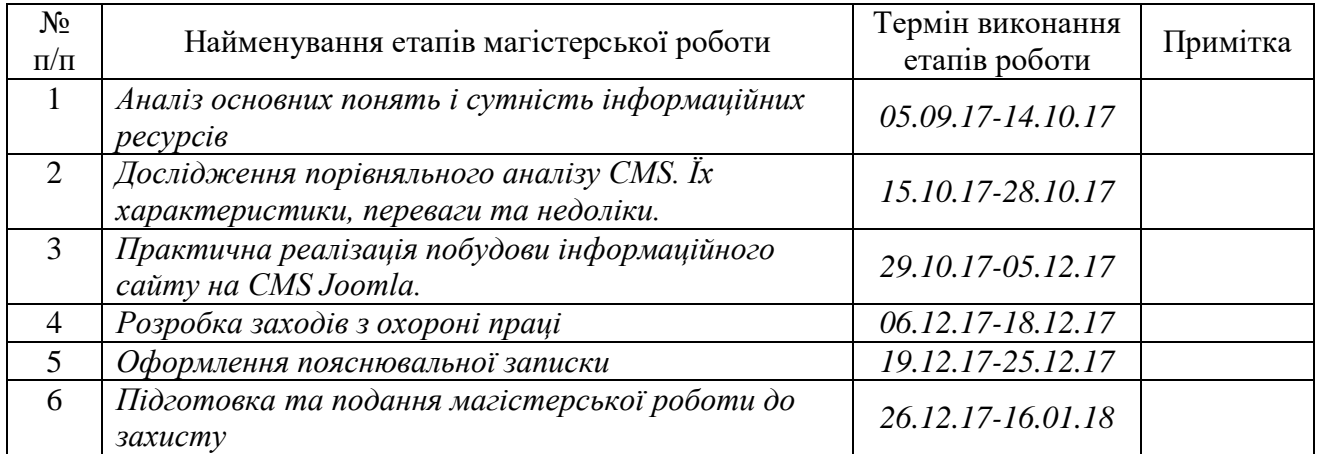

Студент  $\frac{1}{\text{minimize}}$ 

Науковий керівник <sup>[підпис</sup>]

(підпис)

(підпис)

#### **АНОТАЦІЯ**

# **Ілларіонов І.Л. Система управління контентом (CMS) та порівняльна побудова інформаційних сайтів з використанням різних CMS.**

Проаналізовано основні поняття і сутність інформаційних ресурсів. Досліджено сучасні способи створення веб-сайтів. В ході дослідження, кореляція була обрана як основний метод. Проведено порівняльний аналіз систем управління контентом, їх характеристик, переваг та недоліків. На основі методу порівняльного аналізу був створений інформаційний веб-сайт з використанням CMS Joomla.

**Ключові слова:** CMS, Joomla, WordPress, Drupal, OpenCart, UMI.CMS, 1С-Бітрікс, NetCat, Magento, PrestaShop, інформаційний сайт, дизайн, інтернет, створення, контент.

#### **АННОТАЦИЯ**

# **Илларионов И.Л. Система управления контентом (CMS) и сравнительное построение информационных сайтов с использованием разных CMS.**

Проанализированы основные понятия и сущность информационных ресурсов. Исследованы современные способы создания веб-сайтов. В ходе исследования, корреляция была выбрана как основной метод. Проведен сравнительный анализ систем управления контентом, их характеристик, преимуществ и недостатков. На основе метода сравнительного анализа был создан информационный веб-сайт с использованием CMS Joomla.

**Ключевые слова:** CMS, Joomla, WordPress, Drupal, OpenCart, UMI.CMS, 1С-Бітрікс, NetCat, Magento, PrestaShop, информационный сайт, дизайн, интернет, создание, контент.

#### **ABSTRACT**

# **Illarionov I.L. Content Management System (CMS) and information sites comparative construction by using different CMS.**

The basic concepts and essence of information resources have been analyzed. The modern methods of creating websites have been explored. In the course of the study, the correlation was chosen as the main method. The comparative analysis of content management systems, their characteristics, advantages and disadvantages have been carried out. The informational web site of the sports complex has been designed and created with CMS Joomla.

**Keywords:** CMS, Joomla, WordPress, Drupal, OpenCart, UMI.CMS, 1C-Bitrix, NetCat, Magento, PrestaShop, information site, design, internet, development, content.

# **ЗМІСТ**

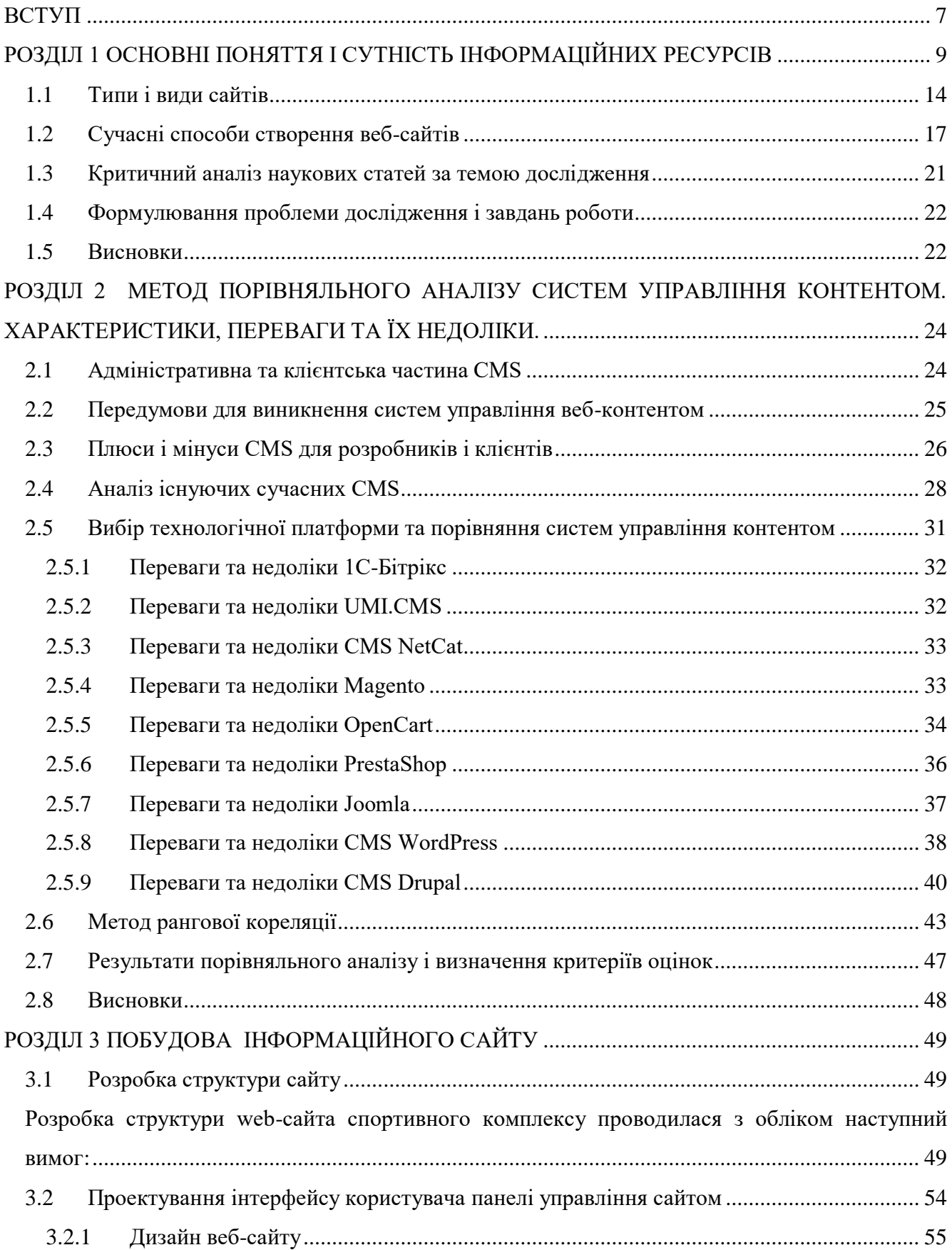

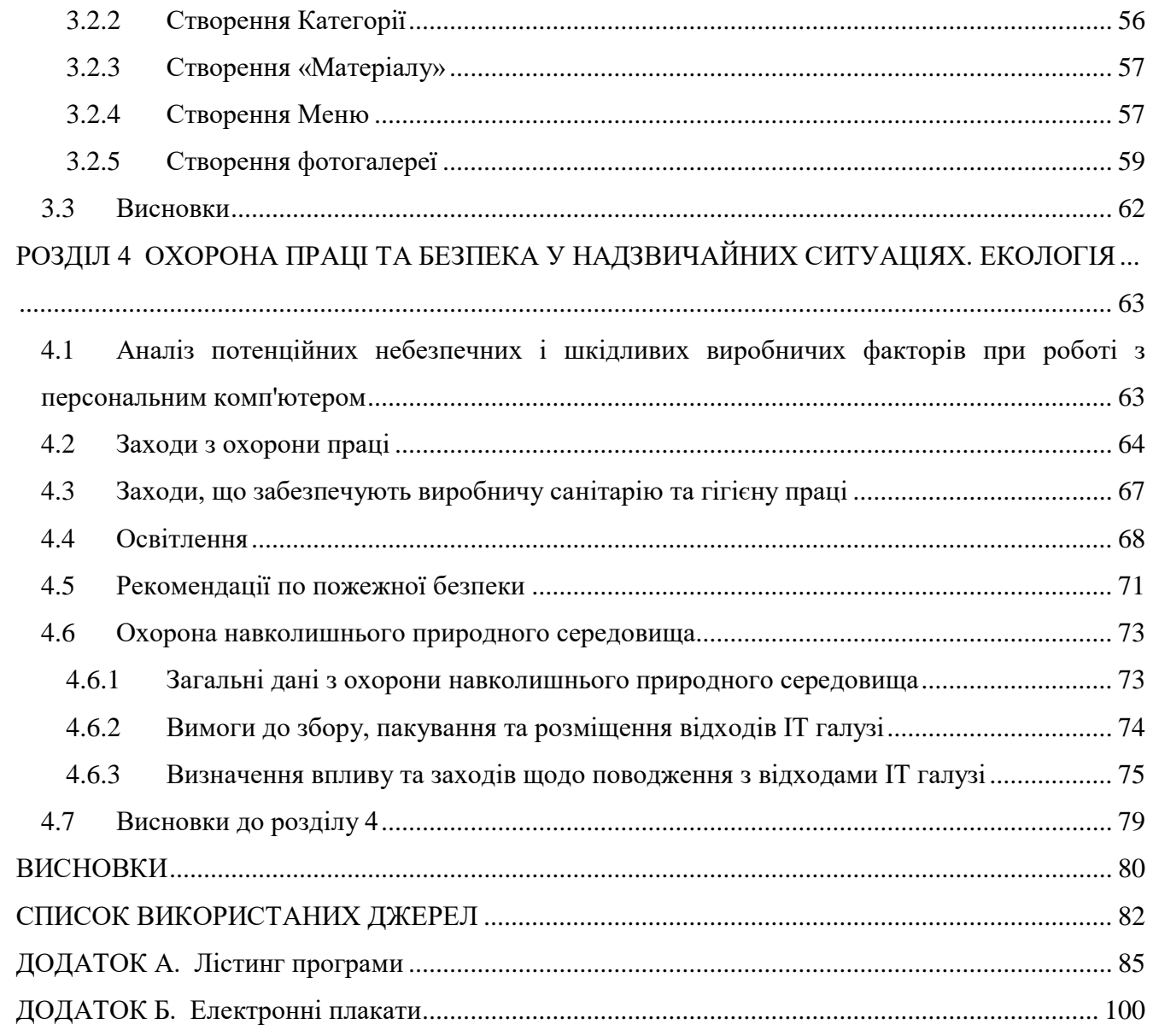

#### **ВСТУП**

<span id="page-6-0"></span>**Актуальність теми.** Інтернет надає безпрецедентні можливості підвищення продуктивності роботи. Технології Інтернет освоюють малі і великі підприємства, комерційні фірми, банки, урядові організації, установи освіти, науки, культури, охорони здоров'я та інших сфер людської діяльності. Освоюють їх і численні окремі користувачі, а також просто громадяни, які відкривають для себе вражаючі можливості колективної роботи і глобального доступу до інформації.

Необхідність систем управління для власників сайтів почала виявлятися в той момент, коли кількість матеріалів на веб-сайтах почала стрімко зростати. Це призвело до того, що традиційні «ручні» технології створення і підтримки сайтів, коли сайт складався з статичних сторінок і набору додаткових спеціалізованих скриптів, стали не встигати за швидко змінними умовами бізнесу. Введення даних на сайт вимагало знання технологій HTML, CSS, зміни структури сайтів були пов'язані з каскадною зміною великої кількості взаємозв'язаних сторінок. Різні автоматизовані механізми, на зразок гостьових книг і новинних стрічок, упроваджені на сайтах як окремі скрипти і, як правило, написані різними фахівцями, перестали задовольняти вимогам безпеки. На багатьох сайтах стали з'являтися технології та підходи до створення сайтів, тому виникла потреба з одного боку в уніфікації програмних рішень, а з іншого в розділенні дизайну і вмісту на дві незалежні складові. CMS дійсно розділяють сайти на дві складові: дизайн і вміст. Дизайн сайту, як правило міститься в шаблонах і змінюється значно рідше, ніж контент. Для введення контенту не потрібно спеціальних знань, а прості прийоми оформлення тексту знає практично кожен. Таким чином, в даний час у зв'язку з активним розвитком мережі інтернет і все більшим інформаційним навантаженням, використання CMS системи має актуальний напрямок в інтернет-індустрії.

Сьогодні розробка сайтів на базі системи управління контенту дає змогу відмовитися від ручного програмування та заощадити багато часу. Проте, з іншого боку зі збільшенням популярності методу побудови сайту на базі готової системи управління контентом росте і кількість різних CMS, що мають свої сильні і слабкі сторони. Перед веб-розробником гостро стоїть питання визначення придатності тієї чи іншої системи управління контентом під потреби конкретного розроблюваного веб-ресурсу, що і визначає актуальність даного дослідження.

**Зв'язок роботи з науковими програмами, планами, темами.** Магістерська робота виконувалася протягом 2016-2017 рр. згідно з планами науково-дослідних робіт кафедри комп'ютерних наук та інженерії в межах НДР «Дослідження у галузі вищої освіти і практики інституційної співпраці» (№ ДР 0113U002236).

**Мета і задачі дослідження.** Метою дослідження є розробка методики вибору CMS для побудови інформаційного сайту.

Для досягнення мети дослідження необхідно вирішити такі завдання:

- проаналізувати предметну область;
- проаналізувати системи управління контентом;
- вибір методу дослідження;
- розробити інформаційний веб-сайт.

**Об'єкт дослідження**. Процес побудови інформаційних сайтів.

**Предмет дослідження.** Порівняльний аналіз систем управління контентом для побудови інформаційного сайту.

**Методи дослідження.** Методологія досліджень ґрунтуються на індивідуальному дослідженні необхідності практичного застосування систем управління контентом, пропозицією нового методу порівняльного аналізу їх основних характеристик та переліком необхідних до них вимог. Для вирішення поставлених завдання були застосовані наступні методи:

- порівняння,
- аналіз і синтез,
- статистичний аналіз.

**Наукова новизна одержаних результатів.** Новизна даної роботи полягає у вирішенні завдання вибору оптимальної системи управління контентом, шляхом розроблення методики вибору на основі порівняння визначених критеріїв та виконанні їх рангової кореляції.

**Практичне значення одержаних результатів.** Результати проведеного дослідження можуть бути використані у якості практичних рекомендацій до вибору системи управління контентом при розробленні інформаційних веб-сайтів.

**Публікації.** За даною темою були написані дві публікації.

1.Ілларіонов І.Л. Порівняльна характеристика сучасних систем управління контентом// Майбутній науковець: збірник наукових праць «ΛΌГOΣ», 2017. Одеса: Вид-во «Друкарик» Т.10. - С. 84-89.

2. Ілларіонов І.Л. Порівняльна характеристика сучасних систем управління контентом // Майбутній науковець – 2017 : матеріали всеукр. наук.-практ. конф. 1 груд. 2017 р., м. Сєвєродонецьк С. 308-310

**Структура і обсяг роботи.** Магістерська робота складається зі вступу, чотирьох розділів, висновків, списку використаних джерел та двох додатків. Робота викладена на 109 сторінках машинописного тексту, містить 84 сторінок основного тексту, 24 рисунки, 8 таблиць, 2 додатки на 25 сторінках. Бібліографічний список включає 36 найменувань.

#### **РОЗДІЛ 1**

## <span id="page-8-0"></span>**ОСНОВНІ ПОНЯТТЯ І СУТНІСТЬ ІНФОРМАЦІЙНИХ РЕСУРСІВ**

Ми живемо в епоху інформаційних технологій, і для нас інформація відіграє величезну роль. Цей важливий фактор прискіпливо враховується творцями різних тематичних ресурсів, тому що чим більше інформаційних продуктів розміщено на ресурсі, тим більша аудиторія.

Інформація - досить специфічний товар, тому що одну і ту ж річ можна описати порізному, під різним кутом, з огляду на потреби цільової аудиторії.

Поняття інформації (від лат. Informatio - роз'яснення, виклад) трактується як відомості, що передаються людьми усним, письмовим або іншим способом (за допомогою умовних сигналів, технічних засобів і т.д.).

*Інформація* - відомості (повідомлення, дані) про осіб, предмети, факти, події, явища і процеси незалежно від форми їх подання, є об'єктом отримання, переробки або перетворення, зберігання і передачі за допомогою знаків, символів, умовних сигналів, технічних засобів і т.д.

Наука, що вивчає кількісні та інші закономірності, пов'язані з отриманням, передачею, зберіганням і обробкою інформації, називається теорією інформації (іноді теорією повідомлень). За прийнятим визначенням, теорія інформації - розділ кібернетики, у якому математичними методами вивчаються способи вимірювання кількості інформації, що міститься у будь-яких повідомленнях, а також способи передачі, зберігання вилучення та класифікації інформації.

Інформацію, або відомості про навколишній світ, людина отримує в процесах безпосередньої взаємодії з цим світом і дослідження різних явищ, а також від інших людей усно, за допомогою книг, листів, телефону, радіо, кіно і телебачення, сучасних інформаційних систем (окремі комп'ютери, локальні і глобальні мережі, наприклад Інтернет) і т. д. У роботі різних технічних пристроїв (автоматів) також включається інформаційний обмін даними між собою і окремими їх частинами.

Враховуючи широту тлумачення і практичного використання цього поняття в сучасному світі інформаційних перетворень і досягнень, під інформацією досить часто розуміють в різній інтерпретації різні факти і дані, події і явища, а також процеси, що відбуваються в природі, техніці або суспільстві. Наприклад, в деяких підручниках і посібниках суть інформації представляється як якийсь процес.

Таким чином, на даний час в силу багатьох різних підходів і поглядів дослідників і практиків на роль, значення і сутність інформації в природі і в різних областях діяльності людини єдиного, чіткого і однозначного визначення інформації поки не вироблено.

З позицій науково-прикладного тлумачення проблеми інформація - це сама суть. Значення повідомлення (сигналу) або відомості про що-небудь, що розглядаються на процесі їх передачі і на момент сприйняття.

Під повідомленням розуміється представлена або передана інформація у різній формі (текст, мова, зображення, цифрові або аналогові сигнали і т. і.). Причому під елементарним повідомленням розуміється будь-який з переданих знаків або сигналів. Повідомлення прийнято розглядати в часі як безперервне або дискретне.

*Безперервне повідомлення* - представлена і передана інформація у вигляді безперервної функції часу різних процесів і коливань фізичних величин.

*Дискретне повідомлення* - представлена і передана інформація у вигляді послідовності дискретних сигналів чи знаків.

Суть інформації полягає в тому, що вона сконцентрована в знаннях, які отримує людина шляхом осмислення доходження до нього повідомлення. Якщо останнє не дає людині нових для нього знань, то в повідомленні інформація відсутня. З іншого боку необхідні нові для людини, але однакові за змістом знання можуть міститися в різних повідомленнях, різних за своєю природою. Наприклад, доповіді науковців про ознаки можливого біологічного життя на Марсі були зроблені на конференціях і нарадах, опубліковані в наукових виданнях, публікації на цю тему пройшли на радіо, в газетах, журналах, а також в електронних виданнях.

Таким чином, форми і обсяги повідомлень, що містять одні й ті ж знання (одну і ту ж інформацію), можуть бути абсолютно різними. При цьому одну думку або знання певного характеру, Тобто одну інформацію, можна уявити за допомогою різних формальних і неформальних мов, з різним ступенем подробиці, з можливими повторами і т.д. Будь-яке повідомлення має власні характеристики свого опису, в тому числі кількісного. Наприклад, відправлені дані в цифровій формі обсягом 1 Мбайта або отримано текстове повідомлення українською мовою обсягом 2 кбайта. Наявність же в цих повідомленнях самої інформації може визначити тільки одержувач цього.

Виходячи з визначення інформації як відомостей, з яких людина дістає знання для управління (цільова функція), ці відомості можуть мати як постійну форму (статичну), наприклад у вигляді підручника, викладеного на папері, або змінну форму (динамічну), наприклад у вигляді звукового повідомлення, переданого людині людиною або радіо.

Таким чином, відомості як джерело інформації можуть бути закладені в природі, записані людиною або автоматом на будь-якому носії, перебувати на зберіганні або передаватися від джерела до одержувача (в цьому випадку прийнято говорити про повідомлення) і оброблятися з метою вилучення з них інформації.

Для того щоб краще розбиратися у тому, які знання потрібні і як їх отримувати, необхідно визначити основні цілі отримання знань (або інформації) і їх застосування. Загалом можна сформулювати наступні п'ять основних цілей отримання інформації:

- пізнавальні,
- соціально-поведінкові,
- художньо-естетичні,
- ігрові,
- управлінські.

Пізнавальна мета отримання інформації спрямована на придбання людиною знань про влаштування навколишнього світу, про закони природи, місце і роль людини, його взаєминах у соціальному середовищі, досягнення і використанні їх у практичній діяльності, а також знань у технічних, гуманітарних та інших областях науки.

Ця мета досягається шляхом сімейного та (або) колективного навчання і виховання, самоосвіти, а також створення багатоступінчастої системи освіти на державному або комерційному рівні (від дошкільного до після вузівської і спеціального). В результаті виховання і освіти людина отримує певний запас (або багаж) стратегічних знань. Чим більше і різноманітніше ці знання, тим більш універсально їх може використовувати людина, тим ефективніше він зможе будувати свою поведінку, тим ширше буде практична або теоретична спеціалізація у такого підготовленого до професійної діяльності співробітника. Наявність стратегічних знань і вміння їх поповнювати характеризують рівень інтелектуального розвитку.

Пізнавальні цілі можуть носити і вузький предметно-орієнтований характер, спрямований на поповнення і поглиблення вже наявних професійних знань. Так, програмісти в сучасному світі для підтримки свого професійного рівня повинні постійно займатися освітою (в тому числі і самоосвітою) і вивченням нових програмних засобів, великий збір поповнюють ринок продуктів інформаційних технологій.

Соціально-поведінкові мети отримання інформації явно не виражені. Вони проявляються в повсякденній діяльності людини в побуті, в його спілкуванні з людьми, з навколишньою природою, в поведінці в соціумі. В тих ситуаціях, де найчастіше потрібні оперативні або тактичні знання, що складаються на даний момент . Здатності до сприйняття і переробки інформації в таких ситуаціях залежать в основному від генетично успадкованих властивостей, властивих моральних принципів поведінки і, звичайно, від суми придбаних знань в результаті виховання і освіти.

Цілі художньо-естетичного порядку пов'язані з постійним прагненням людини до духовного збагачення, отримання за допомогою культури і мистецтва (літератури, театру живопису) знань інтелектуального роду, що викликають його емоційні переживання.

Ігрові мети отримання інформації спрямовані на прийняття оптимальних рішень учасниками гри, які переслідують в процесі гри протилежні інтереси, що представляє собою конфліктну ситуацію. Оскільки беруть участь в більшості конфліктів сторони зацікавлені в тому, щоб приховати від суперника свої наміри, прийняття рішень відбувається в умовах невизначеності, а отримання будь-якої інформації про плани (стратегії) грають і про наявні у них ресурсних можливостях знижує невизначеність на стороні одержувача цієї інформації і дає йому більше шансів на виграш.

Управлінські мети отримання інформації на відміну від інших, перелічених вище, мають, як правило, добре формалізується характер, так як пов'язані з завданнями управління, що полягають, в свою чергу, в досягненні певних, заздалегідь намічених цілей щодо стану або поведінки виділеного об'єкта управління.

При постійній формі відомості подаються у вигляді якихось знаків, цифр, чисел, тексту, графіків, малюнків, фото та кіно знімків. У вигляді даних, які фіксуються на матеріальному об'єкті (наприклад, на папері, магнітній або фотоплівці).

Виходячи з цього, розроблено безліч методів отримання даних (відбір, збір, вимір, передача), які застосовуються в різноманітних випадках при вирішенні інформаційних задач в різних предметних областях науки і практичної діяльності людини. Залежно від поставлених завдань використовуються різні методи обробки даних, яким присвячені окремі теорії. Зокрема, в даний час широко поширені методи цифрової обробки даних за допомогою засобів обчислювальної техніки(у тому числі інтернет-ресурси). При цьому слід враховувати, що великі обсяги самих даних і високі швидкості їх обробки не завжди дають гарантію отримання людиною точних і достовірних знань про предмет досліджень, Тобто не завжди призводять до повного вилучення з представлених і оброблених даних необхідної інформації. Тому слід звернути на це особливу увагу.

Будь-який суб'єкт (світова спільнота, конкретна держава, регіон, місто чи район, організація, підприємство або господарство, окрема людина або група осіб) для своєї діяльності може користуватися певними обсягами і видами ресурсів.

Останні підрозділяються на окремі види ресурсів щодо певних предметних областей життя і діяльності людини:

– матеріальні (сукупність предметів праці, використовуваних в процесі виробництва суспільного продукту - сировина, матеріали, паливо, напівфабрикати і т. п.);

– природні (природні ресурси - об'єкти, процеси, умови природи, використовувані для задоволення матеріальних і духовних потреб людей);

– енергетичні (носії енергії - нафта, газ та ін.);

– трудові (люди, які володіють загальноосвітніми та професійними знаннями);

– фінансові, товарні, нематеріальні (духовні чи інтелектуальні) і ін.

На відміну від більшості перерахованих вище ресурсів інформаційні ресурси є продуктом інтелектуальної діяльності найбільш кваліфікованої і творчої частини населення, складають значну частину національного багатства і відносяться до числа відновлюваних благ, так як мають здатність до тиражування залежно від суспільної потреби.

Зважаючи розвиток сучасних інформаційних технологій, перш за все повсюдне розширення в світі глобальної мережі Інтернет, державні кордони для інформації втрачають своє значення, і вона стає доступною для всього людства. Тому вся сукупність ІР, накопичених різними особами, організаціями, регіонами, державами і використовуваних на міждержавному рівні є найбільшою базою знань і створюють таке поняття як інформаційна система.

*Інформаційна система* - система, призначена для зберігання, пошуку та обробки інформації, і відповідні організаційні ресурси (людські, технічні, фінансові та т. д.), Які забезпечують і поширюють інформацію.

Інформаційна система призначена для своєчасного забезпечення належних людей належної інформацією, тобто для задоволення конкретних інформаційних потреб в рамках певної предметної області, при цьому результатом функціонування інформаційних систем є інформаційна продукція - документи, інформаційні масиви, бази даних та інформаційні послуги.

Інформаційні системи умовно можна класифікувати на різні типи. За ступенем класифікація по архітектурі розподіленості відрізняють:

– настільні (desktop), або локальні ІС, в яких всі компоненти (БД, СУБД, клієнтські програми) знаходяться на одному комп'ютері;

– розподілені (distributed) ІС, в яких компоненти розподілені по декількох комп'ютерів.

Розподілені ІС, в свою чергу, поділяються на:

– файл-серверні ІС (ІС з архітектурою «файл-сервер»);

– клієнт-серверні ІС (ІС з архітектурою «клієнт-сервер»).

У файл-серверних ІС база даних знаходиться на файловому сервері, а СУБД і клієнтські програми знаходяться на робочих станціях. У клієнт-серверних ІС база даних і СУБД знаходяться на сервері, а на робочих станціях знаходяться тільки клієнтські програми.

У дволанкових (англ. Two-tier) ІС всього два типи «ланок»: сервер бази даних, на якому знаходяться БД і СУБД (back-end), і робочі станції, на яких знаходяться клієнтські програми (front-end). Клієнтські програми звертаються до СУБД безпосередньо.

У багатоланкових (англ. Multi-tier) ІС додаються проміжні «ланки»: сервери додатків (application servers). Призначені для користувача клієнтські програми не звертаються до СУБД безпосередньо, вони взаємодіють з проміжними ланками. Типовий приклад застосування трьохланкової архітектури - сучасні веб-додатки, що використовують бази даних. У таких додатках крім ланки СУБД і клієнтського ланки, що виконується в веб-браузері, є як мінімум одна проміжна ланка - веб-сервер з відповідним серверним програмним забезпеченням.

За ступенем автоматизації ІС поділяються на:

– автоматизовані: інформаційні системи, в яких автоматизація може бути неповною (тобто потрібне постійне втручання персоналу);

– автоматичні: інформаційні системи, в яких автоматизація є повною, тобто втручання персоналу не потрібно або потрібно тільки епізодично.

«Ручні ІС» ( «без комп'ютера») існувати не можуть, оскільки існуючі визначення наказують обов'язкову наявність у складі ІС апаратно-програмних засобів. Внаслідок цього поняття «автоматизована інформаційна система», «комп'ютерна інформаційна система» і просто «інформаційна система» є синонімами.

Класифікація за охопленням завдань (масштабності):

– персональна ІС, призначена для вирішення певного кола завдань одну людину;

– групова ІС орієнтована на колективне використання інформації членами робочої групи або підрозділу;

– корпоративна ІС автоматизує всі бізнес-процеси цілого підприємства (організації) або їх значну частину, досягаючи їх повної інформаційної узгодженості і прозорості. Такі системи іноді називають інформаційними системами підприємства і системами комплексної автоматизації підприємства.

#### <span id="page-13-0"></span>**1.1 Типи і види сайтів**

Сьогодні у всесвітній павутині міститься величезна кількість самих різних сайтів. Всі вони відрізняються по великій кількості параметрів. На даний час не існує загальноприйнятої системи класифікації сайтів. Розглянемо основні типології сайтів, що виділяються за певними ознаками.

Перша ознака – це типи сайтів за метою створення. Поділяються на:

- комерційні,
- некомерційні.

Типи сайтів по доступності:

- відкриті (доступні для будь-яких відвідувачів),
- напіввідкриті (необхідна реєстрація),
- закриті (доступні для вузького кола людей).

Типи сайтів по функціональності і стилю оформлення:

- статичні,
- динамічні,
- флеш-сайти.

Типи сайтів по фізичному розташуванню:

- загальнодоступні,
- локальні.

Типи сайтів за розміром аудиторії:

- прості (сайти-візитки, домашні сторінки);
- тематичні;
- багатофункціональні, інтернет-портали.

Типи сайтів за особливостями подання інформації та категоріями вирішуваних завдань:

- інтернет-представництва організацій;
- інформаційні ресурси;
- веб-сервіси (сайти, на яких надаються послуги для виконання певних завдань);
- соціальні мережі (комбіновані веб-сервіси).

Деякі типи сайтів в свою чергу також поділяються на різні види. Види інтернетпредставництв організацій:

- сайт-візитка (містить загальні дані про власника сайту або компанії);
- представницький сайт (сайт-візитка з розширеною функціональністю);
- корпоративний сайт (представляє повну інформацію про компанії);
- каталог продукції (інтернет-каталог з детальним описом товарів або послуг);
- інтернет-магазин (сайт з каталогом продукції, яку можна придбати через інтернет);
- промо-сайт (сайт про певну торгову марку або продукт).

*Інформаційний портал* - великий веб-сайт, організований як багаторівневе об'єднання різних ресурсів і сервісів, оновлення яких відбувається в реальному часі.

Інформаційний портал містить велику кількість контенту, як правило, унікального і розрахований на великі навантаження по відвідуваності. Сайти такого типу мають складну структуру і навігацію і містять різні інтерактивні сервіси.

Головне завдання інформаційного порталу - допомогти користувачам знайти необхідну інформацію з певної тематики. Завдяки наявності спеціальних функцій, всі наявні на сайті дані легко структурувати і систематизувати, що робить роботу з порталом максимально ефективною і зручною. У даному випадку інформаційний портал виступає в ролі путівника в інтернеті, який значно спрощує пошук тематичних матеріалів, в порівнянні з пошуковими системами.

Часто інформаційні портали створюються великими організаціями, які мають у своєму розпорядженні великою кількістю інформації в своїй області і готові поділитися нею з клієнтами і партнерами по бізнесу. Інформаційний портал в повній мірі сприяє розвитку компанії і бізнесу.

Створення інформаційного порталу допоможе співробітникам організації в управлінні великим об'ємом інформації, яке може здійснюватися з будь-якої географічної точки. У той же час, керівник організації зможе завжди тримати під контролем роботу компанії.

Використовуючи можливості інформаційного порталу, ви можете спілкуватися з клієнтами та партнерами в комфортних умовах, а також своєчасно сповіщати відвідувачів сайту про нові події, акції та нововведення. Зв'язок через інтернет максимально оперативна і може відбуватися в будь-який час.

Види інформаційних ресурсів:

– тематичний сайт (сайт, що представляє інформацію з певної теми);

– тематичний портал (великий сайт, який об'єднує в собі кілька універсальних сервісів).

Та бувають веб-сайти за надаваними видами веб-сервісів:

– новинні портали;

– дошки оголошень (сайт, на якому користувачі мають можливість публікувати оголошення);

– каталоги сайтів (ресурси, на яких представлена інформація про різні сайтах, з підрозділом на категорії);

– пошукові сервіси (наприклад, Google, Яндекс);

– поштові сервіси (наприклад, Mail.Ru);

– форуми (особливий вид сайтів, створених для спілкування на певні теми) сервіси блогів;

- файлообмінні сервіси (сайти, що дозволяють обмінюватися даними через інтернет):
- датахостингові сервіси (сайти, призначені для зберігання даних);
- датаедіторингові сервіси (сайти, призначені для редагування даних);
- фото-хостинги;
- відео-сервіси (послуги для зберігання відео, наприклад, YouTube);
- соціальні медіа.

Також в мережі можна зустріти види сайтів, існуючих виключно для заробітку:

- сателіти (сайти, створені для просування інших сайтів в пошукових системах);
- дорвеї (сайти, оптимізовані під кілька ключових слів).

Види сайтів за можливостями, які надаються користувачам:

– контент-проекти (сайти, що надають матеріали для скачування);

– сайти для онлайн-спілкування;

– сайти електронної комерції (інтернет-магазини і сайти, що надають різні платні послуги);

– онлайн-сервіси (наприклад, онлайн-перекладачі та соціальні закладки).

#### <span id="page-16-0"></span>**1.2 Сучасні способи створення веб-сайтів**

Існує декілька методів побудови веб-сайтів. До основних сучасних способів відносяться:

- створення за допомогою написання початкового коду;
- використання візуального редактора;
- за допомогою сервісу;
- за допомогою движка CMS.

До першого способу – створення сайту шляхом написання початкового коду. Щоб створити такий сайт треба мати знання у написанні сторінок на мовах HTML та CSS. Необхідним інструментом для написання програмного коду може бути звичайний Блокнот. За допомогою мови HTML визначається каркас сайту, а CSS дозволяє зробити настройки його зовнішнього вигляду. При створенні динамічного сайту будуть потрібні знання мови PHP. Також незайвим буде розуміння мови JavaScript, завдяки якsq можна зробити сайт більш цікавим. В сторінки сайту можна також додати елементи flash - анімації, але слід мати на увазі, що сайт не повинен бути повністю написаний на flash, так як він матиме проблеми з індексацією з боку пошукових систем.

Наступний спосіб створення - використання візуального редактора. Цей метод не потребує наявності особливих знань. Для створення сайту необхідна наявність візуального редактора, наприклад Dreamweaver. Шляхом нескладних дій налаштовується зовнішній вигляд сайту. Такий метод створення сайту підходить тільки для початківців. Сирцевому коду не слід уділяти зайву увагу. Вихідний код таких сайтів недосконалий, так як необґрунтовано має занадто багато тегів. Таким чином має сенс створювати статичний сайт з невеликою кількістю сторінок.

Третій спосіб побудови сайту - це побудова сайту за допомогою сервісів. Цей спосіб дуже добре підійде новачкам в програмуванні. В інтернеті існує багато сервісів, що дозволяють створювати сайти. Серед них найбільш популярних:

- Blogger,
- LiveJournal,
- LiveInternet.

– UCOZ.

Щоб ними скористатися, необхідно пройти реєстрацію, вибрати готовий шаблон або скористатися конструктором для створення сайту або блогу. Головна перевага - оплачувати послуги хостингу не треба, і при цьому сайту присвоюється доменне ім'я третього рівня. Також має недоліки, як обмеження функціоналу, наявність реклами даних сервісів.

До четвертого способу належать метод побудови сайту за допомогою системи управління змісту.

*Система управління вмістом* (англ. Content management system, CMS) - інформаційна система або комп'ютерна програма, яка використовується для забезпечення і організації спільного процесу створення, редагування і управління вмістом, або – контентом. Існують сотні, а може, навіть й тисячі доступних CMS — систем. Завдяки їх функціональності ці системи можна використовувати в різних компаніях. Незважаючи на широкий вибір інструментальних та технічних засобів, наявних в CMS, існують загальні для більшості типів систем характеристики. В системі керування вмістом можуть перебувати найрізноманітніші дані: документи, фільми, фотографії, номера телефонів, наукові дані і так далі. Така система часто використовується для зберігання, управління, перегляду і публікації документації. Контроль версій є одним з основних її переваг, коли вміст змінюється групою осіб.

Перші СКВ були розроблені у великих корпораціях для організації роботи з документацією. У 1995-му від компанії CNET відокремилася окрема компанія Vignette, яка започаткувала ринок для комерційних СКВ. З часом діапазон продукції розширювався і дедалі більше інтегрувався у сучасні мережеві рішення аж до популярних веб-порталів.

Багато сучасних СКВ поширюються як безкоштовні і легкі у встановленні (інсталяції) програми, які розробляються групами ентузіастів під ліцензією GNU/GPL.

Системи управління веб-сайтом часто розраховані на роботу у певному програмному середовищі. Наприклад, система MediaWiki, під управлінням якої працює Вікіпедія, написана мовою програмування PHP і зберігає вміст і налаштування у базі даних типу MySQL або PostgreSQL; тому для її роботи потрібно, щоб на сервері, де вона розміщена, були встановлені веб-сервер (Apache, IIS чи інший), підтримка PHP та системи керування базами даних MySQL або PostgreSQL, а також, в разі необхідності, додаткові програми для обробки зображень чи математичних формул. Такі вимоги є досить типовими для відкритих СКВ.

Основні функції CMS:

– надання інструментів для створення вмісту, організація спільної роботи над вмістом;

– управління вмістом: зберігання, контроль версій, дотримання режиму доступу, управління потоком документів;

публікація вмісту;

– подання інформації у вигляді, зручному для навігації та пошуку.

У загальному випадку системи управління вмістом діляться на різновиди:

– системи управління вмістом масштабу підприємства (англ. Enterprise Content Management System);

– загальнодоступна система управління веб-вмістом (англ. Web Content Management System).

В силу того, що CMS мають глибоку внутрішню класифікацію за предметними галузями (HRM, DMS, CRM, ERP і т. Д.), Термін CMS замістив собою WCMS, перетворившись на синонім системи управління сайтами. Подібні CMS дозволяють управляти текстовим і графічним наповненням веб-сайту, надаючи користувачеві інтерфейс для роботи з вмістом сайту, зручні інструменти зберігання і публікації інформації, автоматизуючи процеси розміщення інформації в базах даних і її видачі в вигляді HTML.

Існують CMS двох видів: комерційні та вільно поширювані.

Безкоштовні CMS поширюються у вільному доступі. Більшість поширюваних безкоштовних CMS надають безкоштовну підтримку за допомогою спільноти на власних форумах або ж спеціалізованих email-розсилках (наприклад Joomla, WordPress та Drupal). Крім того, достатньо поширеною є модель, при якій, власне, сама CMS надається безкоштовно, проте користувач може придбати платну технічну підтримку. Для поширених безкоштовних систем діють системи сертифікації, які дозволяють отримати підтримку високого рівня від незалежних розробників.

Вільно поширювані CMS не поступаються за якістю платним CMS, проте це твердження не завжди вірне для нових або застарілих CMS.

Платні CMS поділяються на два типи:

– системи із закритим кодом (початковий код закодований (кріптованний) і не допускає будь-яких змін);

– системи з відкритим кодом (для внесення змін в будь-яку з функціональних можливостей вихідний код відкритий).

Існує безліч готових систем управління вмістом сайтів, в тому числі і безкоштовних. Їх можна розділити на три типи за способом роботи:

1. Генерація сторінок за запитом. Системи такого типу працюють на основі зв'язки «Модуль редагування  $\rightarrow$  База даних  $\rightarrow$  Модуль уявлення» (рис.1.1.). Модуль уявлення генерує сторінку з вмістом при запиті на нього на основі інформації з бази даних. Інформація в базі даних змінюється за допомогою модуля редагування. Сторінки заново створюються сервером при кожному запиті, що в свою чергу створює додаткове навантаження на системні ресурси.

Навантаження може бути багато разів знижене при використанні засобів кешування, які є в сучасних веб-серверах.

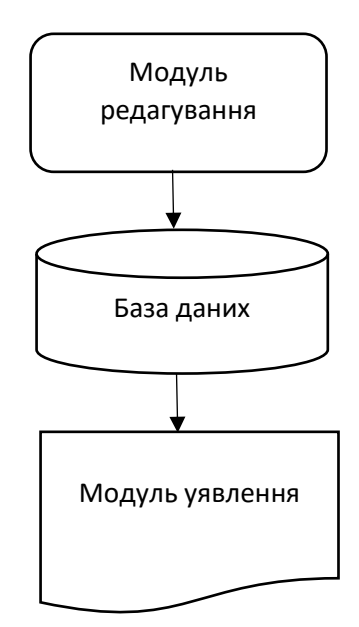

Рисунок 1.1 - Схема генерації зав'язків за запитом

2. Генерація сторінок при редагуванні. Системи цього типу служать для редагування сторінок, які при внесенні змін до змісту сайту створюють набір статичних сторінок. При такому способі в жертву приноситься інтерактивність між відвідувачем і вмістом сайту.

3. Змішаний тип. Як зрозуміло з назви, поєднує в собі переваги перших двох. Може бути реалізований шляхом кешування - модуль уявлення генерує сторінку один раз, надалі вона в кілька разів швидше завантажується з кешу. Кеш може оновлюватися як автоматично, після закінчення деякого терміну часу або при внесенні змін до певні розділи сайту, так і вручну по команді адміністратора. Інший підхід - збереження певних інформаційних блоків на етапі редагування сайту і збірка сторінки з цих блоків при запиті відповідної сторінки користувачем.

Характеристики CMS з відкритим і закритим кодом мають ряд характерних ознак, які є як перевагами, так і недоліками. Відкритий код дозволяє зловмисникам простіше зламати сайт, а це значить, що можуть постраждати всі ресурси, для створення яких була обрана саме ця CMS.

Система управління контентом - чудовий інструмент для тих, хто хоче створити сайт своїми руками і не володіє при цьому великими знаннями веб-програмування та багато часу. Будь-яка CMS являє собою програмним майданчиком для створення веб-проектів. Ці майданчики, як правило, вузько спеціалізовані, тобто підходять для певного типу ресурсів. Завдяки такому способу створення сайту, його функціональним можливостям позаздрить будьякий конструктор, як платний, так і безкоштовний. Крім безлічі функцій, пропонованих CMS, будь-який бажаючий може написати свою, тому що більшість таких майданчиків з відкритим

кодом (на відміну від сайтів, створених на базі конструкторів). Так само велика кількість графічних оболонок (тем оформлення) інтерфейсу. Їх також можна вільно знайти в Інтернеті, замовити або розробити самому. Також широко поширена форма спілкування у вигляді программайстрів. Процес створення і налаштування проектів на базі CMS, в більшості випадків, зручний і інтуїтивно зрозумілий.

#### <span id="page-20-0"></span>**1.3 Критичний аналіз наукових статей за темою дослідження**

Питання про вибір системи управління контентом розглядаються у дослідженнях вітчизняних та зарубіжних вчених: О.В. Дієва, Г.Н. Крючкова, І.В. Савіних, А. В. Пруглова, С.А. Антипова та інших.

Виявляючи повагу до авторів даних дослідницьких робіт, хотілось б відзначити про наявність наукової полеміки щодо актуального і правильного вибору CMS. Протягом часу – змінюється актуальність використання той чи іншої системи, особливо під одну або іншу мету сайта. Також багато авторів даної теми оцінюють не об'єктивно ту або іншу систему по недолікам або перевагам. Так само деякі системи не порівнюються, не охоплюються всі аспекти створення сайту на CMS. Від вибору макета, просування сайта, можливість редагувати в майбутньому і доповнювати контент до підтримки самої системи і її оновлення.

Створення будь-якого інформаційного ресурсу починається з вибору технологічної платформи. Для написання інформаційного сайту потрібно розглянути кілька варіантів:

Серед останніх публікацій на тему побудов та порівняння сайтів за використанням систем управління змістом особливу увагу слід приділити таким роботам, що самі присвяченні питанню актуальності використання CMS, дослідженням сучасних факторів та принципів що впливають на побудову, оновлення та просування сайту.

У своїх роботах А. В. Есиков провів порівняльний аналіз систем управління контентом [4]. Р. І. Баженов, В. А. Векслер розглядали можливості інтеграції інформаційних систем, вебсайту та аналізу даних [5, 6]. Алгоритм вибору оптимальної системи управління контентом сайту запропонували В. М. Соков, В. А. Холоднов [1]. І. Огарьов показав використання системи WordPress для розробки багатомовного сайту [8].

#### <span id="page-21-0"></span>**1.4 Формулювання проблеми дослідження і завдань роботи**

В даній роботі потрібно провести аналіз існуючих систем управління контентом (CMS), виконати їх порівняння, виділити слабкі та сильні сторони та вибрати CMS для подальшої побудови інформаційних сайтів. Завдання роботи - довести практичну необхідність систем управління контентом і показати переваги, які конкретна компанія може отримати при використанні цих систем, а також вивести основні критерії оцінки CMS. Потрібно розглянути як загальні принципи та відмінності між системами управління контентом, так і конкретні рішення, і які переваги вони приносять.

Для досягнення поставленої мети необхідно вирішити такі завдання:

проаналізувати методи і способи подання на веб-сторінках різних видів інформації;

вивчити сучасні системи управління контентом;

визначити критерії оцінок систем управління контентом;

порівняти найбільш популярні системи управління контентом;

 на основі проведеного аналізу і виконаних порівнянь вибрати конкретну систему управління контентом для розробки інформаційних сайтів;

 розробити повнофункціональний інформаційний сайт для спортивного комплексу «Олімп».

### <span id="page-21-1"></span>**1.5 Висновки**

У першому розділі було розглянуті та проаналізовані основні поняття і сутність інформаційних ресурсів. Визначено значення і сутність інформації в природі і в різних областях діяльності людини, значення повідомлення. Розібранні та сформульовані п'ять основних цілей отримання інформації. Розроблено методи отримання даних.

Сформовано поняття інформаційної системи та розглянуті ступені класифікації по архітектурі. Поділ за ступенем автоматизації, за охопленням завдань.

Були розглянуті та проаналізовані різні типи та види сайтів за метою створення, по доступності, по функціональності і стилю оформлення, з фізичного розташування, за розміром аудиторії, за різними категоріям з вирішення певних завдань.

Визначено поняття інформаційний портал, проаналізовано функції порталу. Види інформаційних ресурсів. Види веб-сервісів. Види сайтів за можливостями.

Проаналізувавши сучасні способи побудови веб-сайтів було визначено чотири основних методів створення. До списку методів входили: створення за допомогою написання програмного коду, використання візуального редактора, за допомогою сервісу, за допомогою системи управління змісту. У ході аналізу було зроблено висновок, що система управління контентом чудовий інструмент для тих, хто хоче створити сайт своїми руками і не володіє при цьому великими знаннями веб-програмування та багато часу. Побудова за допомогою CMS включає в собі всі позитивні сторони всіх інших методів. Від конструкторів йому дісталася програмна база та автоматизовані процеси створення і налаштування. А від повністю самостійного створення «з нуля» - необмежені функціональні можливості і варіанти інтерфейсу, а також самостійний вибір постачальників послуг по реєстрації та розміщення сайту. Та можна зробити висновок, що наведений спосіб створення сайтів кращим і найбільш перспективним з точки зору розширення функціональності та подальшого розповсюдження.

#### **РОЗДІЛ 2**

# <span id="page-23-0"></span>**МЕТОД ПОРІВНЯЛЬНОГО АНАЛІЗУ СИСТЕМ УПРАВЛІННЯ КОНТЕНТОМ. ХАРАКТЕРИСТИКИ, ПЕРЕВАГИ ТА ЇХ НЕДОЛІКИ.**

#### <span id="page-23-1"></span>**2.1 Адміністративна та клієнтська частина CMS**

Критерії вибору CMS для інтернет-сайту можна розділити на дві групи: критерії вибору адміністраторської та критерії вибору частини, призначеної для користувача.

Критерії вибору CMS за характеристиками адміністраторської частини:

– легкість в установці системи управління контентом. Коли користувач сам бажає створити сайт, то йому має вистачати лише невеликих пізнань в програмуванні;

– доступність і різноманітність налаштувань, які б дозволили користувачеві налаштовувати магазин на свій лад. При цьому велика кількість налаштувань може ввести користувача в оману;

– легкість зміни дизайну і коду CMS. При зміні налаштувань все повинно бути просто і зрозуміло;

– модульність інтернет-магазину. Набагато простіше виконувати зміни вмісту сайту при підключенні і відключенні модулів. Легке управління сторінками товарів і категоріями;

– створення сторінок під певні завдання;

– адреса, за якою буде розташовуватися сторінка, повинен створюватися як від руки адміністратора, так і автоматично;

– створення резервних копій всіх даних;

– файл карти сайту sitemap.xml і sitemap.html. Вони дозволяють пошуковим роботам швидше і правильніше індексувати сайт.

Це були найбільш важливі критерії при виборі систем.

Критерії вибору CMS веб-сайту по характеристикам клієнтської частини, в якій відображається все різноманіття запитів клієнта, наступні:

- юзабіліті,
- швидкість завантаження та відгук сайту,
- безпечність,
- ручне розташування інформації в різних блоках,
- найбільш поширені запитання, тобто FAQ,
- блок коментарів,

#### <span id="page-24-0"></span>**2.2 Передумови для виникнення систем управління веб-контентом**

Перші веб ресурси відбулися з набору статичних сторінок, зв'язаних гіперпосиланнями. Вони не вимагали єдине управління і регулярні зміни. Таким чином, дизайн і зміст з'єднувалися в одному, і всі скрипти були рукописними. Пошукова оптимізація не проводиться, а публікація нової інформації і її редагування не тільки вимагає знань про програмування, а й про оформлення.

Згодом, підвищуються вимоги до рівня безпеки, до інтерактивного спілкування з відвідувачами і до регулярних оновлень. Створюються перші гостьові книги, стрічки новин та персоналізації відвідувачів. Такі сторінки спочатку створюються окремими командами розробників, а потім зв'язуються з готовими ресурсами. З ростом числа бізнес-порталів в Інтернеті і збільшенням вимог до оптимізації пошукових систем з'явилася гостра необхідність для регулярного і своєчасного оновлення інформації, яка може бути досягнута тільки при використанні стандартизованого програмного забезпечення, що відділяє дизайн і зміст.

Система управління контентом охоплює весь життєвий цикл сторінок сайту, від простих інструментів для створення контенту до його резервного копіювання. Крім того, вона дозволяє управляти структурою сайту, дизайном сторінок і навігації.

Ці системи можна розглядати у вигляді автоматизованого пакета для редагування, який контролює зміст і структуру інтернет-ресурсу в Інтернеті.

CMS є потужним інструментом для веб-розробників. Завдяки цим системам, дуже рідко потрібно почати інтернет-проект «з нуля». Навчений користувач або інтегратор просто вибирає, встановлює і налаштовує існуючу систему і без додаткових фінансових витрат, отримує прийнятні результати на професійному рівні.

Просунуті користувачі можуть легко створити якісний веб-проект, а веб-інтегратор здатний розгорнути масштабний проект в розумні терміни. Сучасні системи управління контентом усувають необхідність постійного програмування. Користувач просто вибирає з тисяч готових модулів вже налаштовані і випробувані.

CMS є революційним способом управління інформацією онлайн, в порівнянні з традиційними методами, тому що немає ніякої необхідності від висококваліфікованого технічного персоналу, для щоденних оновлень на сайті. В таблиці. 2.1. ми бачимо порівняння CMS з традиційному онлайн-оновленням.

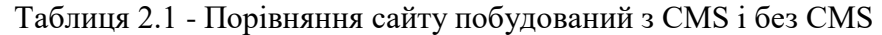

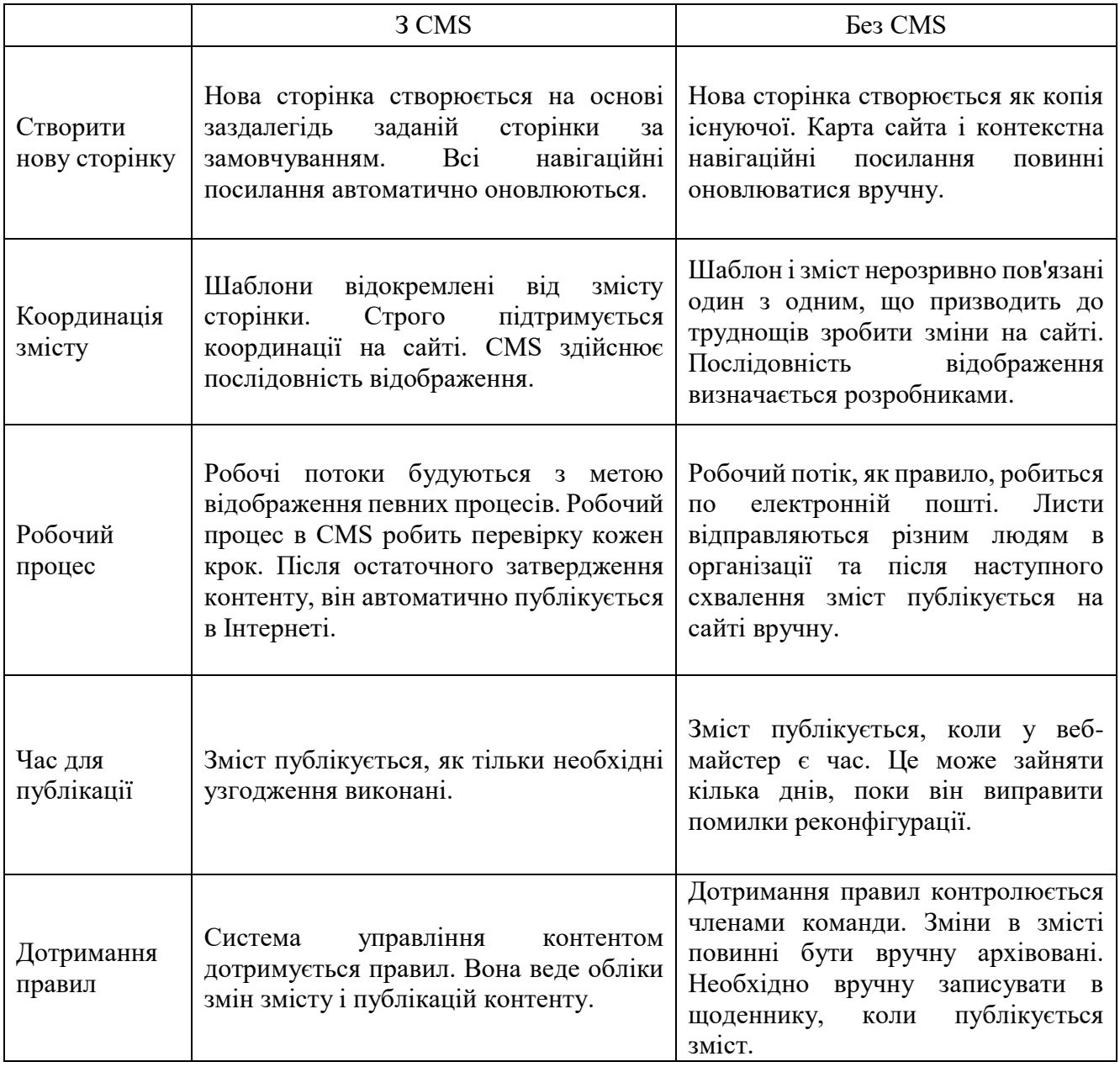

### <span id="page-25-0"></span>**2.3 Плюси і мінуси CMS для розробників і клієнтів**

До позитивних моментів використання CMS слід віднести:

Перш за все, це швидкість розробки. Оскільки, як ми вже неодноразово зазначали, CMS являє собою вже готовий сайт, який потрібно буде доопрацювати під кожен індивідуальний випадок, процес розробки не такий тривалий, як написання всього сайту з нуля.

CMS робить процес розробки веб-проекту максимально простим, тому що він представляє настройку вже готового сайту, яким движок є «з коробки», під свої потреби. Звичайно, це

стосується офіційних рішень, для яких вже є значний набір доповнень, а також маса спільнот розробників і документації в Інтернеті.

Велика поширеність CMS призводить до ще одного плюса - великій кількості різного роду розширень, за допомогою яких можна надати своєму сайту необхідний вид.

Створення сайтів не забирає у програмістів так багато часу, як розробка без будь-якої бази з нуля. Тобто, процес сайтобудування в даному випадку відбувається швидше, особливо це відчутно для новачків.

Системи управління контентом, як і інші движки, теж можуть бути самописні. Але ті, які ви можете знайти в Інтернеті в різних рейтингах, на спеціалізованих форумах і в пошуковій видачі, є поширеними продуктами, що тягне за собою масу інформації про особливості розробки під дану платформу, аж до офіційної документації.

Наявність документації та спільнот розробників, які спрощують процес створення і внесення правок на сайт, а також зменшують витрати на послуги програмістів, тому що завдяки великій кількості інформації необхідні дії можна буде зробити самостійно, не вивчаючи для цього програмування.

У CMS розширення функціоналу відбувається досить зручним способом - за допомогою установки готових модулів і шаблонів, що дозволяє отримувати на своєму сайті необхідний функціонал без необхідності вникати в код.

До негативних моментів використання CMS слід віднести:

Необхідність розбиратися зі структурою і особливостями коду щоразу, коли вивчаєш нову CMS. Причому, часом цей процес може бути досить тривалим через складність коду або механізмів установки розширень.

Обмеженість функціоналу, що змушує відчувати труднощі через постановки нестандартних завдань. Це може забрати багато часу, знову ж через особливості коду.

З модулями та іншими розширеннями для CMS пов'язаний ще один мінус використання їх в процесі розробки. Справа в тому, що, не дивлячись на їх велику кількість, якість коду в основному вимагає до опрацюванню.

Також досить часто зустрічаються конфлікти розширень між собою і з написаним кодом інших програмістів, що дуже ускладнює і розтягує у часі процес розробки.

Оскільки CMS є шаблоном готового сайту, він містить масу можливостей, які можуть стати в нагоді розробникам в процесі створення сайтів на його базі. Але при цьому далеко не всі потребують у всіх функціях, які йдуть «з коробки».

В результаті може вийти так, що більше половини можливостей можуть виявитися незадіяними, в той же час перевантажуючи і сповільнюючи роботу сайту. Так що в деяких випадках позбавлення від зайвих функцій, що поставляються CMS, може зайняти більше часу, ніж створити сайт з нуля на базі будь-якого фреймворка.

#### <span id="page-27-0"></span>**2.4 Аналіз існуючих сучасних CMS**

В першу чергу потрібно провести аналіз існуючих CMS в сучасному Інтернет-просторі. Існують платні CMS та безкоштовні (системи управління контентом з відкритим кодом) [1]. Слід опиратися не тільки на вартість CMS, а ще й на цілий ряд обмежень технічного характеру, які можуть з'явитися після запуску або на початкових етапах розвитку сайту. Наприклад, запустивши інтернет-магазин, за певний час формується аудиторія постійних клієнтів, але потім перед власником веб-ресурсу постає розуміння, що з існуючим функціональним наповненням сайту стеля продажів вже досягнута і, щоб збільшити обсяг продаж, необхідно розширити асортимент та підняти рівень обслуговування покупців. Перед розробником веб-сайту постає питання про вдосконалення розробленого ресурсу. Таким чином виникає проблема обраної раніше системи управління контентом, яка не припускає масштабування і накладених навантажень, що необхідні при розвитку веб-ресурсу. Це може призвести до припинення розвитку даного інтернет-магазину [4].

Аналітично встановлено, що при виборі системи управління контентом слід обернути увагу на такі критерії, як якість існуючих шаблонів дизайну та можливість проведення SEOоптимізації. При створені інтернет-магазину особливу увагу слід приділити ще й на такі критерії як: каталог і картка товарів, синхронізація з 1С, способи доставки, способи оплати та вартість обслуговування.

Вибрати конкретну CMS для сайту в сучасності стало набагато важче. І причина тому – наявність великої кількості систем управління контентом, що володіють схожим функціоналом. Але не всі вони однаково підходять для реалізації цілей веб-майстри, більш того, є ще категорія платних систем, яким практично завжди можна знайти безкоштовну альтернативу. Тому детальний розбір принципів вибір CMS варто вивчити кожному розробнику сайтів з різною специфікою.

На підставі даних принципів варто вибудувати свою тактику вибору системи управління контентом. Важливо передбачити, чи буде вона відповідати вимогам розробника, вона є зручною для відвідувачів проекту, а також здатна вона забезпечити потрібний рівень функціоналу для різних видів інтернет ресурсів. Тому спочатку потрібно вирішувати саме це питання.

Універсальні системи представлені невеликим числом. Прикладом тут може служити система Joomla. Також сюди варто відносити Drupal, Mambo, DLE та інші програмні комплекси для підтримки сайту. Вони мають безліч елементів для створення інформаційного порталу. Більш того, поширеність даних систем дозволяє без праці знайти безліч розширень функціоналу, що дозволяють більш грамотно організувати не тільки сам сайт, але і його допоміжні сервіси, в тому числі і платні. Тому якщо потрібна універсальна система, то тоді вибір варто зупинити на даних прикладах.

Якщо ж розробник формує проект невеликих розмірів, наприклад, блог, то тоді в якості оптимальної системи буде CMS WordPress — він включає в себе практично все необхідне — до Ваших послуг будуть і ЧПК, віджети та тисячі різних плагінів.

Інше питання постає перед веб-майстром в тому випадку, коли йому потрібно створити повноцінний функціональний сервіс. Прикладом може стати соціальна мережа невеликих масштабів або сайт знайомств, інтернет магазин. У цьому разі увага оптимально звернути на спеціалізовані системи. Зрозуміло та WordPress і Joomla мають багато компоненти і для даних цілей, але в даному випадку немає можливості домогтися конфіденційності даних і платежів. Цю проблему вирішують комерційні системи управління сайтами.

Будь-які CMS для сайту мають свої особливості, в тому числі і ті, які стосуються оплати. На даний момент існують комерційні системи і проекти з відкритим кодом. Для перших необхідно оплатити доступ до функціонала, тоді як другі можна використовувати абсолютно вільно, не торкаючись делікатних аспектів інтересів правовласників. Більш того, системи з відкритим кодом можна доповнювати іншими модулями, своїми скриптами, допускається зміна алгоритмів роботи. В комерційних проектах це заборонено.

Питання ліцензії та відкритого коду хвилює в основному тих веб-майстрів, які створюють універсальні проекти, доповнюючи їх деякими сервісами. Якщо метою розробки сайту є створення магазину, в якому потрібен тільки повністю функціонуючий програмний компонент, то комерційні версії CMS для інтернет магазину підходять для цього якнайкраще.

Багатьом веб-майстрам знайомі проблеми, пов'язані з дизайном ресурсів, побудованих на CMS. Як правило, безкоштовні движки для сайтів, а також комерційні дистрибутиви CMS, не мають можливості гнучкого налаштування дизайну. Причому відкритий код систем дозволяє видозмінювати їх на професійному рівні, досягаючи привабливого зовнішнього вигляду. Для більшості комерційних систем це нехарактерно, тому їх дизайн побудований більш традиційно.

Зокрема, варто привести кілька прикладів: у системах з відкритим кодом є можливість впровадження інтерактивних сценаріїв Flash, JavaScript, iQuery. Якщо вони не створені розробниками в ліцензованих платних продуктах, то тоді зовнішній вигляд сайтів буде страждати. І якщо це важливо для веб-майстра, то йому слід акцентувати свою увагу на

безкоштовних універсальних системах управління контентом. Проведемо аналіз найпопулярніших CMS (рис. 2.1):

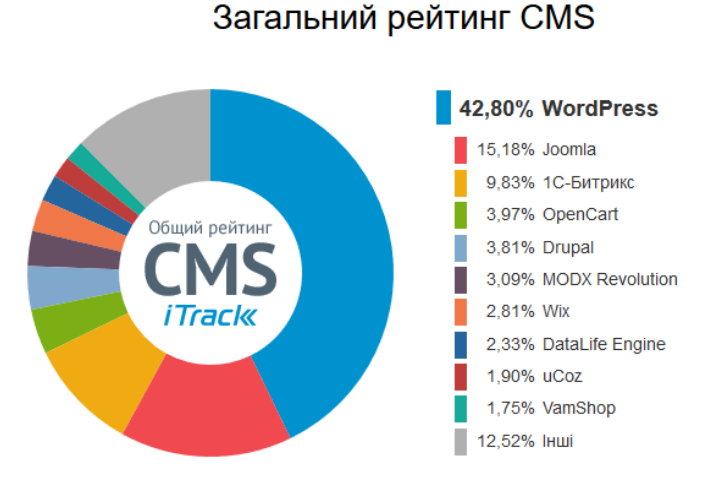

Рисунок 2.1 –Загальний рейтинг найпопулярніших CMS.

З аналізу цих даних можна зрозуміти, що більшість людей використовують WordPress і Joomla. Якщо ці CMS в рейтингу лідирують - потрібно приділити більше уваги їм, так як це вибір багатьох.

Серед платних CMS найпопулярнішими є системи, представлені на рис. 2.2:

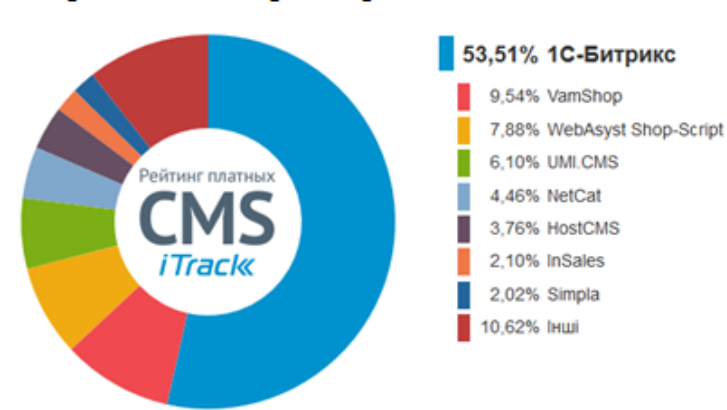

### Порівняльні характеристики платних CMS

Рисунок 2.2 –Загальний рейтинг найпопулярніших серед платних CMS.

Явним лідером являє собою 1С-Бітрікс, який охоплює більш половини ринку платних систем. Серед лідерів є велика перевага в бік 1С-Бітрікс. Опираючись на дані зрозумілим фактом є те що вибір людей направлений до 1С-Бітрікс. 1С-Бітрікс - є найбільш відмово-стійкої CMS системою, на даний момент часу. Так само він є дуже простим у експлуатації. Величезним плюсом є широкий вибір розробників, на домашньому сайті Бітрікс можна підібрати собі компанію інтегратора. 1С-Бітрікс управління сайтом, є безперечним лідером для комерційних

рішень. Передбачає інтеграцію з 1С, а 1С бухгалтерія як ми знаємо, є найпоширенішою бухгалтерською програмою на території СНД. Але 1С-Бітрікс, вибирають не тільки через це, його вибирають з-за гнучкості в розробці та можливістю підключення різних модулів забезпечують додатковий функціонал, яких вже існує величезна безліч на маркетплейсе Бітрікс.

Серед безкоштовних CMS:

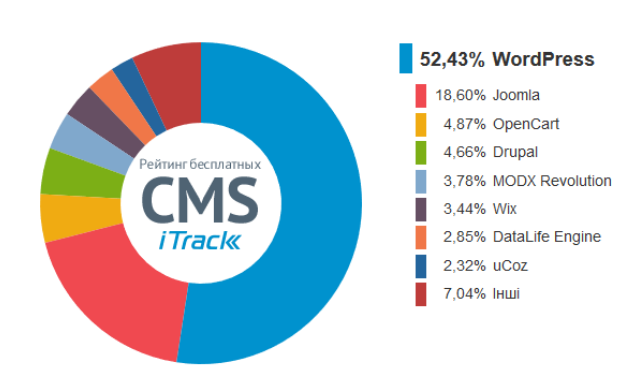

Загальний рейтинг безкоштовних CMS

Рисунок 2.3 –Загальний рейтинг найпопулярніших серед безкоштовних CMS.

Більшу половину ринку безкоштовних систем управління контентом охоплює CMS WordPress. Але у безкоштовному рейтингу має конкуренцію з системою управління контентом Joomla, яка має свої переваги перед CMS WordPress.

#### <span id="page-30-0"></span>**2.5 Вибір технологічної платформи та порівняння систем управління контентом**

Створення будь-якого інформаційного ресурсу починається з вибору технологічної платформи. Серед сучасних систем управління контентом визначено найпопулярніші для детального аналізу кожної: «1С-Бітрікс», «UMI.CMS», «NetCat», «Magento», «PrestaShop», «OpenCart», «Drupal», «Joomla» та «WordPress». Розберемо кожну систему та звернемо увагу на її переваги та недоліки. В першу чергу розглянемо платні системи управління контентом. Вибираючи CMS (систему управління контентом) для свого проекту, потрібно бути дуже уважним. Кожна система - це цілий організм, у якого є, як свої переваги, так і суттєві недоліки. Цим матеріалом, я починаю цикл статей про переваги і недоліки CMS систем.

Для початку, обговоримо критерії, виходячи з яких ми будемо вибирати движки для сайту. Щоб об'єктивно оцінювати всі системи, на яких можна побудувати інтернет-сайт.

Критерії для оцінки CMS:

- 1. Наявність безкоштовної коробочної версії.
- 2. Наявність безкоштовних шаблонів і модулів.
- 3. Велика кількість навчальних матеріалів для самостійної установки і підтримки.
- 4. Придатність і адаптивність сайту до SEO.
- 5. Зручність адміністрування.

#### <span id="page-31-0"></span>**2.5.1 Переваги та недоліки 1С-Бітрікс**

1С-Бітрікс займає перше місце за популярністю серед платних движків. Система 1С-Бітрікс найбільш вимоглива до серверної частини. Так, для стабільної роботи сайту вона потребує використання дуже потужного хостингу.

Дана CMS має наступні переваги:

- величезна кількість опцій для адміністративної частини та інтерфейсу користувача;
- дуже велика кількість модулів і платних шаблонів;
- безкоштовна інтеграція з 1С для автоматизації роботи;
- технічна підтримка на високому рівні;
- найвищий рівень безпеки ніж у будь-якої іншої безкоштовної системи.

Проте слід зазначити й недоліки даної CMS:

- вища ціна на ринку серед інших;
- перевантаженість управління і велика вимогливість системи до сервера;
- велика вартість шаблонів за індивідуальним дизайном;

– висока вартість системи. Вартість розробки на 1С-Бітрікс починається від 20000 гривень, середня ціна – 70 000 гривень.

#### <span id="page-31-1"></span>**2.5.2 Переваги та недоліки UMI.CMS**

UMI.CMS – друга за популярністю платна система, базова та повна редакції якої коштують дешевше за 1С-Бітрікс: 10400 і 15900 гривень відповідно. Має стандартні шаблони декількох видів, та близько 30 модулів для розширення функціоналу. Для реалізації власних нестандартних потреб доведеться звертатися до розробників.

Дана CMS має наступні переваги:

- дуже простий інтерфейс для створення веб-сайту;
- легкий в освоєнні процес додавання і управління контентом при створенні сайту;
- активна підтримка з боку розробника.

Проте слід зазначити й недоліки даної CMS:

- дуже низька кількість платних шаблонів;
- майже повна відсутність безкоштовних шаблонів;
- складна система доопрацювання сайту після його створення;
- незручність користування готовим сайтом з великою кількістю сторінок.

## <span id="page-32-0"></span>**2.5.3 Переваги та недоліки CMS NetCat**

NetCat – третя за популярністю та найдоступніша у списку серед комерційних систем. Вартість ліцензії залежно від редакції становить 4500, 13150 і 15900 гривень.

Розглянемо наступні переваги даної CMS:

– увага розробників до сучасних трендів веб-розробки (презентабельна і сучасна візуальна частина);

- зручні інструменти SEO-оптимізації проектованого сайту;
- наявність інструментів адаптації сайту до різних платформ та пристроїв;

– великий асортимент різних готових рішень (створення інтернет-магазину, інформаційних порталів, сайтів-візитівок, тощо).

Маючи значну кількість переваг, при використанні даної CMS можливо зіткнутися з такими недоліками:

- незначна привабливість для сторонніх розробників (мала кількість модулів);
- мала кількість доступних шаблонів дизайну сайту.

Після розгляду комерційних систем, розглянемо можливості безкоштовних варіантів.

### <span id="page-32-1"></span>**2.5.4 Переваги та недоліки Magento**

Magento – найпопулярніша система в США, проте не користується значною популярністю в країнах колишнього СНД. Дуже потужний вільний інструмент для складних проектів.

Переваги даного інструменту:

- зручність у налаштуванні та багатий функціонал;
- наявність великою кількості модулів (як платних, так і безкоштовних);
- можливість масштабування готового сайту в майбутньому.

Проте потужність такого рішення несе за собою і недоліки:

- документація до CMS лише англійською мовою;
- потреба у потужному та стабільному сервері;
- неоптимальність для малих проектів.

#### <span id="page-33-0"></span>**2.5.5 Переваги та недоліки OpenCart**

OpenCart платформа інтернет-магазину. Може бути встановлений на будь-якому вебсервері, що підтримує PHP і MySQL. Не є комерційним і розповсюджується безкоштовно за ліцензією GNU General Public License. Побудований OpenCart за принципом MVC і підтримує мульти-шоп.

Призначена безпосередньо для створення інтернет-магазинів з повноцінним набором функцій і вимагає мінімальних зусиль при установці та налаштування, а також дуже простий в адмініструванні ,тому не має зайвих компонентів, тому може не підійти якщо інтернет-магазин є частиною основного сайту. Код в OpenCart відповідає основним принципам патерну Model-View-Controller, при цьому структура дуже проста, будучи відмінним каркасом для створення інтернет-магазину будь-якої складності.

В CMS інтегровані також кілька платіжних систем, в тому числі WebMoney, але також присутні можливості для інтеграції 2CheckOut, PayPal, Authorize.Net, iPayment, RuPay.

Завантаження картинок може здатися деяким не зовсім зручним, але автоматичне накладання водяного знаку на фотографію товару з лишком компенсує багато незручностей, пов'язаних з фотографіями.

Також в CMS є підтримка численних типів платежів (чеки, платіжні доручення), а також розрахунок податків, доставки на основі ваги, ціни товару і зони доставки.

Недоліки OpenCart наступні:

Одним з найбільш серйозних недоліків можна вважати ЧПУ, тому що з ним бувають проблеми. Проблема з кодом 404 – помилка 404 просто не віддається сторінкою, в результаті пошуковик видалену сторінку досі сприймає як реально існуючу, продовжує її індексувати. Тобто з точки зору пошукової оптимізації існує небезпека, що індекс вашого сайт буде захаращений «сміттям». Не повністю налагоджена робота з SEO (можливість дивитися одні й ті ж сторінки за різними URL, але проблема вирішується установкою seo модуля seo\_pro, який вже включений у збірку російського співтовариства opencart - ocStore) (більшість проблем вирішується з допомогою додаткових розширень).

Переваги OpenCart:

Основна перевага движка OpenCart безумовно є імпорт Excel. Підтримка великої кількості мов не може бути пройдена повз, тому що це може і не сама популярна функція для інтернетмагазинів, але її наявність не може не радувати.

В OpenCart вбудована мультивалютна система платежів, що актуально для тих інтернетмагазинів, які працюють з більш ніж однією валютою. Курс валют вказується адміністратором і змінюється автоматично.

CMS має також хорошим функціоналом пошукової оптимізації інтернет-магазину під пошукові системи, наприклад, можливість прописувати URL сторінки вручну. Для будь-якого товару або категорії можна прописати тег title, мета-теги і заголовки. Так само дуже просто можна підписувати фотографії.

Клієнти інтернет-магазину можуть переглядати історію і статуси своїх замовлень, а тимчасова кошик для гостей і постійна для клієнтів, крім цього, клієнт може мати кілька адрес доставки у своїй адресній книзі.

OpenCart має власну систему звітів: можна налаштувати деталізовані звіти по зроблених замовлень, повернення, найбільш популярним товарів.

В OpenCart є значна кількість налаштувань, які дозволяють ефективно представити товари в інтернет-магазині, прив'язати знижки та акції до конкретних товарів, а також створити партнерську програму і прописати різні варіанти доставки. Окрім цього власна статистика продажів не маловажне перевага для аналітики продажів інтернет-магазину.

Переваги OpenCart перед конкурентами наступні:

Є можливість установки Google Analytics для користувача. Простота у налаштуваннях звітів по отриманих замовлень, повернення товарів тощо.

Крім усього перерахованого в OpenCart присутня можливість видавати купони на знижку та подарункові сертифікати, є можливість прив'язати знижки та акції до конкретних товарів, а також створити свою працюючу партнерську програму для розширення бізнесу.

CMS відмінно підходить для малого та середнього бізнесу, не вимагає значних зусиль в адмініструванні та технічної підтримки.

#### <span id="page-35-0"></span>**2.5.6 Переваги та недоліки PrestaShop**

Як і належить сучасному магазину, у нього є купа переваг за замовчуванням. Ви можете знайти корисним, або не дуже, такі як: швидкий перегляд товару, вбудовані кнопки поділитися в соціальних мережах, інтеграція з твіттером, модулі оплати, Google Maps, візуальна статистика роботи магазину і багато іншого, що представлено на рис. 2.4.

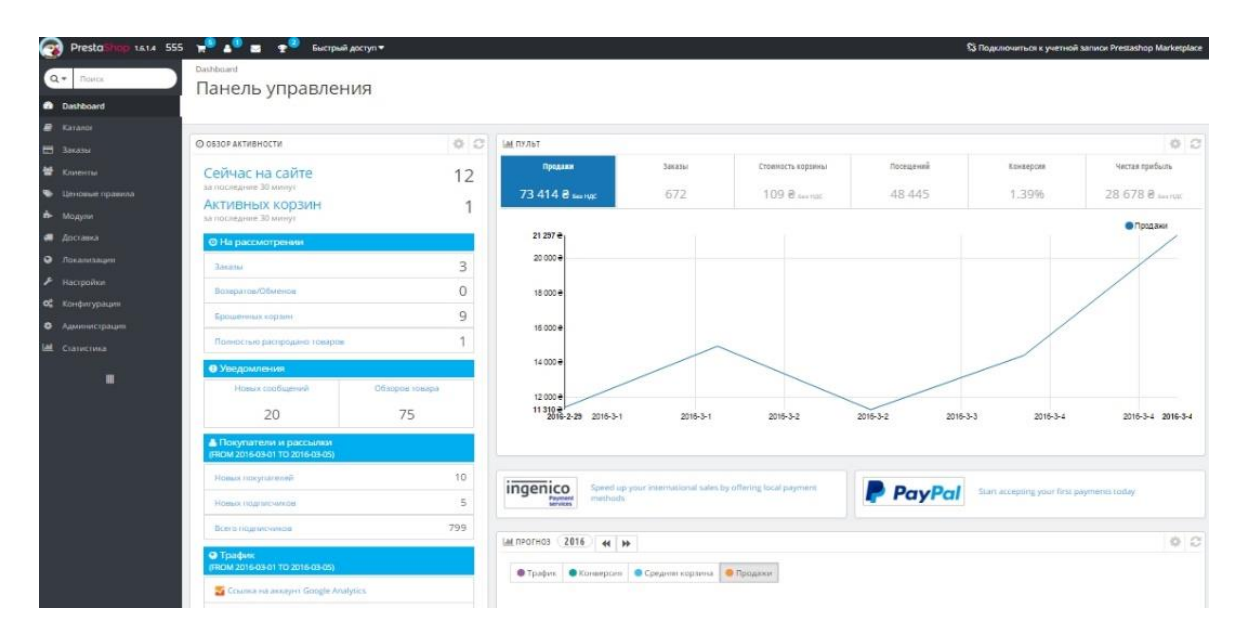

Рисунок 2.4 - Dashboard Prestashop

Крім того, як показано на рис. 2.4, в PrestaShop інтегрований сервіс Google Analitics, що виводить діаграми джерел трафіку на сайт, кількості відвідувань і унікальних відвідувачів. Крім цього, за замовчуванням виведені діаграми замовлень, продажів і найбільше переглядаються товарів. Цю панель можна налаштувати під себе, прибравши або додавши непотрібні дані.

Окремо хочеться відзначити реалізований в коробочній версії миттєвий пошук (реалізований на Ajax). Присутній також гнучке налаштування пошуку на сайті, з урахуванням вибору параметрів релевантності видачі.

В коробочній версії присутній імпорт CSV файлів, за допомогою якого можна імпортувати не тільки товари, але і категорії, постачальників і ще ряд аспектів, які можуть знадобитися в майбутньому. В адміні магазину також можна легко робити резервні копії бази даних, або працювати з SQL запитами.
# **2.5.7 Переваги та недоліки Joomla**

По можливостях Joomla - щось середнє між WordPress і Drupal. На відміну від CMS Drupal, яка створювалася для розробників, Joomla зручніша для простих користувачів. Разом з тим «з коробки» в ній присутні набагато більше інструментів по роботі з сайтом ніж у WordPress. Проте, як і у всіх CMS, у Joomla є певні плюси і мінуси, з якими варто ознайомитися, перш ніж зробити остаточний вибір системи управління контентом для розробки сайту.

Переваги движка Joomla:

Відкритий початковий код. Joomla - платформа з відкритим початковим кодом, який розробник в праві змінювати і поширювати, не сплачуючи при цьому ліцензійні відрахування.

Електронна комерція. У Joomla присутній і ряд доповнень для електронної комерції, що дозволить управляти товаром і контентом сайту одночасно. У разі, якщо потрібно розробити невеликий сайт для електронної комерції, то Joomla буде дуже доречним.

Величезна кількість матеріалів для навчання. Це і відеоролики, і електронні посібники, статті і форуми, і, звичайно ж, офіційна документація.

Споживання ресурсів зведено до мінімуму. Це важливий плюс при створенні великого проекту, який включає в себе багато інформації і різних медіа. Наявність русифікатора, що дозволяє швидко і легко розбиратися в модулях.

Незважаючи на наявний ряд популярних доповнень, які роблять з Joomla інтернетмагазин, рекомендується використовувати в CMS спочатку модулі, розроблені для e-commerce, тому що їх архітектура розроблена саме для інтернет-магазину, а наявні «з коробки» модулі зазвичай перевершують по функціоналу збірки «Joomla + модуль інтернет-магазину».

Зручність у роботі зі структурою і контентом. Редагуючи структуру і вміст сайту, створеного за допомогою Joomla, розробник не зустріне серйозних перешкод, це скоріше нагадує роботу з файлами в текстовому редакторі Word.

Відхід від орієнтації на розробника. Хоч Joomla і складніше ніж WordPress, але не потрібно бути розробником, щоб освоїти цю платформу. Термін навчання - порівняно невеликий, що означає, що навіть людина, у якого відсутні знання в області веб-розробки, в стані навчитися керувати сайтом буквально за 3-5 днів.

Недоліки CMS Joomla наступні:

Всі недоліки системи усуваються в міру виходу нових версій, тому недоліки, які будуть описані нижче, не відіграють вагомої ролі.

При роботі з CMS Joomla створюється багато зайвого коду. Необхідність його використання не завжди знаходить виправдання, крім того, початківець веб-майстер не зможе впоратися з ним.

Довге завантаження сторінок сайту. Це пов'язано з першим недоліком - зайвим кодом.

Адміністративна панель не має дружній інтерфейс. Тому працювати новачкам з CMS Joomla не рекомендується, особливо якщо існує можливість використовувати інші системи

Joomla складніша в освоєнні, ніж «легкі» CMS. Як вже зазначалось, Joomla - складніша у використанні ніж WordPress. Це заважає інтегрувати, наприклад, власний дизайн в структуру сайту без втручання веб-розробника. Проте, процедура управління контентом сайту не займе багато часу.

Обмежена кількість доповнень. У порівнянні з WordPress, ринок програмних модулів і доповнень для Joomla не надає користувачам настільки великий вибір доповнень і шаблонів дизайну. Якщо ви шукаєте додаткові програмні модулі, щоб доопрацювати власний сайт, то приготуйтеся, що пошук і налаштування таких розширень для Joomla - процес, витратний за часом.

Недоліки Joomla для інтернет – магазину:

Незважаючи на те, що Joomla має ряд доповнень, зроблених для електронної комерції (JoomShopping, Virtuemart), ми не рекомендуємо використовувати цю CMS для створення інтернет магазину. Навіть якщо відкинути недоліки модулів, що перетворюють Joomla в інтернет-магазин - залишиться маса дрібних і великих доопрацювань. Якщо спеціалізовані движки (з безкоштовних - OpenCart або Prestashop) спочатку мають весь функціонал для роботи магазину, то пошук і впровадження в Joomla очевидно необхідних модулів (способи доставки і оплати, налаштування полів покупця, схожі товари і т.д.) буде віднімати набагато більше часу і коштів.

У підсумку, зазначимо, що Joomla - одна з найпоширеніших систем управління вмістом сайту, яка має в своєму розпорядженні до того ж численним співтовариством, готовим допомогти при вирішенні проблем, що виникли і надати слушну пораду.

#### **2.5.8 Переваги та недоліки CMS WordPress**

WordPress не просто так отримала репутацію надзвичайно простий у використанні системи. Завдяки встановленим шаблонами користувач може за все в кілька кліків розгорнути працездатний блог, а підключивши кілька необхідних плагінів, ми отримаємо вже повноцінну

CMS. Крім того, користувачеві абсолютно не потрібно знання HTML для роботи з сайтом. Це ідеальна платформа для новачків.

Переваги CMS WordPress:

Open Source - доступний код. Оскільки теми і програмні модулі для WordPress поширюються на основі угоди GPL, то можно легко модернізувати код платформи і ділитися ним з іншими користувачами, при цьому не сплачуючи ліцензійних відрахувань.

Починаючи з версії 3.0 WordPress надає дуже зручні навігаційні меню, значно підвищують юзабіліті сайту. При цьому меню і сторінки легко налаштовуються, дозволяючи краще адаптувати сайт під конкретні потреби.

Існують сотні безкоштовних тим, які можна використовувати на своєму сайті. При бажанні завжди можна придбати ексклюзивні теми за додаткову плату.

SEO-friendly. Сама платформа не надто SEO дружня, але ряд доступних плагінів допомагають змінити ситуацію і отримати необхідні інструменти (карта сайту, мета-дані для сторінок і т.д.). Відшукати ж і встановити ці програми не складе труднощів, а їх використання в рази поліпшить SEO результати.

Низька ціна старту і зручність використання. Виходячи з факторів, згаданих вище, стає ясно, що головна перевага CMS WordPress - низька ціна старту проекту.

Нехай витрати на створення програми і невеликі, проте не варто поспішати і модернізувати структуру і пачками ставити доповнення - спочатку можна обійтися і базовими інструментами, а вже згодом удосконалювати функціонал сайту в міру необхідності.

Стабільність плагінів (доповнень, модулів). У минулі роки, архітектура інтерфейсу програмування додатків (application programming interface) для WP змінювалася рідко. Тепер цього і зовсім прийшов кінець і вкрай малоймовірно, щоб щось крім серйозного втручання розробників вплине на ситуацію. Це спрощує модифікацію плагіна і оновлення CMS і скорочує кількість технічних робіт з підтримки сумісності та стабільного функціонування встановлених додатків.

Простіше кажучи - популярні додатки роками підтримуються і допрацьовуються разом з доробками CMS.

Недоліки CMS WordPress:

Універсальність WordPress прихована в сотнях доступних плагінів. Завдяки їм функціонал цієї CMS наблизився до таких систем як Drupal та Joomla. Однак, установка занадто великої кількості плагінів може негативно позначитися на швидкості завантаження сторінок. Найчастіше виникають ситуації, коли для досягнення необхідного функціоналу буде потрібна така кількість плагінів, що раціональніше буде вибрати іншу платформу.

Часті оновлення, які можна віднести як недоліків, так і до переваг системи. У будь-якому випадку, всі оновлення мають на меті підвищити надійність, безпеку і юзабіліті системи, хоч і доставляють при цьому деяку незручність адміністратора сайту.

Структура Open Source. Оскільки код платформи WP перебуває у відкритому доступі в мережі, то хакерам простіше виявити прогалини в системі захисту. Крім того, будь-який програміст, який користувався вихідним кодом, може навмисне впровадити в нього шкідливий код.

Недостатня оптимізація. WordPress розроблявся в першу чергу для невеликих сайтів. Якщо ж створюється великий магазин електронної комерції або корпоративний сайт, то буде потрібно зробити ряд змін в системі, оскільки вихідних параметрів платформи недостатньо. Нехай, ці зміни часом і нескладно виконати, однак в деяких випадках вони збільшать статтю витрат у багато разів.

Для прикладу - створюючи інтернет-магазин на 1000+ товарів має сенс відразу працювати c CMS для інтернет-магазину, а не намагатися доробити блогову платформу Wordpress.

У випадку з порталом - платні CMS надають «з коробки» вже перевірений функціонал, необхідний для розвитку і монетизації сайту. Це призначені для користувача акаунти, преміумрозміщення матеріалів і багато іншого.

Швидкість роботи сайту. Хоча частіше на швидкість завантаження сайту впливають самі веб-мастера, завантажуючи великі зображення без обробки, сайти на WordPress містять багато коду, який не завжди використовується і відчутно уповільнює завантаження сторінок сайту. Швидкість завантаження сторінок - один з чинників, необхідний для задоволення потреб користувача і ранжирування в системах Інтернет-пошуку.

В кінці хотілося б додати, що спочатку WordPress - платформа для блогів. Завжди існували спеціалізовані системи, що ідеально підходять для сайтів певної тематики і змісту. У той же час є безліч універсальних систем, що дозволяють розгорнути будь-який сайт, але не володіють настільки ж широкими можливостями в певних ситуаціях. Завжди необхідно грамотно вибирати CMS в залежності від специфіки проекту.

#### **2.5.9 Переваги та недоліки CMS Drupal**

Drupal (від голл. Druppel - крапля) – система управління сайтом, написана на мові PHP і використовує реляційну базу даних у якості сховища змісту (підтримуються MySQL, PostgreSQL, а також будь-які підтримувані бібліотекою PEAR СУБД). Drupal є вільним програмним забезпеченням, захищеним ліцензією GPL і створюється зусиллями ентузіастів зі всього світу. Почав розроблення голландець Dries Buytaert в 2000 році, який по сьогодення є керує проектом.

Архітектура Drupal дозволяє застосовувати його для проектування різноманітних типів сайтів – від блогів і форумів, до інформаційних архівів, або ж сайтів новин. Функціональність забезпечується модулями, що звертаються до загального API Drupal. Стандартний набір модулів включає, наприклад, такі функції як новинна стрічка, блог, форум, завантаження файлів, збирач новин, голосування, пошук та ін. Додаткові модулі для розширення функціоналу доступні для завантаження з офіційного сайту проекту.

Найважливіші функції модулів з поставки:

– єдина категоризація всіх видів вмісту – від форумних повідомлень до блогів і новинних статей;

– структуризація вмісту за гнучкою схемою на основі таксономії (вільна кількість тематичних під категорій та асоціація з модулями виведення вмісту);

– вкладеність категорій будь-якої глибини;

– пошук за змістом сайту;

– розмежування доступу користувачів до документів (рольова модель);

– динамічна побудова меню;

– підтримка різноманітних XML-форматів (виведення документів в RDF/RSS, агрегація матеріалів з інших сайтів, BlogAPI для публікації матеріалів за допомогою зовнішніх додатків);

– підтримка загальної авторизації між сайтами-партнерами, побудованими на Drupal;

– короткі URL;

– підтримка змінних тем оформлення сайту з використанням зручних шаблонів для редагування вмісту;

– підтримка локалізації інтерфейсу сайту на різні мови за власним механізмом (збереження перекладів в базі даних з іншим вмістом сайту);

– можливість створення сайтів з пересічним вмістом (наприклад, загальною базою користувачів або загальними налаштуваннями);

– розмежовані конфігурації сайту для різних віртуальних хостів (зокрема, власні набори модулів і тем оформлення для кожного під сайту);

– механізм для обмеження навантаження на сайт (автоматичне відключення при високій відвідуваності частини інформаційних блоків і модулів);

– підтримка технології Ajax (динамічне завантаження вмісту без повного перезавантаження сторінок).

Переваги використання Drupal :

Відкритий сирцевий код. Забезпечує вільне модифікування та розповсюдження коду співтовариством розробників.

Гнучкість конфігурації. Головна перевага у можливості застосування для побудови сайтів будь-яких типів: від соціальних медіа-сайтів, що дозволяють користувачам розміщувати власну вміст і голосувати за нього, форумів і сайтів з вакансіями до галерей або публікацій портфоліо дизайнерів.

Численне і грамотне співтовариство розробників. Активна участь розробників у розробленні модулів, їх своєчасній підтримці, виправленні помилок та оновленні ядра. Також для Drupal наявна велика кількість документації та навчальних посібників.

Модулі. Наявність великої кількості модулів для розширення функціоналу сайту.

Легкість для розробників. На відміну від більшості інших CMS, де наявне надмірне акцентування на інтерфейсі кінцевого користувача і мало приділяється уваги потребам розробників, в Drupal забезпечено зручність розроблення та підтримки для безпосередньо спеціалістів.

Вбудована система керування. Наявність вбудованої системи керування, здатної знизити навантаження на сервер і скоротити час генерації сторінки, а також дозволяє уникнути складних запитів до бази даних для підвищення продуктивності сервера.

Зручна вбудована пошукова система. Наявність реалізованої на рівні ядра системи пошуку, на відміну від інших CMS. Хоча вона не може на рівному конкурувати з системами Google Search, Yahoo! або Search BOSS, проте забезпечує необхідний функціонал.

Недоліки Drupal:

Тривалий процес навчання. На відміну від інших CMS, вивчення Drupal дається кілька важче, тому для повного розуміння функціоналу та розроблення повноцінного сайту потрібно витратити значний час.

Складність для використання не-розробниками. Ставлячи на чолі інтереси розробників, для людей, знайомих з розроблення сайтів поверхнево, або ж знайомими лише зі створенням вмісту, розроблення та адміністрування продукту буде важче.

Складний інтерфейс користувача. Потужний за можливостями адміністрування інструмент панелі водночас є складним для розуміння та недоброзичливим до кінцевого користувача.

Слабке використання можливостей ООП. API Drupal практично не використовує можливості ООП в мові PHP, маючи нетрадиційну для PHP об'єктну модель, за що має критику з боку спеціалістів.

Активне використання бази даних. Через активне використання Drupal може бути важкою для ресурсів дешевих тарифів хостинг-провайдерів.

Таким чином, якщо наша задача стоїть у розробці інформаційних сайтів оптимальним рішенням буде вибрати CMS Joomla. Найкращим вибором у просуванні інтернет-магазину є CMS OpenCart. Ця CMS добре підходить саме під завдання розробки інтернет-магазину. CMS OpenCart пропонує найширший набір функцій та має найбагатшу безкоштовну збірку модулів, що надає можливість впровадження індивідуального підходу. Це суттєво полегшує у майбутньому процес розкрутки розробленого веб-ресурсу.

# **2.6 Метод рангової кореляції**

Для дослідження застосовано метод рангової кореляції.

Суть методу полягає в тому, що кожному з десяти експертів пред'являється для заповнення робоча анкета - перелік критеріїв (табл. 2.2).

# Таблиця 2.2 - Форма робочої анкети

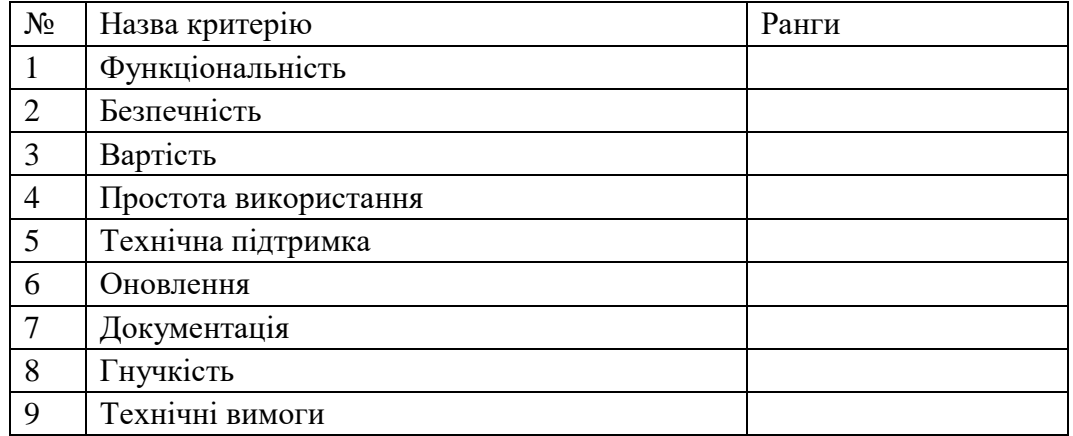

# **Функціональність**

Сучасна CMS-система, не вдаючись до програмування, повинна:

- додавати нові сторінки;
- змінювати структуру сайту і різні дані;
- налаштовувати реєстраційні форми;
- керувати опитуваннями, голосуваннями і форумами;
- вести статистику відвідувань;
- розподіляти права з управління сайтом серед користувачів.

До функціоналу, який реалізуються не в багатьох CMS можна віднести:

систему затвердження матеріалів для публікації (документообіг);

- проведення розсилок;
- можливість задавати URL сторінки легко читається пошуковими
- роботами і зрозумілою відвідувачам;
- інтеграція з CRM системами;
- управління дизайном.

# **Безпечність**

Треба враховувати як безпеку системи з боку зовнішніх атак, так і від необережних дій користувачів системи.

## **Вартість**

- При оцінюванні вартості, треба враховувати:
- функціональність обраної системи;
- скільки сайтів можна зробити на одній копії системи;
- яка вартість технічної підтримки і наступних оновлень.

# **Простота використання**

Простота у використанні CMS-системи дозволить заощадити час на виконання операцій і вивчення роботи тієї чи іншої системи.

#### **Технічна підтримка**

Бажано, щоб технічну підтримку здійснювали компанії (краще великі і відомі).

### **Оновлення**

Оновлення дозволяють підтримувати актуальність СМS-систем і захистити користувача від проблем, пов'язаних з колишніми недоліками.

# **Документація**

Багато в чому успіх від використання тієї чи іншої системи залежить від того, наскільки легко в ній буде розібратися користувачам, що визначається наявністю або відсутністю документації, довідкової та навчальної літератури і, звичайно ж, необхідним рівнем їх технічної кваліфікації.

# **Гнучкість**

Гнучкість системи визначається трудомісткістю і необхідною кваліфікацією співробітників для адаптації системи під свої вимоги - дизайн, структура, правова політика та ін.

# **Технічні вимоги**

Необхідно, щоб система не вимагала специфічних налаштувань хостингу, які може надати дуже обмежене число хостинг провайдерів.

Експертам необхідно розподілити критерії за ступенем їх важливості при виборі тієї чи іншої CMS-системи. Критерієм, який є найбільш важливим, привласнюють перше місце, т. е. ранг 1. Далі в міру зменшення важливості критерію присвоюються ранги 2, 3, 4, ..., 9 (кількість рангів дорівнює кількості розглянутих критеріїв для зручності проведення опитування). Ранг матриці - найвищий порядок мінорів, серед яких один буде не дорівнює нулю.

Результати опитування зводяться в матрицю рангів (табл. 2.3).

| Назва критерію        | Оцінки експертів |                |                |                |                |                |                |   |                |                | Сума         |         | $d_i^2$ |
|-----------------------|------------------|----------------|----------------|----------------|----------------|----------------|----------------|---|----------------|----------------|--------------|---------|---------|
|                       |                  | 2              | 3              | 4              | 5              | 6              | 7              | 8 | 9              | 10             | рангів       | $ d_i $ |         |
| Функціональність      |                  | $\overline{2}$ | 2              | 3              |                | 3              | $\overline{2}$ | 3 | 3              | $\overline{2}$ | 22           | 28      | 784     |
| Безпечність           | 3                | 3              | $\overline{4}$ |                | $\overline{2}$ | 4              | 4              | 4 |                | 3              | 29           | 21      | 441     |
| Вартість              | 6                | 4              | 3              | $\overline{4}$ | 3              | $\overline{2}$ | 3              |   | 4              | 4              | 34           | 16      | 256     |
| Простота використання | $\overline{2}$   |                |                | $\overline{2}$ |                |                | 1              | 2 | $\overline{2}$ |                | 14           | 36      | 1296    |
| Технічна підтримка    | $\overline{4}$   | 5              | 7              | 5              | 5              | 5              | 5              | 7 | 6              | 8              | 57           | 12      | 144     |
| Оновлення             | 5                | 6              | 6              | 7              | 6              | 6              | 6              | 5 | 5              | 5              | 57           | 12      | 144     |
| Документація          | 8                | 9              | 9              | 8              | 5              | 8              | 9              | 9 | 8              | 6              | 79           | 29      | 841     |
| Гнучкість             | 7                | 8              | 5              | 6              | 8              | 7              | 8              | 6 | $\overline{7}$ | 7              | 69           | 19      | 361     |
| Технічні вимоги       | 9                | 7              | 8              | 9              | 9              | 9              | 8              | 8 | 9              | 9              | 85           | 35      | 1225    |
|                       |                  |                |                |                |                |                |                |   |                |                | $d_i^2$<br>Σ | 5492    |         |

Таблиця 2.3 - Матриця рангів

Значимість факторів визначається сумою рангів.

Необхідно перевірити, чи достатньо узгоджені думки експертів.

**Конкордація Кендалла** - це статичний тест. Використовується зазвичай для

вимірювання статистичного зв'язку між різними вибірками. Використовується будь-яку кількість вибірок. Безліч рангової кореляції необхідно для того, щоб виявити узгодженість думок експертів з різних факторів одночасно.

Відхилення суми рангів кожного фактору від середньої суми дорівнює:

$$
d_i \sum_{j=1}^{m} R_{ij} - \frac{m*(n+1)}{2} \tag{2.1}
$$

Сума квадратів відхилень за всіма чинниками дорівнює:

$$
\sum_{i=1}^{n} d_i = \sum_{i=1}^{n} \left( \sum_{j=1}^{m} R_{ij} - \frac{m*(n+1)}{2} \right)^2
$$
 (2.2)

Коефіцієнт конкордації дорівнює:

$$
w = \frac{12\sum d_i^2}{m^2 * (n^3 - n)} = \frac{12 * 5492}{10^2 * (9^3 - 9)} = 0.92
$$
 (2.3)

Коефіцієнт конкордації змінюється в діапазоні 0 <W <1, причому 0 - повна неузгодженість, 1 - повна одностайність.

У нашому випадку, коефіцієнт конкордації дорівнює 0,92, отже, думки експертів узгоджені досить.

Таким чином, встановлено, що найбільш важливими критеріями при виборі CMS-системи є:

- 1. Простота використання;
- 2. Функціональність;
- 3. Безпечність;
- 4. Вартість.

Діаграма важливості критеріїв за вибору CMS на рис. 2.5.

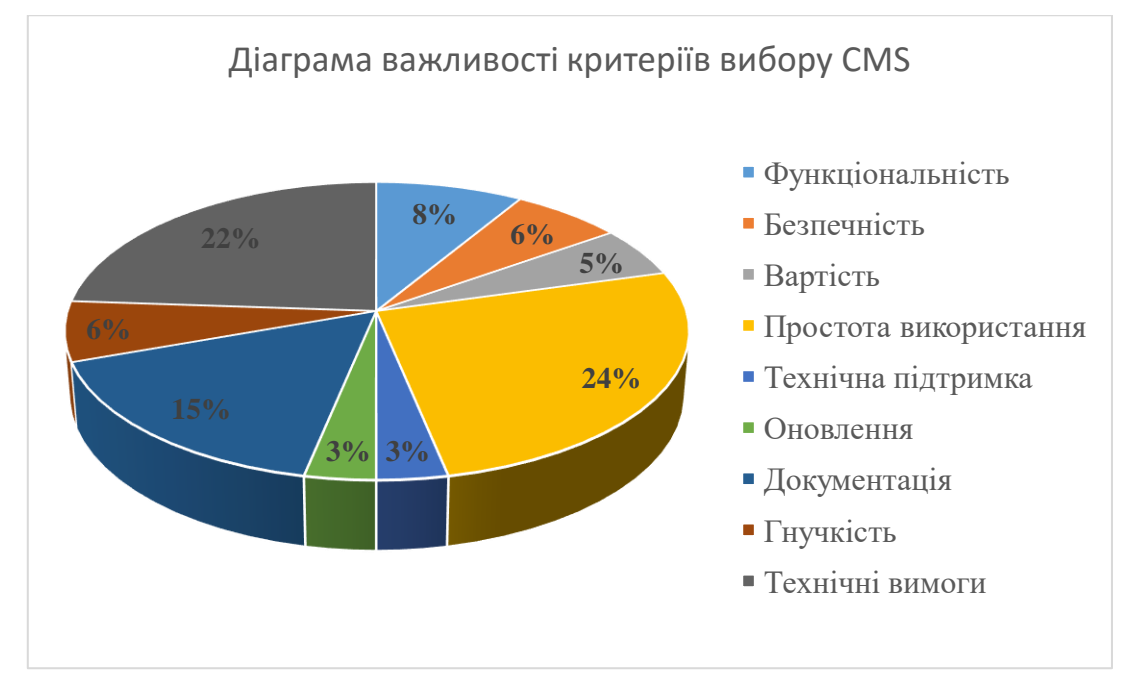

Рис 2.5 – Діаграма важливості критеріїв вибору CMS

# **2.7 Результати порівняльного аналізу і визначення критеріїв оцінок**

Яку систему вибрати, залежить від потреб і ситуації. Порівняльні таблиці 2.4-2.5 демонструє найважливіші критерії для оцінки роботи системи. Залежно від потреби, кожним критерієм можна додавати різні коефіцієнти значущості.

|                             | UMI.CMS | 1C-Birpikc | NetCat | WordPress | Joomla | Magento | Drupal | OpenCart | PrestaShop |
|-----------------------------|---------|------------|--------|-----------|--------|---------|--------|----------|------------|
| Функціональність            | 9       | 7,5        | 8,3    | 8,3       | 8      | 7,8     | 7,6    | 7,6      | 7,5        |
| Безпечність                 | 8,6     | 7,4        | 7,8    | 7,9       | 7,8    | 8,3     | 7,4    | 7,9      | 7,4        |
| Вартість                    | 8,5     | 8,6        | 7,2    | 7,3       | 8,2    | 7,7     | 8,6    | 8,2      | 8,6        |
| Простота використання       | 8,9     | 3,3        | 7,9    | 8,1       | 8,1    | 8,4     | 8,2    | 8,5      | 7,8        |
| Технічна підтримка          | 8,9     | 9          | 6,8    | 7,2       | 7,4    | 7,7     | 7,2    | 8,5      | 8,5        |
| Оновлення                   | 8,5     | 6,5        | 7,5    | 8,1       | 9,1    | 7,9     | 6,9    | 8,9      | 6,5        |
| Документація                | 8,4     | 7,6        | 5,6    | 5,9       | 6,4    | 5,3     | 4,4    | 8,6      | 7,6        |
| Гнучкість                   | 9       | 8,7        | 6,8    | 7,3       | 6,4    | 7,1     | 7,1    | 8,4      | 8,7        |
| Технічні вимоги             | 9,1     | 8,4        | 8,4    | 9         | 9,1    | 8,2     | 8      | 8,6      | 8,4        |
| Загальна оцінка CMS-системи |         | 7,4        | 7,6    | 7,6       | 8,1    | 7,5     | 7,4    | 8,1      | 7,8        |

Таблиця 2.4 - Порівняльний аналіз характеристик CMS.

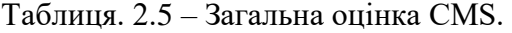

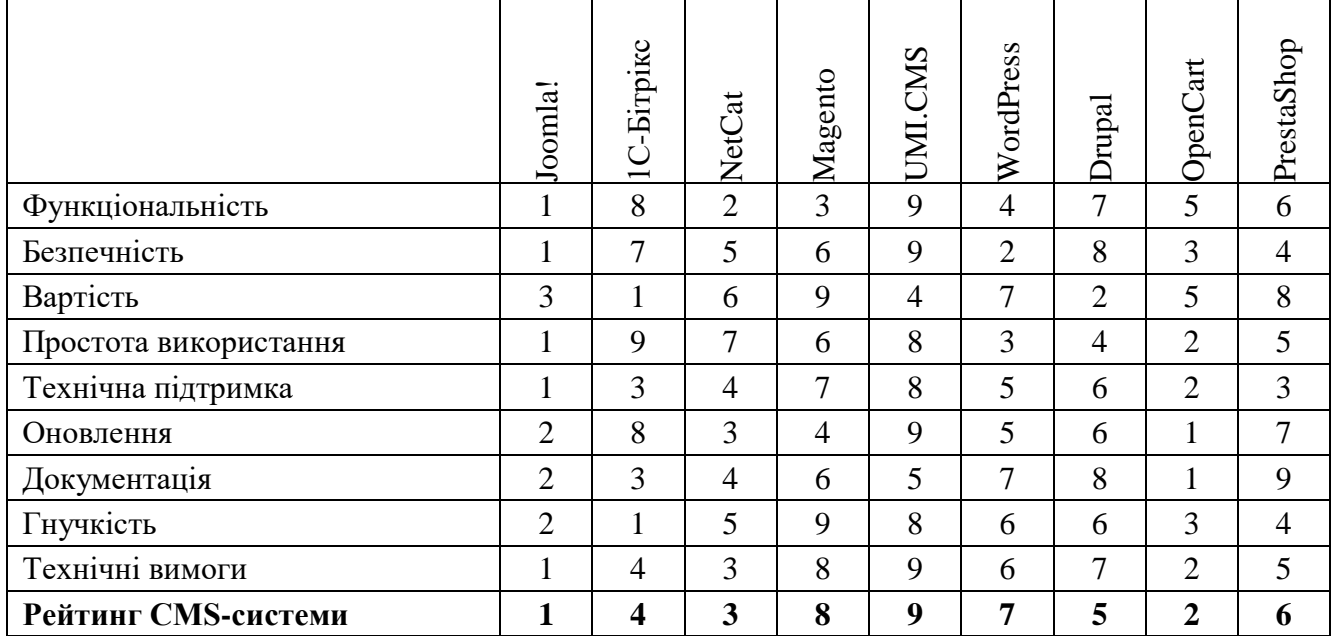

Визначені позиції CMS в рейтингу згідно з умовними оцінками виставленими за критеріями у таблиці 2.5.

Опираючись на проаналізовані дані отримаємо даний рейтинг. На першому місці згідно за оцінками є CMS Joomla!. Лідером у своєї категорії являться CMS Opencart, але за загальним рейтингом на другому. На третьому місці розташувалися CMS NetCat, через невеликий асортимент шаблонів дизайну. 1С-Бітрікс займає лідируючі позиції за безпекою та функціональністю. Проте через високу ціну та невелику швидкість роботи займає четвертого місця. На п'ятому місці CMS Drupal. Ця система має чудові показники у сумісності з хостингами та у функціональності, проте не дуже зручна для розробника та має низький показник у якості підтримки. Через те, що CMS Prestashop є вузькоспеціалізованої системою серед інших систем займає лише шосте місце, проте надійна та безпечна. На останніх трьох місцях CMS: WordPress, Magento та UMI.CMS. Ці системи мають середні показники серед інших систем.

# **2.8 Висновки**

Підводячи підсумок цього розділу, можна зробити висновок, що кожна CMS включає в собі багато позитивних, але і негативних сторін. Для того щоб вибрати потрібну CMS треба добре підготувати технічне завдання. Виходячи з необхідних функцій - вибрати оптимальну систему управління контентом. Були сформульовані та проаналізовані основні критерії оцінки CMS. До найбільш важливих критеріїв оцінки відносяться великий вибір плагінів і простота в роботі. Було проведено аналіз найпопулярніших CMS у різних категоріях. Найкращим вибором у просуванні інтернет-магазину є CMS OpenCart. Ця CMS добре підходить саме під завдання розробки інтернет-магазину. Після проведеного аналізу та встановлених переваг і недоліків було вибрано оптимальне рішення для практичної реалізації побудови інформаційного сайту - CMS Joomla.

# **РОЗДІЛ 3 ПОБУДОВА ІНФОРМАЦІЙНОГО САЙТУ**

# **3.1 Розробка структури сайту**

Розробка структури web-сайта спортивного комплексу проводилася з обліком наступний вимог:

Перше завдання: надати інформацію про спортивний комплекс «Олімп». ЇЇ слід розташувати на головній сторінці веб-сайту.

Друге завдання: публікація новин спортивного центру.

Третє завдання: фотоальбом. Тут будемо викладати фотографії.

Четверте завдання: контактні дані. У цьому розділі потрібно розташувати всі контактні дані центру: адреса, телефони, адреса електронної пошти, години роботи.

П'яте завдання: показати які заняття є у спортивному комплексі.

Шосте завдання: надати інформацію щодо розкладу занять у групах.

Важливість структури сайту важко переоцінити. Це найголовніше і найперше, що потрібно зробити. Допоможе в побудові правильної структури складання семантичного ядра. Під структурою сайту передбачається взаємозв'язок різних його сторінок із збереженням певної ієрархії. Існує кілька видів структури. Найбільш правильним вважається саме ієрархічний вид.

При правильній побудові структури сайту дозволить досягти таких переваг як:

зручність користувача. Перебуваючи на будь-якій сторінці сайту, користувач повинен розуміти звідки він прийшов і як потрапити на будь-який інший розділ;

– зручність для пошукових систем. На сайті може бути цікавий унікальний контент, гарний дизайн, але цього всього пошукова система вже не побачить і не проідексує тільки через порушення правил структури сайту. А якщо не побачить пошукова система, не побачить і цільова аудиторія;

– просування. Чим вище рівень вкладеності сторінки, тим легше її просувати. Вага сайту розподіляється по всьому сайту залежно від рівнів вкладеності сторінок. Тобто, головна (1 рівень) має, для пошукової системи, найбільшу важливість. Категорії (2 рівень) мають теж велику вагу, але вже не таку, як головна. І так сторінки кожного наступного рівня мають все меншу і меншу вагу. Це обов'язково потрібно враховувати при побудові структури і розподілі запитів по сторінках.

Створюючи структуру сайту потрібно пам'ятати, що на одній сторінці можна реалізовувати тільки один запит і його варіації. Тому при побудові інформаційного сайту треба мати на увазі розглянуті вище правила.

Проаналізувавши і узагальнивши ці дані, створимо структуру веб-сайту спортивного комплексу «Олімп», яка представлена на рис. 3.1.

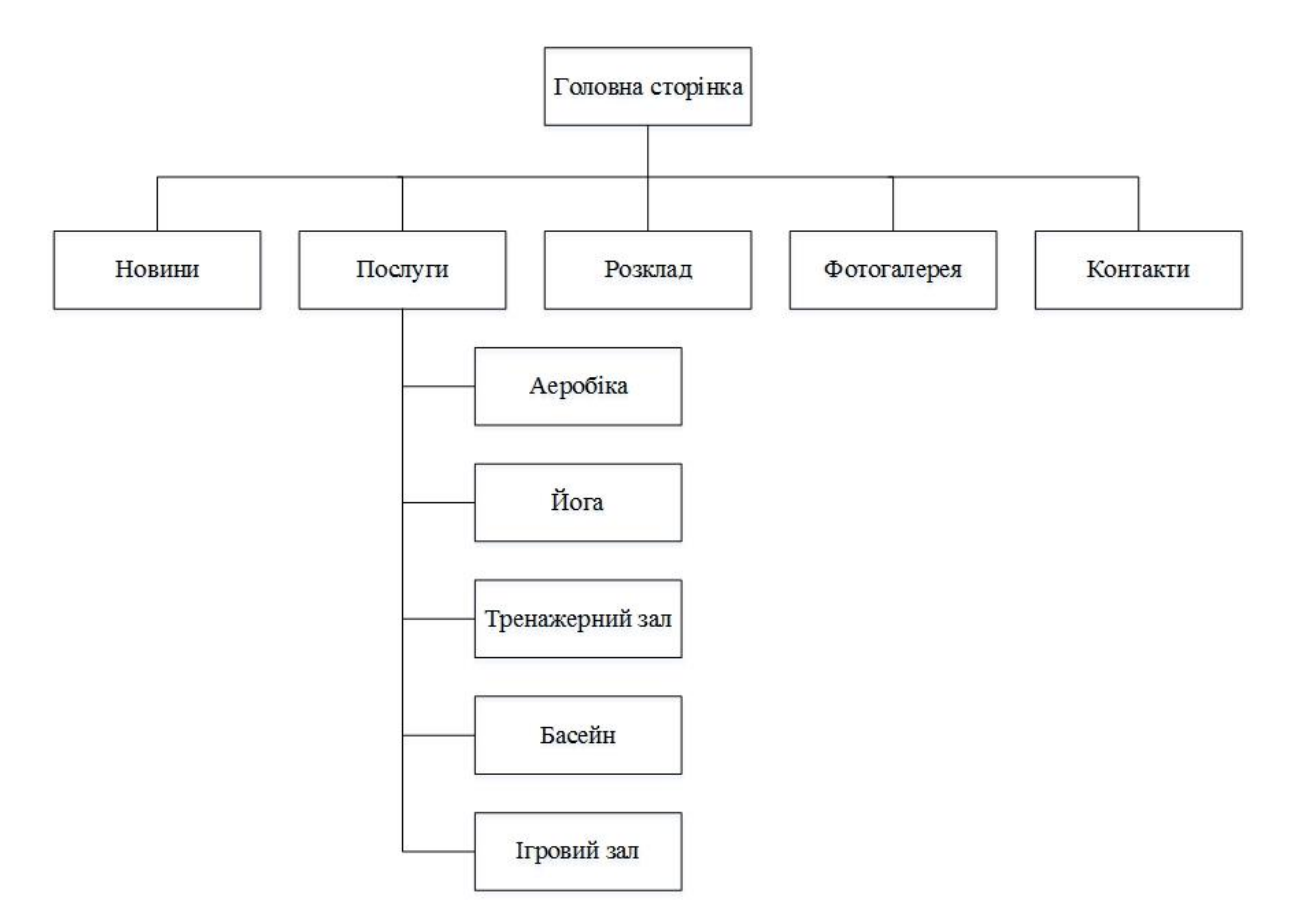

Рисунок 3.1 - Структурна схема сайту

На головній сторінці відображається коротка інформація про компанію.

Сторінка «Головна» містить інформацію про комплекс, таку як дата заснування та основний напрям діяльності.

Сторінка «Фотогалерея» містить фотографії спортивного комплексу.

Сторінка «Новини» містить інформацію з останніми подіями, пов'язаними зі спортивним комплексом .

Сторінка «Контакти» містить докладні контактні відомості комплексу, такі як адреса, телефон, e-mail.

Сторінка «Розклад» містить інформацію про розклад занять у групах.

Сторінка «Послуги» містить посилання на сторінки з видами послуг.

Сторінки «Аеробіка», «Йога», «Тренажерний зал», «Басейн» та «Ігровий зал» містять інформацію про дані види послуг.

Відповідно до розробленої структури була спроектована головна сторінка сайту (рис. 3.2). Вона містить всі основні структурні елементи, перехід за якими здійснюється за допомогою гіперпосилань.

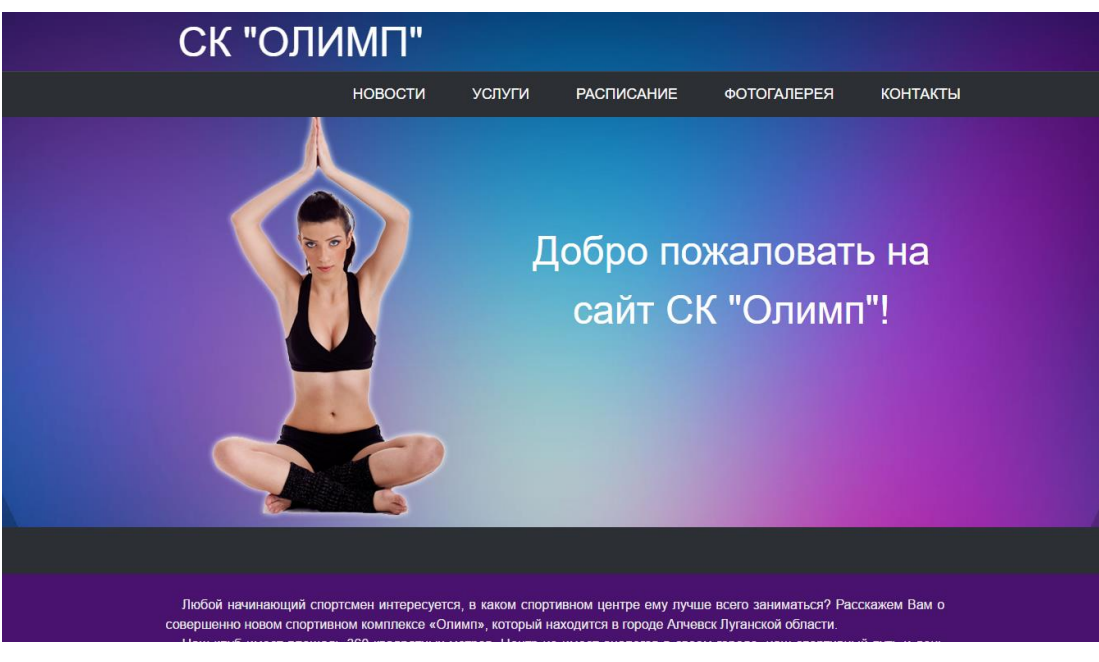

Рисунок 3.2 – Головна сторінка сайту

При натисканні на посилання «Новини» виводиться інформація про останні події, які відбувалися у спортивному комплексі (рис. 3.3).

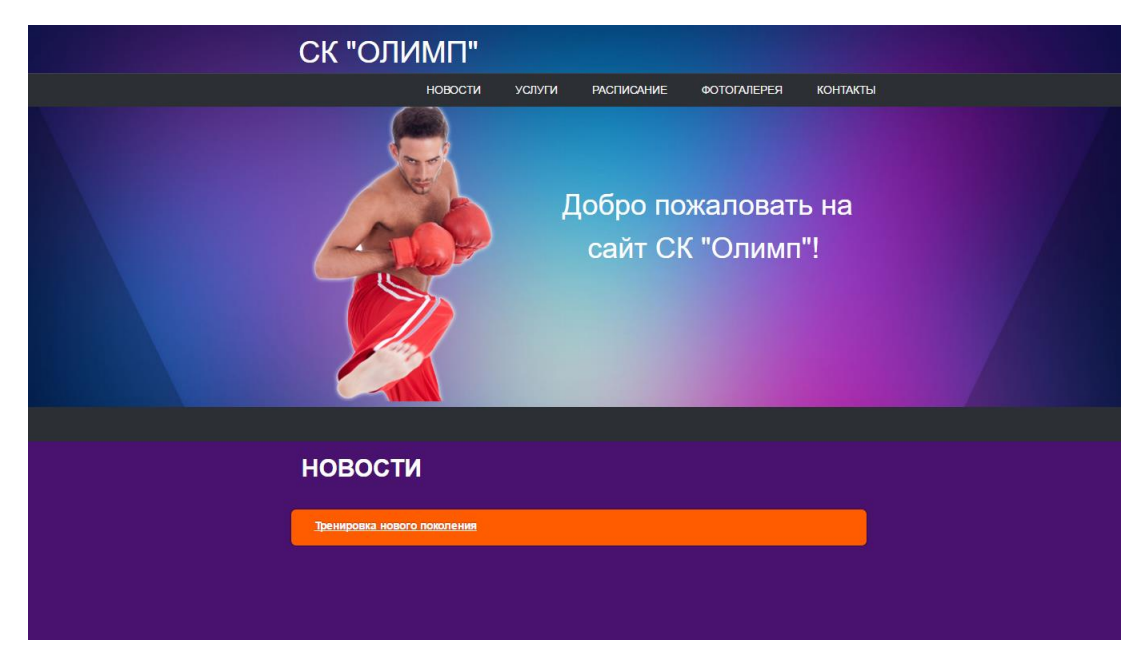

Рисунок 3.3 – Сторінка «Новини»

Якщо перейти на сторінку «Послуги», , то перед користувачем відкриється сторінка з можливістю переходу на підрозділи цього пункту меню (рис. 3.4).

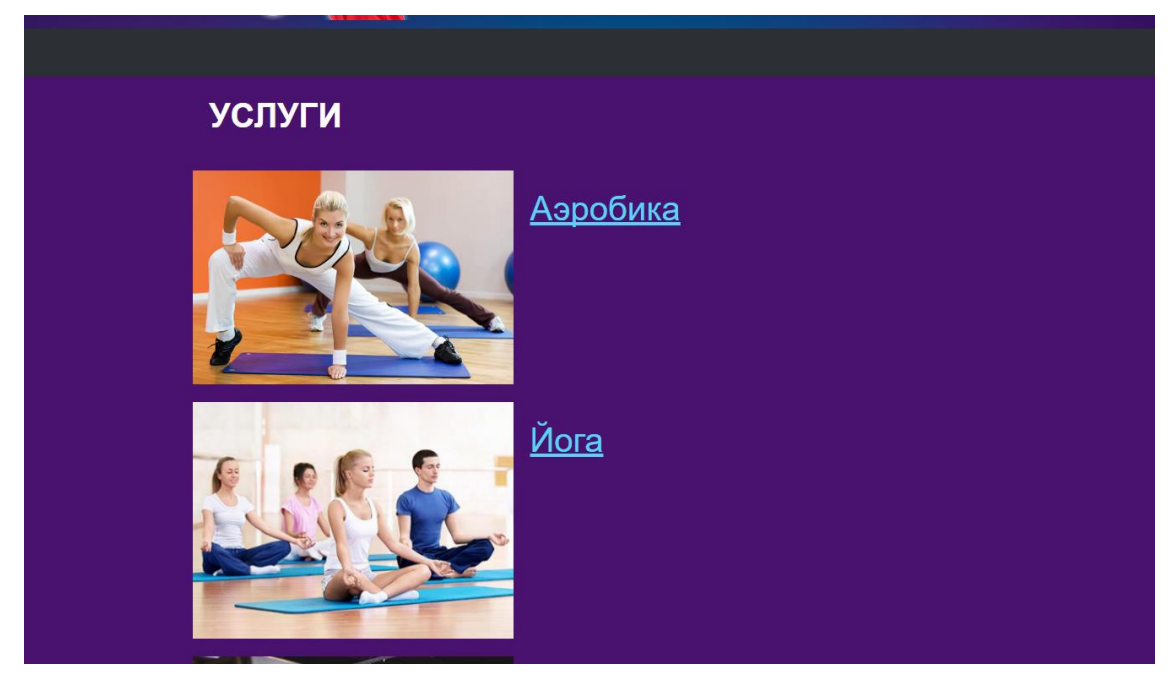

Рисунок 3.4 – Сторінка «Послуги»

На сторінці "Фотогалерея" відображаються фотографії спортивного комплексу. Дані фотографії показують обстановку комплексно і зацікавився користувач може подивитися наскільки підходить йому цей заклад для занять спортом (рис. 3.5).

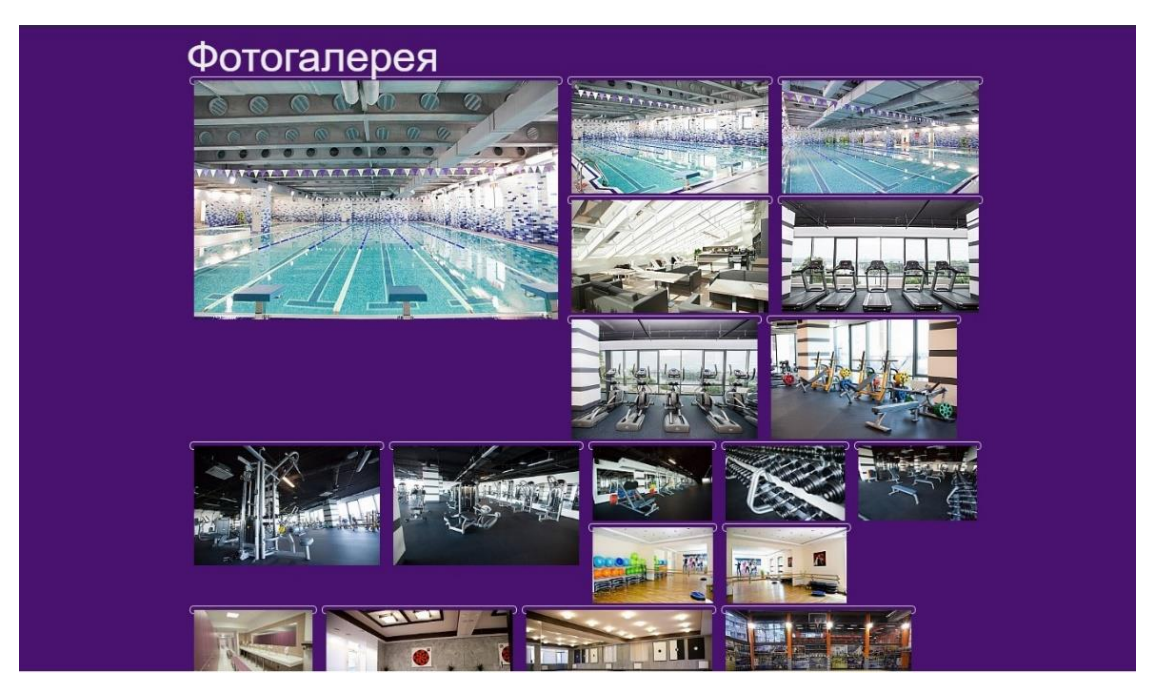

Рисунок 3.5 – Сторінка «Фотогалерея»

На сторінці розклад розміщена інформація в які дні і в який час відбуваються групові заняття з аеробіки, йоги і в басейні. Розклад помежи в розкривних пунктах і користувач розкриває той вид групових занять, які потрібен йому (рис. 3.6).

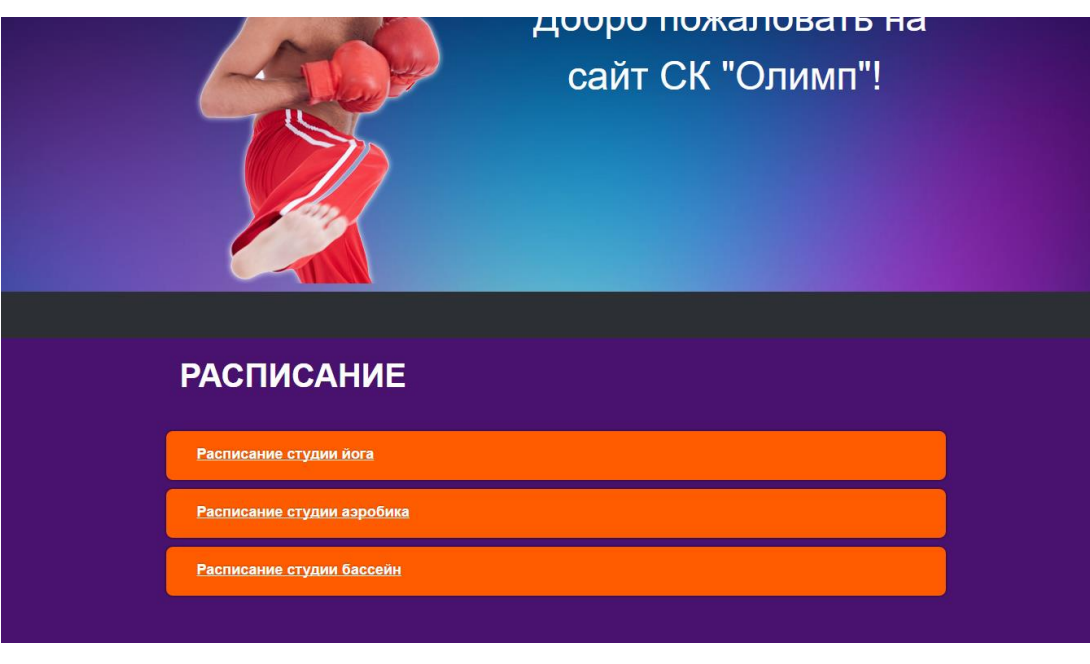

Рисунок 3.6 – Сторінка «Розклад»

На сторінці «Контакти» відображена інформація з контактами закладу. На даній сторінці користувач може знайти інформацію про місцезнаходження комплексу, а також номер і адресу ел. пошти для зв'язку з адміністрацією спортивного комплексу (рис. 3.7).

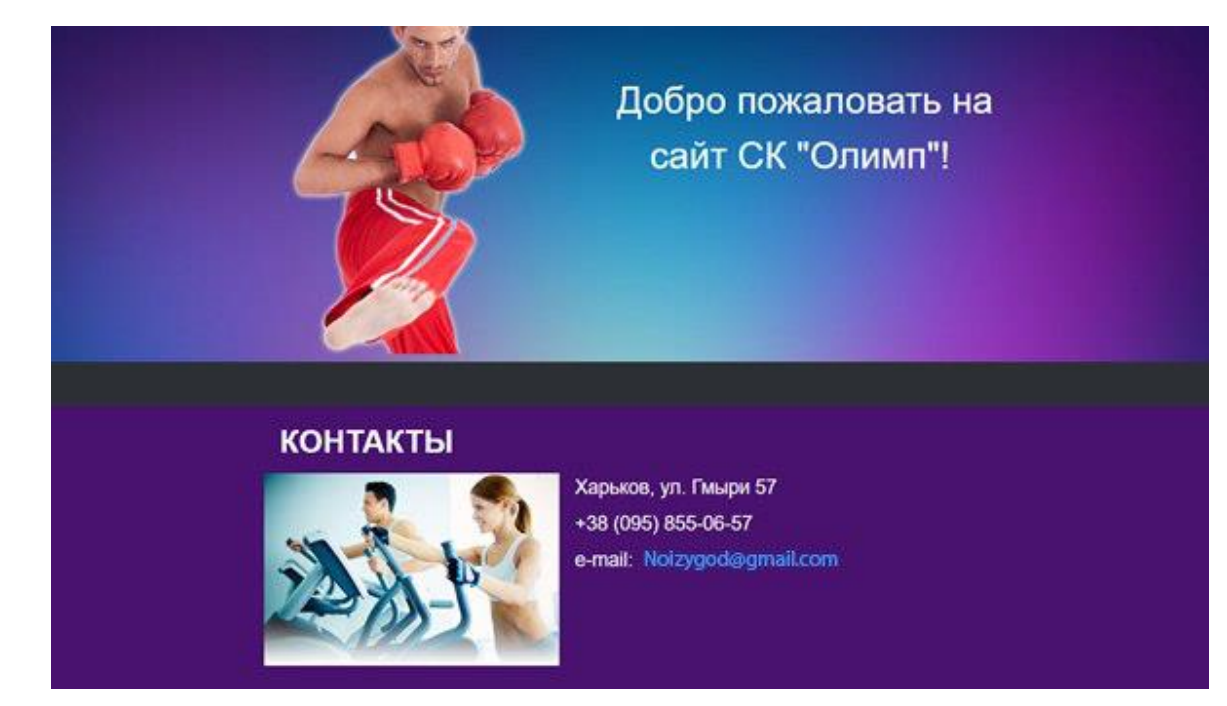

Рисунок 3.7 – Сторінка «Контакти»

# **3.2 Проектування інтерфейсу користувача панелі управління сайтом**

Інтерфейс користувача, панель управління сайтом, повинена відповідати загальноприйнятим у даний час нормам. До такий вимог відносяться:

мінімальний час чекання;

- зручна і проста в освоєнні;
- можливість одночасної роботи з іншими застосуваннями;

– можливість здобуття допомоги (доступ до довідковий інформації) в процесі робота в будь-який момент час;

Так як розробка панелі управління проводиться на основі системи управління сайтом Joomla, то додатково до цього необхідно при розробці враховувати прийняті конструкторські рішення і слідувати стилю для розробки форм. Це дозволить органічно вписати розроблюваний інтерфейс в інтерфейс існуючої системи.

Структура web-сайту, побудованого на основі CMS Joomla, представлена на рисунку 3.8.

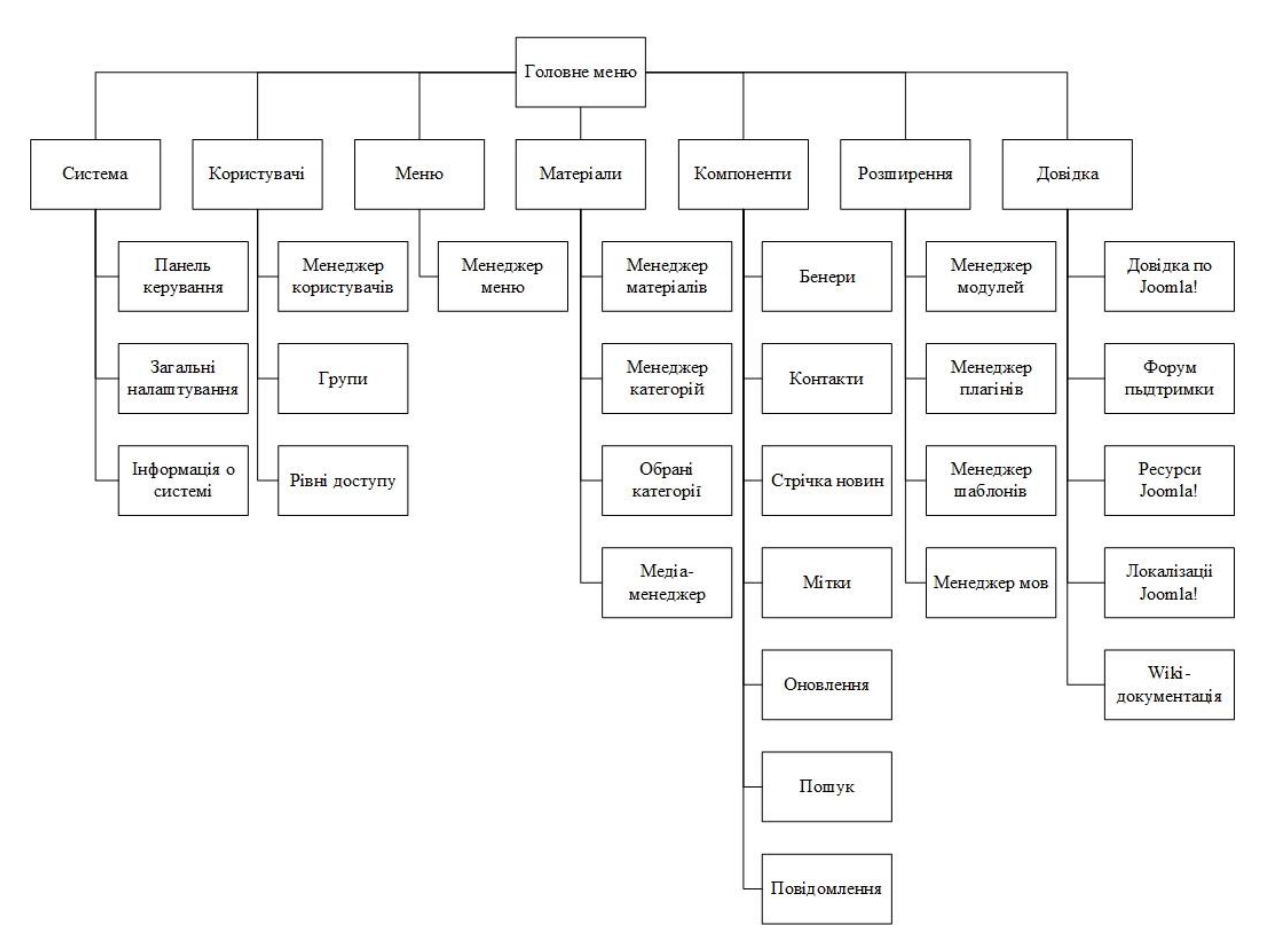

Рисунок 3.8 - Структурна схема управління CMS Joomla!

# **3.2.1 Дизайн веб-сайту**

Розробка дизайну веб-сайту - складна і трудомістка задача.

Перш за все тому, що більшість з нас звикло оцінювати дизайн окремо від самого сайту, як оцінюють картину або музику в пісні окремо від її слів.

При розробці дизайну сайту потрібно врахувати безліч чинників. На сайті повинні бути правильно розставлені елементи управління, c урахуванням правил юзабіліті і інших технічних особливостей, необхідних для швидкої і якісної роботи ресурсу. Дизайн веб-ресурсів має ряд особливостей і кардинально відрізняється від всіх інших напрямків візуального оформлення.

Головне завдання - це придумати таке оформлення сайту, щоб було можна зацікавити відвідувача ресурсу, але ніяк не відлякати його. Розташування меню та інших навігаційних та інформаційних елементів повинні бути максимально помітні, щоб відвідувач не витрачав довгий час в пошуках потрібної інформації і переходу на потрібну сторінку. При виборі квітів вітаються спокійні і не дуже яскраві, які можуть дратувати очі, що погіршує сприйняття контенту і скорочує час перебування на сайті.

Шаблон в Joomla визначає дизайн сайту. У порівнянні з шаблонами інших систем управління сайтом шаблони Joomla дуже прості за своєю структурою, що спрощує процес їх створення і редагування. Структура шаблону, яка представлена на рисунку 3.9, включає:

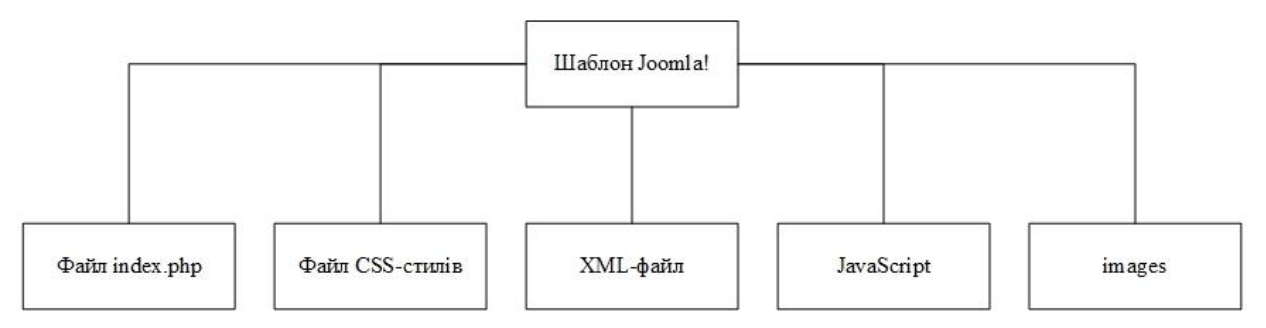

Рисунок 3.9 - Структурна схема шаблону Joomla

– файл index.php, який визначає базову структуру сторінки сайту;

– файл CSS-стилів, який дозволяє регулювати оформлення блоків сторінки (кольору, розміри шрифтів);

– файл JavaScript для додання динамічності HTML- сторінок;

– XML-файл для установки шаблону через адміністраторську панель.

# **3.2.2 Створення Категорії**

Категорії - це свого роду папки для матеріалів (статей). Певна група статей відноситься до певної категорії.

Для роботи з категоріями необхідно перейти на сторінку "Матеріали".

Для створення нової категорії натисніть кнопку "Новий". Буде відкрита сторінка редагування "Категорії".

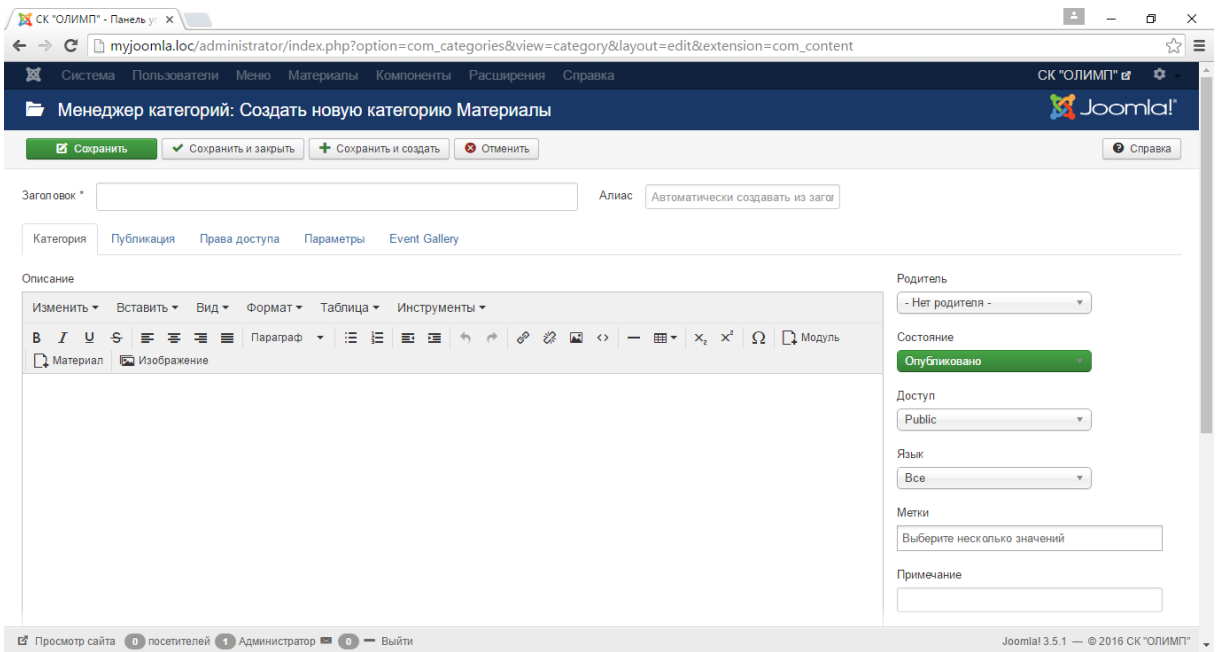

Рисунок 3.10 – Сторінка створення категорії

Розглянемо призначення полів:

- тема записується довільний заголовок;
- алиас або Ім'я користувача записується на латиниці URL, зазвичай дублює заголовок;

- батько визначаємо рівень вкладеності;
- стан, в якому буде знаходиться категорія після її створення;
- доступ визначає ступінь доступності для користувачів;

Ще вище знаходяться вкладки для додаткових налаштувань:

- права доступу до категорій визначаємо права доступу, які розглянемо пізніше;
- параметри маніпуляції з шаблоном категорії, її зовнішнім виглядом;
- публікація тут можна вказати автора, метадані: прописуємо HTML мета-теги.

Після цього у верхній частині панелі тиснемо Зберегти і закрити.

### **3.2.3 Створення «Матеріалу»**

Матеріали - це основна складова сайту, адже саме тут ми даємо користувачам можливість ознайомитися з текстом і зображеннями, які представлені на нашому сайті.

Створення матеріалу схоже на створення категорії.

Після введення заголовку і довільного тексту в редакторі в горизонтальному меню відкриємо вкладку Параметри публікації.

Тут можна прописати ім'я автора, дату створення статті, мета-теги і опис (рис. 3.11).

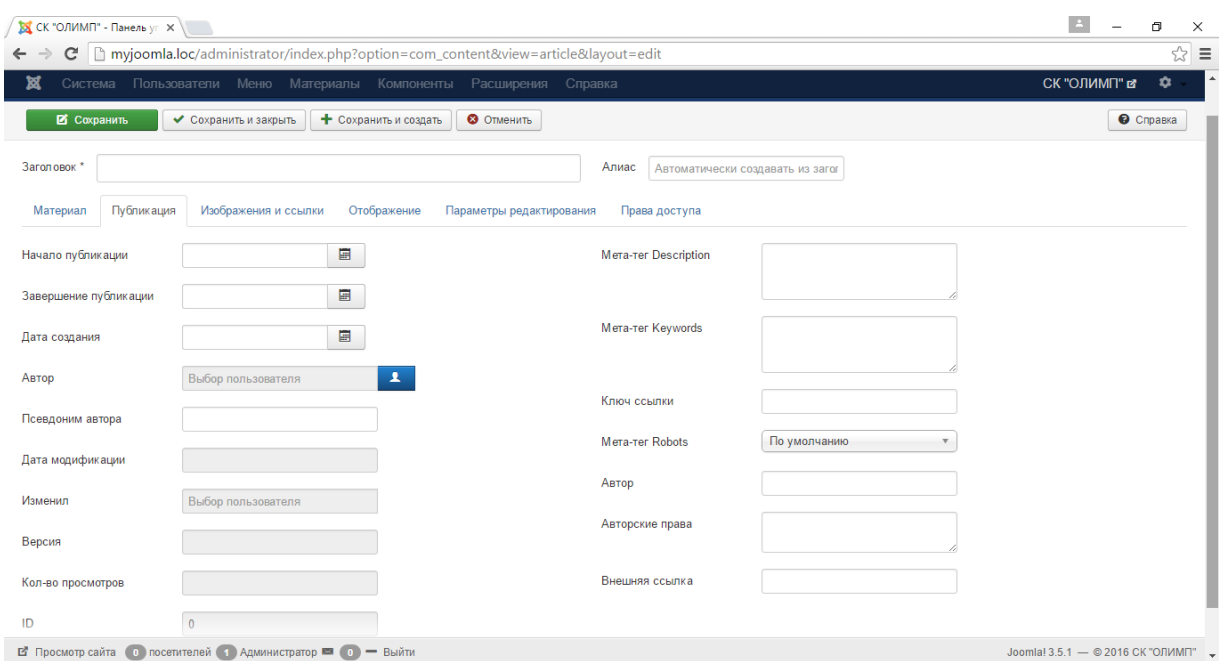

Рисунок 3.11 – Сторінка налуштування публікації матеріалів

У вкладці Параметри відображення матеріалу доступні широкі можливості по налаштуванню Joomla-статті.

# **3.2.4 Створення Меню**

Меню використовується на кожному сайті і є обов'язковим елементом. Тому меню в Joomla дуже важливий розділ для вивчення.

Створення меню можна розділяти на два етапи: створення меню і створення пунктів меню.

Щоб створити нове меню необхідно увійти в розділ Меню: Менеджер - Створення.

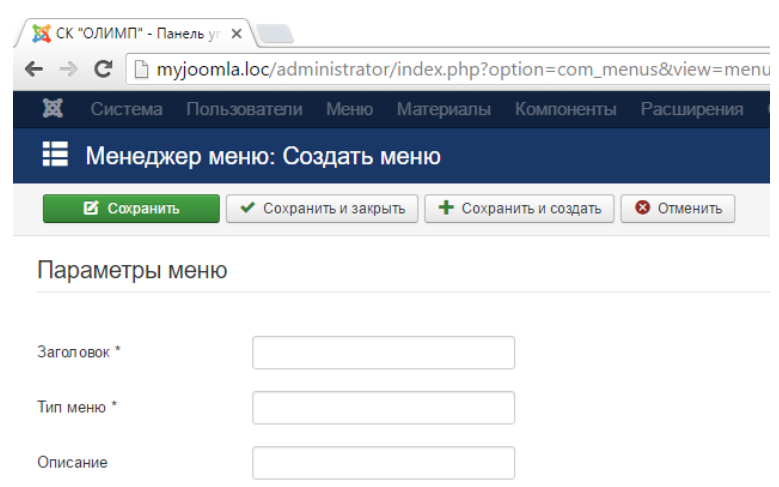

Рисунок 3.12 – Сторінка створення Меню

Далі, потрібно заповнити ключові поля: Тема і Тип меню. У заголовку варто вказати характерну назву для меню, щоб потім можна було його без проблем відшукати. Аналогічно робимо з типом меню.

Для створення пункту меню потрібно перейти в розділ Меню - Пункти меню та натиснути на кнопку Створити для додавання нового пункту.

Насамперед вводимо назву передбачуваного пункту меню. Далі переходимо до вибору типу пункту меню, де здійснюється вибір його призначення (рис. 3.13).

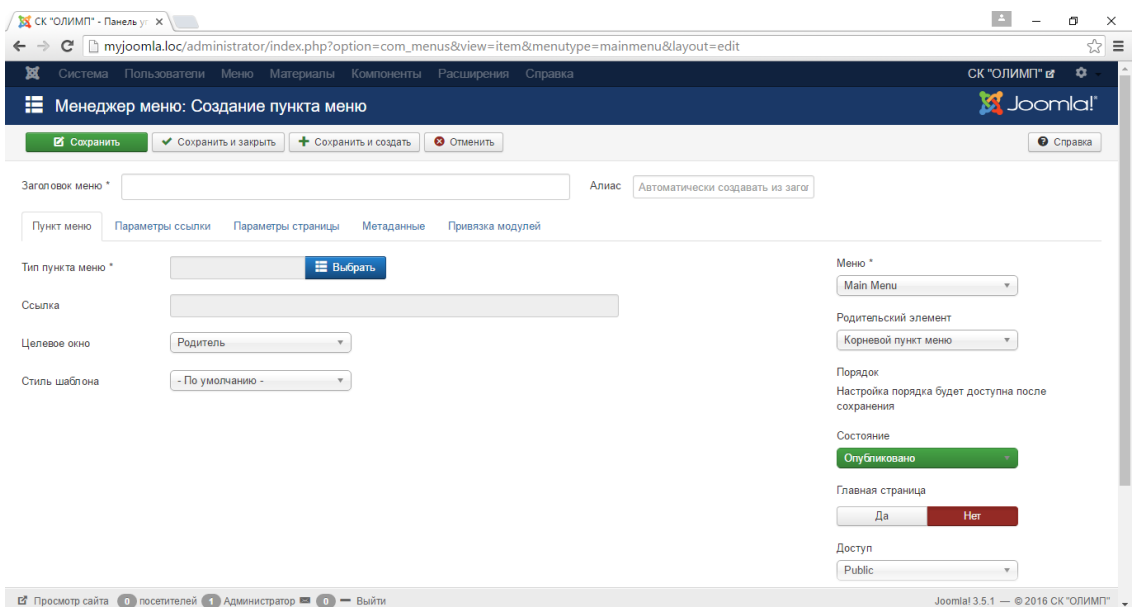

Рисунок 3.13 – Сторінка створення нового пункту меню

Перед нами весь список призначення (рис. 3.14). Найпоширеніший розділ списку - "Матеріали". У ньому відбувається вибір одного або декількох матеріалів, тобто основного вмісту сайту.

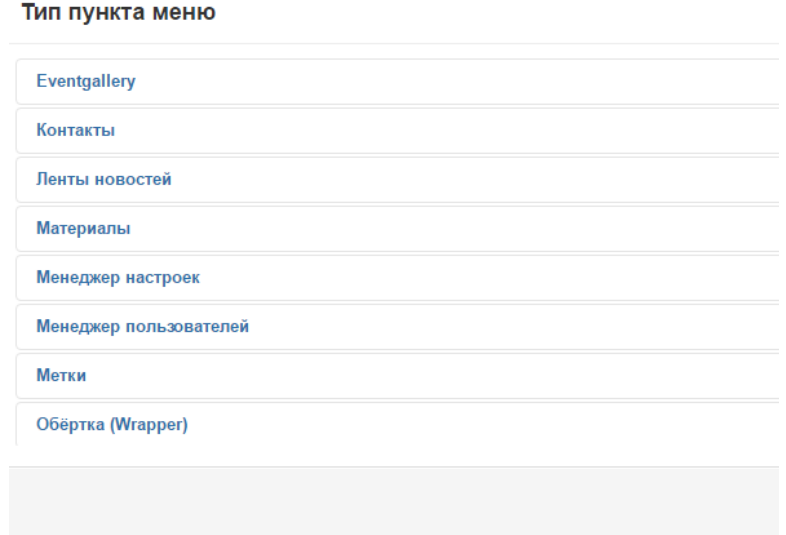

Рисунок 3.14 – Вибір типу пункту меню

Залишилося вибрати найголовніше - це сам матеріал. Переходимо за новою кнопкою "Вибрати". У списку будуть відображатися абсолютно всі матеріали, які ми коли-небудь створювали в Joomla. Вибираємо той матеріал, який хочемо вивести.

Зберігаємо і закриваємо редагування пункту меню. Після оновлення сайту з'явитися новий пункт меню в якому буде відображатися інформація в залежності від того, який тип меню ми вибрали.

# **3.2.5 Створення фотогалереї**

Для створення фотоальбому встановимо сервіс зберігання фотографій Event Gallery.

Event Gallery - простий у використанні компонент галереї для Joomla. Він забезпечує гнучке і швидке завантаження зображення і надає унікальний спосіб демонстрації зображення.

Розширення має чудовий шаблон, який адаптується під сайт. Виведення картинок можна організувати особливим способом, вибираючи один з декількох запропонованих стилів.

Ця галерея добре підійде для показу зображень на сторінці сайту. Компонент Event Gallery виводить відразу кілька картинок, урізноманітнивши контент сторінки. Можна створити окремий розділ або розміщувати їх в певному місці. Широкі можливості дозволять адаптувати його меню під стиль сайту.

Включає в себе підтримку сервісу Google Picasa Web Albums (веб-альбом), на ньому дуже зручно безкоштовно розміщувати свої зображення, якщо місце на хостингу обмежена. Галерея обробляє всі зображення, зберігаючи задані пропорції і якість. Це розширення Joomla має захист доступу і фільтрацію для папок, таким чином можна обмежити кількість осіб, які будуть мати доступ до певного контенту. Програма має 5 варіантів для виведення картинок. Присутня можливість залишати коментарі під зображеннями. У неї вже вбудований Lightbox, це особливе додаток, яке дозволяє виводити повний розмір картинки, після натискання на її зменшену копію з фотоальбому. Дуже зрозумілий інтерфейс для налаштувань в адміністративній панелі. Є FTP, завдяки йому можна обробити відразу кілька файлів одночасно, а не закачувати їх на сервер по одному. Реалізована завантаження картинок через сучасні браузери. Можна використовувати сенсорне управління для взаємодії з зображеннями, такий підхід дуже зручний для мобільної версії веб-сторінки. Соціальні вкладки і водяні знаки вже в наявності.

Компонент Joomla має дуже зручний і зрозумілий інтерфейс, широкий вибір для виведення контенту, хороша захищеність файлів і прекрасна адаптація.

Галереї, створені представлені у вигляді сітки мініатюр зображень. Коли відвідувачі натискають на мініатюрі, вони бачать вихідне зображення в спливаючому вікні.

Для створення фотогалереї необхідно перейти в компоненти і вибрати пункт Event Gallery. Далі в разделле Manage Event натиснемо на кнопку Створити і перед нами відкриється вікно створення нової галереї (рис. 3.15).

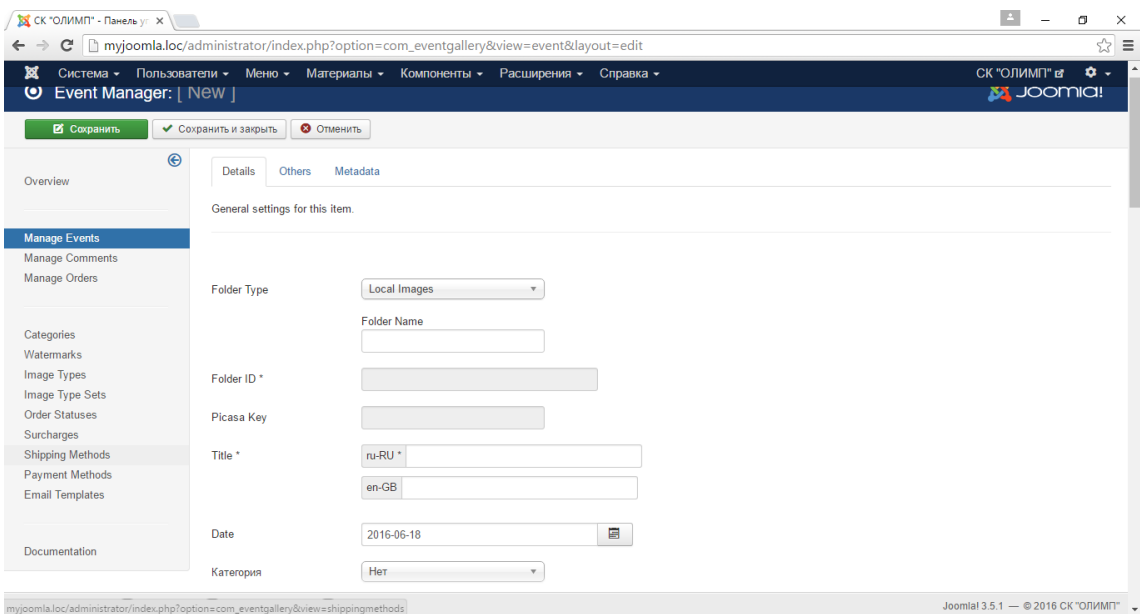

Рисунок 3.15 – Створення фотогалереї

На цій сторінці необхідно ввести ім'я фотогалереї і її назва яке буде відображатися в розділі меню. Після того як ми збережемо налаштування галереї в неї потрібно додати нові зображення. Для цього натиснемо на кнопку додавання зображень і виберемо потрібні файли для завантаження.

Щоб вивести створений фотоальбом на сторінку сайту потрібно створити новий пункт меню, в якому вибрати тип меню Event Gallery.

Після створення нового пункту меню та виведення на сторінку фотогалереї сторінка прийме вид, поданий на рис. 3.16.

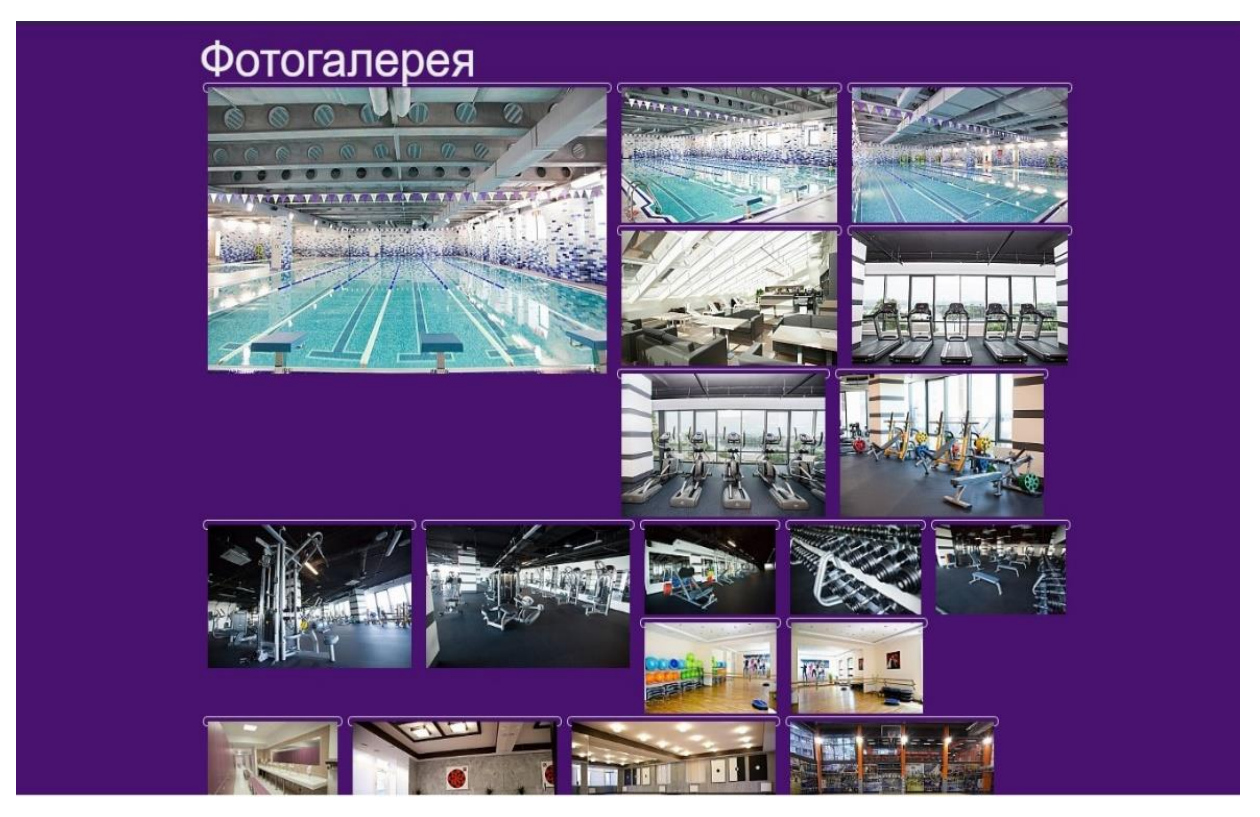

Рисунок 3.16 – Відображення фотогалереї

Для збільшення зображення потрібно натиснути на фотографію і вона збільшиться (рис. 3.17). Перегортати зображення можна, як клацаючи по стрілках вперед і назад мишкою, так і кнопками на клавіатурі.

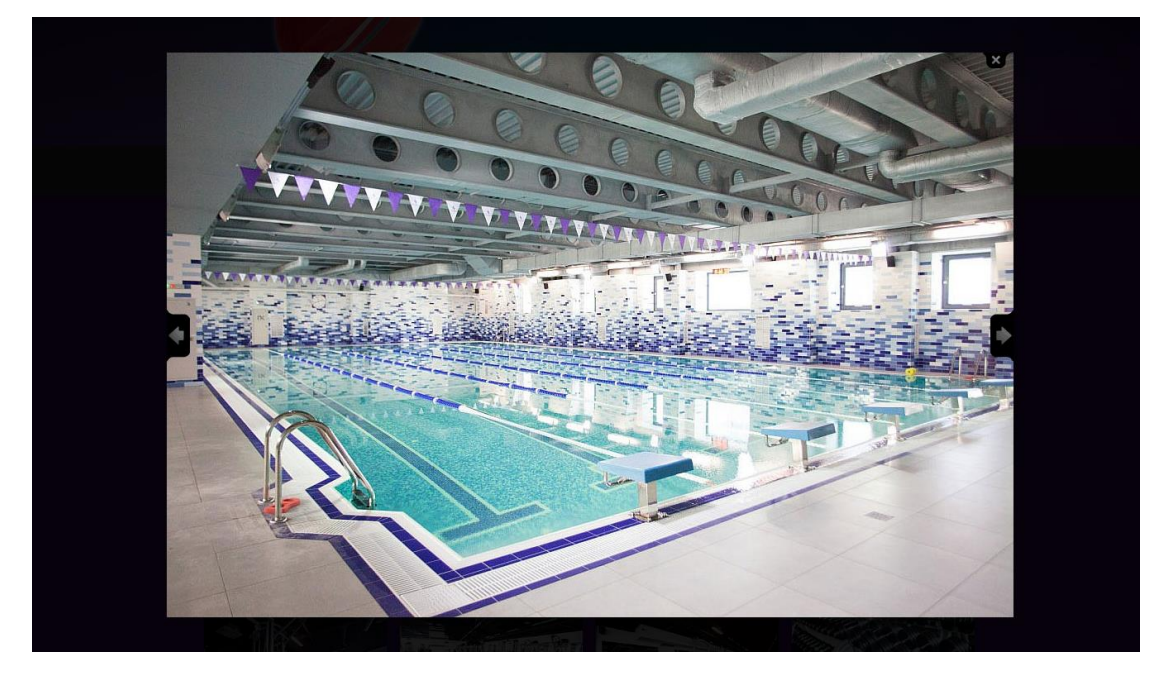

Рисунок 3.17 – Відображеня збільшеного зображення

# **3.3 Висновки**

В ході виконання роботи був розроблений повнофункціональний web-сайт, повністю готовий до застосування. Даний сайт орієнтований на людей, які цікавляться спортом. З його допомогою користувачі зможуть отримувати необхідну інформацію.

При розробці web-сайту були проаналізовані сучасні web-технології, що дозволяють створювати інтерактивні web-сторінки. Найбільш придатними для виконання поставленого завдання виявилася Joomla 3.5.1.

Процес створення веб-сайту спортивного комплексу досить складний і вимагає певних знань. При розробці веб-сайту слід керуватися, перш за все, соціальними та педагогічними аспектами: враховувати вік, індивідуальні та особистісні особливості користувачів. Для цього потрібно, перш за все, визначиться з групою користувачів, на яких розрахований сайт. Залежно від групи користувачів слід підбирати матеріал і оформлення сайту. Важливим момент є і наявність контекстної довідки, яка дозволить людині ясно розуміти суть тексту.

#### **РОЗДІЛ 4**

# **ОХОРОНА ПРАЦІ ТА БЕЗПЕКА У НАДЗВИЧАЙНИХ СИТУАЦІЯХ. ЕКОЛОГІЯ**

В даному розділі проведено аналіз потенційних небезпечних та шкідливих виробничих факторів, причин пожеж. Розглянуті заходи, які дозволяють забезпечити гігієну праці і виробничу санітарію. На підставі аналізу розроблені заходи з техніки безпеки та рекомендації з пожежної профілактики.

Завданням даної магістерської роботи було дослідження основних понять і сутність інформаційних ресурсів. Досліджено сучасні способи створення веб-сайтів. Проведено порівняльний аналіз систем управління контентом, їх характеристик, переваг та недоліків. Практично спроектований та реалізований інформаційний web-сайт спортивного комплексу з використанням CMS Joomla.

# **4.1 Аналіз потенційних небезпечних і шкідливих виробничих факторів при роботі з персональним комп'ютером**

Основними характеристиками персонального комп'ютера є наступні:

- Робоча напруга  $u = +220 + -5\%$ ;
- Робочий струм i = 2а;
- Споживана потужність P =-350 Вт.

Роботу користувача розробленої підсистеми слід віднести до категорії Іа (легкі фізичні роботи. До даної категорії відносяться всі види діяльності, які виконуються сидячи і не потребують фізичного напруження.

При експлуатації даного програмного продукту існують такі небезпечні і шкідливі виробничі фактори. Фізичні фактори:

 Підвищений рівень напруги електричної мережі, замикання якої може статися через тіло людини;

- Підвищена або знижена вологість повітря;
- Підвищена або знижена рухомість повітря;
- Підвищений рівень статичної електрики;
- Підвищена напруженість електричного поля;
- Відсутність або нестача природного світла;
- Знижена освітленість робочої зони;
- Підвищений рівень шуму на робочому місці;
- Підвищений рівень електромагнітного випромінювання;
- Знижена контрастність.

Фізичні перевантаження:

- Статичні;
- Динамічні.

Нервово-психічні перевантаження:

- Розумове перенапруження;
- Монотонність праці;
- Перенапруження аналізаторів;
- Емоційні перевантаження.

# **4.2 Заходи з охорони праці**

Основним небезпечним фактором при роботі з ЕОМ є небезпека ураження людини електричним струмом, яка посилюється тим, що органи чуття людини не можуть на відстані виявити наявність електричної напруги на обладнанні.

Проходячи через тіло людини, електричний струм чинить на нього складний вплив, що є сукупністю термічної (нагрів тканин і біологічних середовищ), електролітичної (розкладання крові і плазми) і біологічної (роздратування і збудження нервових волокон та інших органів тканин організму) дій.

Тяжкість ураження людини електричним струмом залежить від цілого ряду чинників:

- Значення сили струму;
- Електричного опору тіла людини і тривалості протікання через нього струму;
- Типу і частоти струму;
- Індивідуальних властивостей людини і навколишнього середовища.

Приміщення для ЕОМ відноситься до приміщень без підвищеної небезпеки, тобто в приміщення, в яких відсутні умови, що створюють підвищену або особливу небезпеку. Небезпека ураження електричним струмом існує всюди, де використовуються електроустановки, тому приміщення без підвищеної небезпеки не можна назвати безпечними.

Електробезпека забезпечується:

Відповідною конструкцією електроустановок;

- Застосуванням технічних способів і засобів захисту;
- Організаційними і технічними заходами.

Конструкція електроустановок відповідає умовам їх експлуатації та забезпечує захист персоналу від дотику до струмоведучих частин.

Основними технічними способами і засобами захисту від ураження електричним струмом, що використовуються окремо або в поєднанні один з одним, є:

- Захисне заземлення;
- Занулення;
- Вирівнювання потенціалів;
- Мала напруга;
- Електричне поділ мереж;
- Захисне відключення;
- Ізоляція струмоведучих частин;
- Компенсація струмів замикання на землю;
- Захисні пристрої;
- Попереджувальна сигналізація, блокування, знаки безпеки;
- Ізолюючі захисні та запобіжні пристосування.

Основними технічними способами і засобами захисту від ураження електричним струмом,

що передбачаються в даному дипломному проекті, є:

- Захисне заземлення;
- Занулення;
- Захисне відключення;
- Ізоляція струмоведучих частин.

Завдання захисного заземлення - усунення небезпеки ураження струмом у випадку дотику до корпусу та інших струмоведучих металевих частин електроустановок, які опинилися під напругою.

Розрахунок заземлюючого контуру виконується виходячи з умови:

$$
R_{3y} = \frac{R_3 \cdot R_{\pi}}{R_{\pi} \cdot n \cdot \eta_3 + R_3 \cdot \eta_{\pi}} \le 4 \quad \text{OM}
$$
\n(4.1)

де *R<sup>З</sup>* - опір заземлювача (стержня, труби, куточка і т.д.), Ом;

*R<sup>П</sup>* - опір лінії, що з'єднує заземлювачі, Ом;

*n* - кількість заземлювачів;

*η<sup>З</sup>* и *η<sup>П</sup> -* коефіцієнти екранування відповідно заземлювача і з'єднує смуги (*ηз*= 0,2 ÷ 0,9; *η<sup>П</sup>*  $= 0.1 \div 0.7$ .

Опір заземлювача розраховується за формулою 4.2

$$
R_3 = \frac{\rho}{2 \cdot \pi \cdot l} \left( \ln \frac{2 \cdot l}{d} + \frac{1}{2} \cdot \ln \frac{4 \cdot t + l}{4 \cdot t - l} \right),\tag{4.2}
$$

де ρ - питомий опір ґрунту (взяти з довідкової літератури);

l - довжина заземлювача (для труб 2-3 м, для стрижнів до 10 м), м;

d - діаметр заземлювача (для стрижнів 0,01 - 0,03 м, для труб 0,03 - 0,05 M);

t - відстань від середини забитого в ґрунт заземлювача до рівня землі (необхідно враховувати, що відстань від верхнього кінця заземлювача до поверхні землі має бути не менше 0,5), м.

Розрахуємо опір заземлювача:

$$
R_3 = \frac{40}{2 \times \pi \times 3} \left( \ln \frac{2 \times 3}{0.03} + \frac{1}{2} \times \ln \frac{4 \times 1 + 3}{4 \times 1 - 3} \right) = 13.3 \tag{4.3}
$$

Опір лінії, що з'єднує заземлювачі розраховується за формулою 4.4

$$
R_{\Pi} = \frac{\rho}{2 \cdot \pi \cdot l} \cdot \ln \frac{2 \cdot L^2}{b \cdot t'},\tag{4.4}
$$

де L - довжина лінії, що з'єднує заземлювачі (при контурному заземленні вона приблизно дорівнює периметру виробничої будівлі), м;

b - ширина смуги (0,03 - при прокладанні всередині будівлі і 0,05 - при прокладанні поза будівлею), м;

t - глибина заземлення від рівня землі (0,5 м.).

Розрахуємо опір лінії, що з'єднує заземлювачі

$$
R_{\Pi} = \frac{40}{2 \times \pi \times 3} \times \ln \frac{2 \times 50^2}{0.03 \times 0.5} = 26.97
$$
 (4.5)

Необхідна кількість заземлювачів, розраховується за формулою 4.6

$$
n = \frac{2 \cdot R_3}{4 \cdot \eta_3},\tag{4.6}
$$

де 4 - допустима загальна опір;

2 - коефіцієнт сезонності.

Розрахуємо необхідну кількість заземлювачів,

$$
n = \frac{2 \times 13.3}{4 \times 0.5} = 13.3 \approx 14
$$
\n(4.7)

Округляймо результат в більшу сторону і отримуємо необхідну кількість заземлювачів - 14. Маючи всі необхідні дані розрахуємо опір заземлюючого контуру.

$$
R_{\rm 3y} = \frac{13.3 \times 26.97}{26.97 \times 14 \times 0.5 + 13.3 \times 0.4} = 1.85 \le 4 \text{ OM}
$$
\n(4.8)

Опір заземлюючого контуру дорівнює 1,85 Ом, що відповідає умові Rзу<4Ом.

# **4.3 Заходи, що забезпечують виробничу санітарію та гігієну праці**

Трудова діяльність людини завжди протікає в певних метеорологічних умовах, які визначаються поєднанням температури повітря, швидкості його руху і відносної вологості, тиском і тепловим випромінюванням від нагрітих поверхонь. Оскільки експлуатація проектованого програмного засобу відбувається в приміщенні, то ці показники в сукупності (за винятком тиску) називаються мікрокліматом виробничого приміщення. В даний час основним нормативним документом нормалізації мікроклімату є ГОСТ 12.1.005-88 "ССБТ. Загальні санітарно-гігієнічні вимоги до повітря робочої зони ».

Важкість праці характеризує сукупну дію всіх елементів, складових умови праці, на працездатність людини, його здоров'я, життєдіяльність і відновлення робочої сили. У такому представлені поняття тяжкості праці однаково застосовується як до розумової, так і до фізичної праці. Згідно ГОСТ 12.1.005-88 тяжкість роботи персоналу, який обслуговує ЕОМ, відноситься до легкої категорії 1б (роботи, виконувані сидячи, не вимагаючи систематичного фізичного напруження і перенесення важких предметів) ГОСТ 12.1.005.88. ССБТ. Загальні санітарногігієнічні вимоги до повітря робочої зони. Оптимальні норми мікроклімату в робочій зоні, що забезпечуються для робіт легкої категорії 1б приведені в таблиці 4.1.

**Період року Температура, ºС Відносна вологість, % Швидкість повітря, м/с, не більше**  $X$ олодний  $21 - 23$  60 – 40 0,1 Теплий  $22-24$  60 – 40 0,2

Таблиця 4.1 - Оптимальні норми мікроклімату

Штучне освітлення в робочому приміщенні передбачається здійснювати з використанням люмінесцентних джерел світла у світильниках загального освітлення, оскільки люмінесцентні лампи мають високу потужність (80 Вт), тривалий термін служби (до 10000 годин), спектральний складом випромінюваного світла, близький до сонячного. При експлуатації ЕОМ виконується зорова робота IV в розряд точності (середня точність). При цьому нормована освітленість на робочому місці (Eн) дорівнює 200 лк. Джерелом природного освітлення є сонячне світло. У приміщенні, де розташовані ЕОМ передбачається природне бічне освітлення, рівень якого відповідає ДБН В.2.5-28-2006 [40]. Регулярно повинен проводитися контроль освітленості, який підтверджує, що рівень освітленості задовольняє ДБН В.2.5-28-2006 і для даного приміщення в світлий час доби достатньо природного освітлення. Світильники загального освітлення розташовуються над робочими поверхнями у рівномірно-прямокутному порядку.

# **4.4 Освітлення**

Світло є природною умовою існування людини. Воно впливає на стан вищих психічних функцій і фізіологічні процеси в організмі. Хороше освітлення діє тонізуюче, створює гарний настрій, покращує протікання основних процесів вищої нервової діяльності.

Збільшення освітленості сприяє поліпшенню працездатності навіть в тих випадках, коли процес праці практично не залежить від зорового сприйняття. При поганому освітленні людина швидко втомлюється, працює менш продуктивно, виникає потенційна небезпека помилкових дій і нещасних випадків.

Освітленість приміщення має велике значення при роботі на ПЕОМ. Вона багато в чому визначається колірною і мережевий обстановкою. Для зменшеного поглинання світла стеля і стіни вище панелей (1,5-1,7м.). Якщо вони не облицьовані звукопоглинальним матеріалом, фарбуються білою водоемульсійною фарбою (коефіцієнт відбиття повинен бути не менше 0,7). Для забарвлення стіни панелей рекомендується віддавати перевагу світлим фарбам.

Основний потік природного світла при цій повинен бути зліва. Не допускається спрямування основного світлового потоку природного світла праворуч, ззаду і спереду працівника на ПЕОМ.

Робота на ПЕОМ може здійснюватися за таких видах освітлення:

 загальному штучному освітленні, коли відео монітори розташовуються по периметру приміщення або при центральному розташуванні робочих місць у два ряди по довжині кімнати з екранами, звернені в протилежні сторони;

 суміщене освітлення (природне + штучне) тільки при одному і трьох рядном розташуванні робочих місць, коли екран і поверхню робочого столу знаходяться перпендикулярно світла несучій стіні. При цьому штучне освітлення буде виконане стельовими або підвісними люмінесцентними світильниками, рівномірно розміщеними по стелі рядами паралельно світловим прорізам так, щоб екран відео монітора знаходився в зоні захисного кута світильника, і його проекції не доводилися на екран. Працюючі на ПЕОМ не повинні бачити відображення світильників на екрані. Застосовувати місцеве освітлення при роботі на ПЕОМ не рекомендується.

Природне освітлення, коли робочі місця з ПЕОМ розташовуються в один ряд по довжині приміщення на відстані 0,8 - 1,0 м від стіни з віконними прорізами, і екрани знаходяться перпендикулярно цієї стіни. Основний потік природного світла при цій повинен бути зліва. Не допускається спрямування основного світлового потоку природного світла праворуч, ззаду і спереду працює на ПЕОМ. Оптимальна відстань очей до екрана відео монітора повинна становити 60-70 см, допустиме не менше 50 см. Розглядати інформацію ближче 50 см не рекомендується.

У проекті, що розробляється, передбачається використовувати суміщене освітлення. У світлий час доби використовуватиметься природне освітлення приміщення через віконні отвори, в решту часу використовуватиметься штучне освітлення. Штучне освітлення створюється газорозрядними лампами.

Штучне освітлення в робочому приміщенні передбачається здійснювати з використанням люмінесцентних джерел світла в світильниках загального освітлення, оскільки люмінесцентні лампи мають високу потужність (80 Вт), тривалий термін служби (до 10000 годин), спектральний складом випромінюваного світла, близький до сонячного. При експлуатації ЕОМ виконується зорова робота IVв розряду точності (середня точність). При цьому нормована освітленість на робочому місці (Eн) рівна 200 лк. Джерелом природного освітлення є сонячне світло.

У приміщенні, де розташовані ЕОМ передбачається природне бічне освітлення, рівень якого відповідає ДБН В.2.5-28-2006 [42]. Джерелом природного освітлення є сонячне світло. Регулярно повинен проводитися контроль освітленості, який підтверджує, що рівень освітленості задовольняє ДБН В.2.5-28-2006 і для даного приміщення в світлий час доби достатньо природного освітлення.

Розрахунок освітлення. Для будівель виробництв світловий коефіцієнт приймається в межах 1/6 - 1/10:

$$
\sqrt{a^2 + b^2} \cdot S_b = (1/8 \div 1/10) \cdot S_n,
$$
\n(4.9)

де  ${}^{S_b}$  — площа віконних прорізів, м<sup>2</sup>;

 $S_n$  <sub>—</sub> площа підлоги, м<sup>2</sup>.

$$
S_n = a * b = 3 * 6 = 18m^2;
$$
  

$$
S_{\text{Bik}} = 1/8 * 18 = 2,25m^2.
$$

Приймаємо 1 вікно площею  $S = 2.25$  м<sup>2</sup>.

Світильники загального освітлення розташовуються над робочими поверхнями в рівномірно-прямокутному порядку. Для організації освітлення в темний час доби передбачається обладнати приміщення, довжина якого складає 6 м, ширина 3 м, світильниками ЛПО2П, оснащеними лампами типа ЛБ (дві по 80 Вт) з світловим потоком 5400 лм кожна.

Розрахунок штучного освітлення виробляється по коефіцієнтах використання світлового потоку, яким визначається потік, необхідний для створення заданої освітленості при загальному рівномірному освітленні. Розрахунок кількості світильників *N* виробляється по формулі (4.10):

$$
n = \frac{E \cdot S \cdot Z \cdot K}{F \cdot U \cdot M},
$$
\n(4.10)

де *E* – нормована освітленість робочої поверхні, визначається нормами – 300 лк;

S – освітлювана площа, м2; S = 18 м2;

*Z* – поправочний коефіцієнт світильника (для стандартних світильників Z = 1.1 - 1.3) приймаємо рівним 1,1;

*K* – коефіцієнт запасу, що враховує зниження освітленості в процесі експлуатації – 1,5;

*U* – коефіцієнт використання, залежний від типу світильника, показника індексу приміщення і т.п. – 0,575;

*M* – число люмінесцентних ламп в світильнику – 2;

 $F$  – світловий потік лампи – 5400лм.

Підставивши числові значення у формулу (4.10), отримуємо:

$$
n = \frac{300 * 18 * 1,1 * 1,5}{5400 * 0,575 * 2} \approx 1,43
$$

Приймаємо освітлювальну установку, яка складається з 2-х світильників, які складаються з двох люмінесцентних ламп загальною потужністю 160 Вт, напругою – 220 В.

Потужність електроосвітлювальної установки з урахуванням місцевого освітлення визначається за формулою:

$$
N = \frac{n \cdot W + (0, 1 \div 0, 2) \cdot n \cdot W}{1000}, \kappa B m
$$
\n(4.11)

де n– розрахункова кількість ламп для освітлення даного приміщення;

W - потужність однієї лампи, Вт;

(0,1÷0,2) – додаткова потужність для ламп місцевого освітлення, Вт

$$
N = \frac{2 * 160 + 0.2 * 2 * 160}{1000} = 0.384 \text{kBr}
$$

### **4.5 Рекомендації по пожежної безпеки**

Виникнення пожежі можливо, якщо на об'єкті є горючі речовини, окислювач і джерела запалювання. Для оцінки пожежної небезпеки слід проаналізувати ймовірність взаємодії цих трьох чинників. визначається за формулою:<br>  $N = \frac{n \cdot W + (0,1 \div 0,2)}{1000}$ <br>
де n-розрахупкова кількість ламп для освітлення<br>
W - потужність однієї лампи, Br;<br>  $(0,1 \div 0,2)$  - додаткова потужність для ламп місцев<br>  $N = \frac{2 * 160 + 0,2 * 2 * 160}{$ 

Горючими матеріалами в приміщенні, де розташовані ЕОМ, є:

 Поліамід - матеріал корпусу мікросхем, горюча речовина, температура самозаймання 420 ° С;

 Полівінілхлорид - ізоляційний матеріал, горюча речовина, температура запалювання 335 ° С, температура самозаймання 530 ° С;

 Склотекстоліт ДЦ - матеріал друкованих плат, важко горючий матеріал, показник горючості 1.74, не схильний до температурного самозаймання;

Пластикат кабельний №.489 - матеріал ізоляції кабелів, горючий матеріал,

 Деревина - будівельний і оздоблювальний матеріал, з якого виготовлені меблі, горючий матеріал, показник горючості більше 2.1, температура запалювання 255 ° С, температура самозаймання 399 ° С.

Згідно НАПБ Б. 03.002-2007 таке приміщення належить до категорії "В" (пожежонебезпечної) [43].

Простору всередині приміщень в межах яких можуть утворюватися або знаходиться пожежонебезпечні речовини і матеріали у відповідності з ПУЕ відносяться до пожежонебезпечної зони класу П-Па.

Потенційними джерелами запалювання можуть бути:

- Іскри і дуги короткого замикання;
- Електрична іскра при замиканні і розмиканні ланцюгів;
- Перегріви від тривалого перевантаження;
- Відкритий вогонь і продукти горіння;
- Наявність речовин, нагрітих вище температури самозаймання;
- Розрядна статичну електрику.

Причинами можливого загоряння і пожежі можуть бути:

- Несправність електроустановки;
- Конструктивні недоліки обладнання;
- Коротке замикання в електричних мережах;

 Запалювання горючих матеріалів, що знаходяться в безпосередній близькості від електроустановки.

Продуктами згоряння, що виділяються під час пожежі, є: окис вуглецю; сірчистий газ; окис азоту; синильна кислота; акромін; фосген; хлор та ін.

При горінні пластмас, крім звичних продуктів згоряння, виділяються різні продукти термічного розкладання: хлорангідрідні кислоти; формальдегіди; хлористий водень; фосген; синильна кислота; аміак; фенол; ацетон; стирол. Пожежо-вибухонебезпечність речовин і матеріалів. Номенклатура показників і методи їх визначення ГОСТ 12. 1. 044 - 89 ЕСБТ [44].

Для захисту персоналу від впливу небезпечних і шкідливих факторів пожежі проектом передбачається застосування промислового протигаза фільтруючого з коробкою марки В (жовтий).

Небезпека розвитку пожежі на обчислювальному центрі обумовлюється застосуванням розгалужених систем вентиляції та кондиціонування, розвиненою системою електроживлення ЕОМ. Небезпека загорання в ЕОМ пов'язана з великою кількістю щільно розташованих на платі і блоках електронних вузлів і схем, електричних і комутаційних кабелів, резисторів,
конденсаторів, напівпровідникових діодів і транзисторів. Висока щільність елементів в електронних схемах призводить до значного підвищення температури окремих вузлів (80 ... 100 ° С), що може служити причиною запалювання ізоляційних матеріалів. Слабкий опір ізоляційних матеріалів дії температури може викликати порушення ізоляції і привести до короткого замикання.

Пожежна безпека при застосуванні ЕОМ забезпечується:

Системою запобігання пожежі:

Системою протипожежного захисту:

Організаційно-технічними заходами.

Запобігти утворенню горючого середовища (замінити горючі речовини і матеріали на негорючі та важкогорючі) не надається технічно можливим. Тому проектом передбачаються способи і засоби запобігання утворенню (або внесення) в паливно середу джерел запалювання, таких як:

 Застосування електроустаткування, відповідного пожежонебезпечної і вибухонебезпечною зонами відповідно до ПУЕ;

 Застосування в конструкції швидкодіючих засобів захисного відключення можливих джерел запалювання;

 Виключення можливості появи іскрового розряду в займистою середовищі з енергією, яка дорівнює і вище мінімальної енергії запалювання.

У розділі "Охорона праці" виконаний аналіз потенційних небезпек при роботі із засобами обчислювальної техніки, на підставі якого розроблено заходи з техніки безпеки, заходи, що забезпечують виробничу санітарію та гігієну праці, рекомендації з пожежної профілактики, які підтверджені відповідними розрахунками.

#### **4.6 Охорона навколишнього природного середовища**

#### **4.6.1 Загальні дані з охорони навколишнього природного середовища**

Діяльність за темою магістерської роботи в процесі її виконання впливає на навколишнє природнє середовище і регламентується нормами діючого законодавства: Законом України «Про охорону навколишнього природного середовища», Законом України «Про забезпечення санітарного та епідемічного благополуччя населення», Законом України «Про відходи», Законом України «Про охорону атмосферного повітря», Законом України «Про захист населення і територій від надзвичайних ситуацій техногенного та природного характеру», Водний кодекс України.

Основним екологічним аспектом в процесі діяльності за даними спеціальностями є процеси впливу на атмосферне повітря та процеси поводження з відходами, які утворюються, збираються, розміщуються, передаються на видалення (знешкодження), утилізацію, тощо в ІТ галузі.

Вплив на атмосферне повітря при нормальних умовах праці не оказує, бо не має в приміщенні сканерів, принтерів та інших джерел викиду забруднюючих речовин в повітря робочої зони.

В процесі розробки інтегрованої структури інформаційної системи магістрів виникають процеси поводження з відходами. Види відходів, що утворюються в процесі:

- Відпрацьовані люмінесцентні лампи І клас небезпеки
- Відпрацьовані вогнегасники ІV клас небезпеки
- Матеріали текстильні вторинні (спецодяг, х/б, шерстяні) ІV клас небезпеки
- Відпрацьовані фільтрувальні засоби індивід. захисту ІV клас небезпеки
- Побутові відходи ІV клас небезпеки

#### **4.6.2 Вимоги до збору, пакування та розміщення відходів ІТ галузі**

Наводяться вимоги зберігання виявлених за своєю роботою відходів відповідно до вимог Державних санітарних правил і норм ДСанПіН 2.2.7.029 [45].

Не допускається зберігання відходів у невстановлених схемою місцях, а також перевищення норм тимчасового зберігання відходів.

Способи тимчасового зберігання відходів визначаються видом, агрегатним станом і класом небезпеки відходів:

 Відходи I класу небезпеки зберігаються в герметичній тарі (сталеві бочки, контейнери). У міру наповнення тару з відходами закривають герметично сталевий кришкою;

 Відходи IV класу небезпеки можуть зберігатися відкрито на промисловому майданчику у вигляді конусоподібної купи, звідки їх автонавантажувачем перевантажують у самоскид і доставляють на місце утилізації або захоронення;

 В разі тимчасового зберігання відходів у стаціонарних складах або промислових приміщеннях повинні бути забезпечені санітарно-гігієнічними етичні вимоги до повітря робочої зони згідно з ГОСТ 12.1.005 [46].

Не допускається змішування відходів різних видів і класів небезпеки з будівельними і побутовими відходами, відходами дерев'яної, металевої, синтетичної тари, відходами текстильних матеріалів (старий спецодяг, ганчірки) та інші. Всі відходи, що утворюються в процесі діяльності/роботи, підлягають обліку. Вимоги безпеки при поводженні з відходами:

Під час роботи з відходами (прибирання виробничих приміщень, збір і сортування, навантаження, транспортування, розвантаження та ін.) працівники та обслуговуючий персонал підприємства повинні бути забезпечені засобами індивідуального захисту та дотримуватися вимог інструкцій з охорони праці, що діють на підприємстві.

Наведено перелік деяких відходів, які передаються на утилізацію організаціям, які мають ліцензію на поводження з відходами як вторинної сировини:

- Матеріали текстильні вторинні;
- Відпрацьовані фільтрувальні засоби індивідуального захисту
- Відпрацьовані вогнегасники
- Матеріали пакувальні вторинні

Відвантаження таких відходів здійснюється відповідно до договору (контракту)

Побутові та будівельні відходи вивозяться на полігон твердих побутових відходів міста, також відповідно до договору з комунальним дорожньо-експлуатаційним управлінням.

Особи, винні в порушенні встановленого порядку поводження з відходами (порушення правил обліку відходів, самовільне складування і видалення відходів, передача відходів в інші підприємства/організації з порушенням встановлених правил), згідно законодавства несуть дисциплінарну, адміністративну або кримінальну відповідальність.

#### **4.6.3 Визначення впливу та заходів щодо поводження з відходами ІТ галузі**

З метою визначення та прогнозування впливу відходів на навколишнє середовище, своєчасного виявлення негативних наслідків, їх запобігання відповідно до Закону України «Про відходи» повинен здійснюватися моніторинг місць утворення, зберігання, і видалення відходів. Відомості про місце утворення та місце розташування відходів зазначаються на «План схемі місці розміщення відходів організації/виробництва» та наводяться у таблиці 4.2, а Відомості про склад і властивості відходів, що утворюються, а також ступінь їх небезпечності для навколишнього природного середовища та здоров'я людини у таблиці 4.3.

| $N_2$          | Код та найменування відходів за                                                                                            | Клас           | Місце розташування                                          | № на    |
|----------------|----------------------------------------------------------------------------------------------------|----------------|-------------------------------------------------------------|---------|
| $3/\Pi$        | ДК -005-96                                                                                                    | небезпеки      | відходу                                                     | cxemi   |
| 1              | 7710.3.1.26<br>Лампи люмінесцентні, та відходи,<br>які містять ртуть, інші зіпсовані або<br>відпрацьовані                  |                | буд .4 2 поверх<br>в кім. 412<br>$V = 0.01$ M. <sup>3</sup> | 8401-TX |
| $\overline{2}$ | 7720.3.1.01<br>Відходи комунальні (міські)<br>змішані, у т.ч. сміття з<br>урн<br>(Побутові відходи)                        | $\overline{4}$ | буд. 42 поверх<br>в кім. 412<br>$V = 0.01$ $M3$             | 8401-TX |
| $\overline{4}$ | 3110.3.1.01<br>кабелі<br>Дроти ізольовані та<br>некондиційні<br>(Відпрацьований<br>ізолюючий<br>матеріал, дроти та кабелі) | $\overline{A}$ | буд .4 2 поверх<br>в кім. 412<br>$V = 0,009$ $M3$           | 8401-TX |
| 5              | Змінні носії інформації                                                                                                    | $\overline{4}$ | буд. 42 поверх<br>в кім. 412<br>$V = 0,002$ $M.3$           | 8401-TX |
| 6              | Батарейки та акумулятори (малі)                                                                                            | 3              | буд. 42 поверх<br>в кім. 412<br>$V = 0,002$ $M3$            | 8401-TX |

Таблиця 4.2 - Відомості про місце утворення та місце розташування відходів

### Таблиця 4.3 - Відомості про склад і властивості відходів, що утворюються

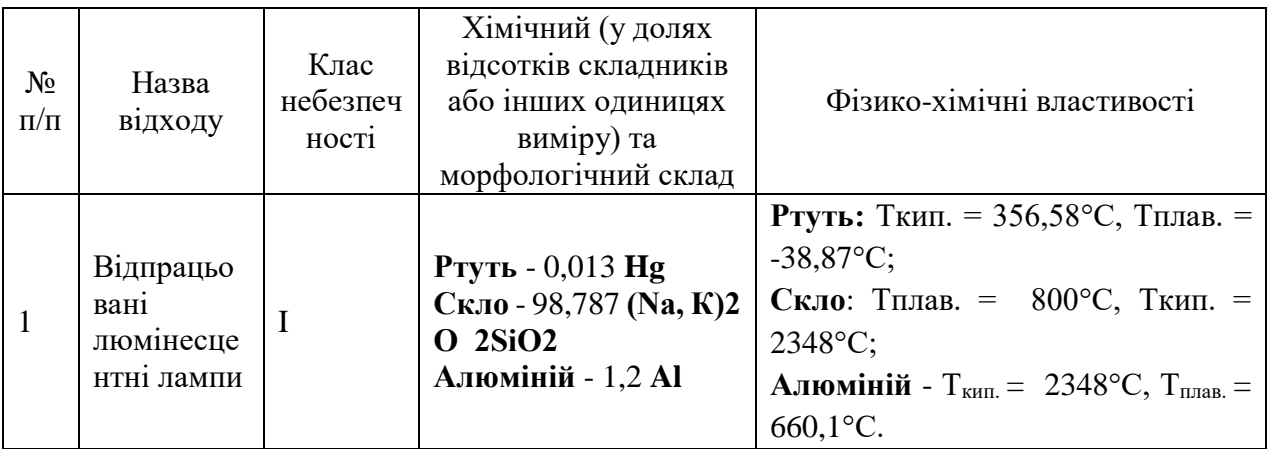

#### Продовження таблиці 4.3

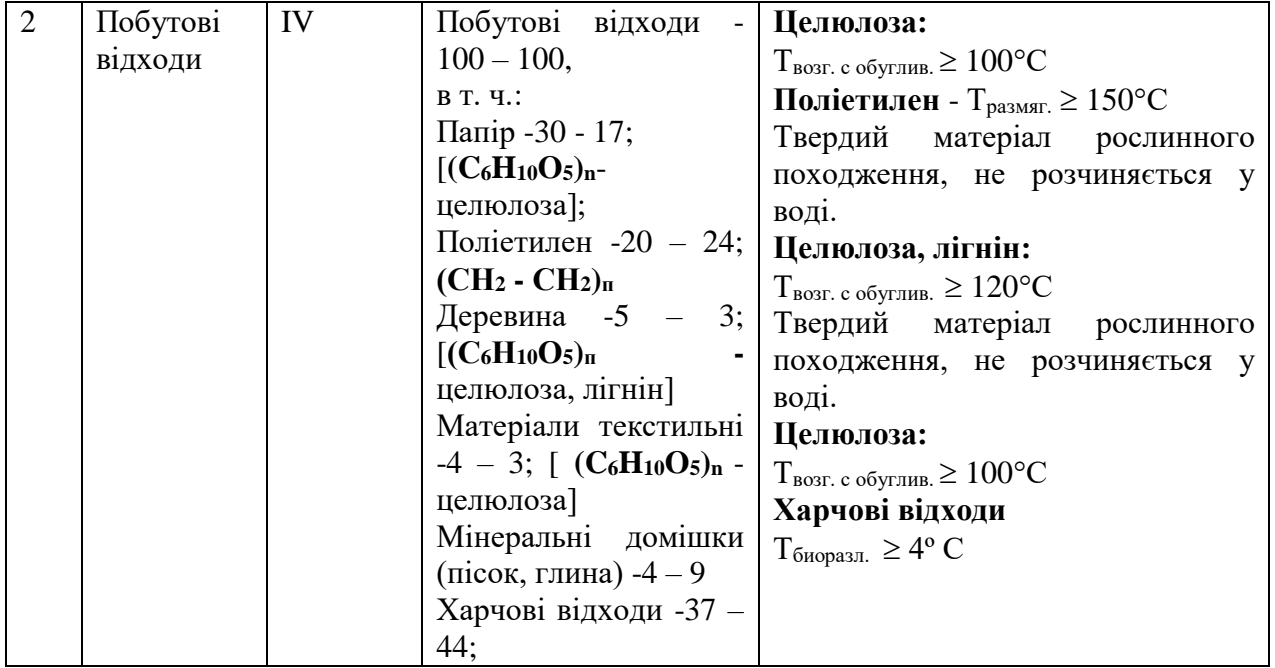

Нижче описано ступінь небезпечності для навколишнього природного середовища та здоров'я людини відходів що утворюються. Негативний вплив на ОС і людини визначається його хімічним складом.

**Ртуть.** У природних водах міститься в концентрації 0,00003 ... 0,0028 мг/л. Являючись потужним кумулятивним отрутою, з можливою канцерогенною і мутагенною дією. Процеси самоочищення водойм порушують концентрація ртуті понад 0,018 мг/л, порогова концентрація ртуті за впливом на санітарний режим водойм-0,01 мг/л. Наприкінці концентрація понад 0,03 є токсичною практично для всіх видів водних організмів. Надзвичайно токсична при попаданні з питною водою для тепло-кровних організмів, надходження ртуті з питною водою в кількості 75,0 ... 300,0 мг/сут є смертельним [47]. Пари ртуті проявляють нейротоксичність, особливо страждають вищі відділи нервової системи [48].

**Скло.** Нетоксичні, безпечно в навколишньому середовищу, не шкідлива в нирках і водоймах. Шкідливої дії не робить, але є небезпека механічних пошкоджень (порізи, травми).

**Алюміній.** Токсичний для водної біоти, теплокровних тварин і людей, в концентрації > 1 мг/л чинить негативний впливав на зростання с/г культур. У концентрації > 1 мг/л гальмує зростання мікрофлори водойм і стримує процеси самоочищення водойм. Рівень токсичності визначається формою, в якій знаходиться елемент. Впливає на обмін речовин і функції нервової системи. При попаданні на ґрунт, в воду і атмосферними повітря надає негативного впливу на НС і здоров'я людини.

**Цинк.** Малотоксичний для теплокровних тварин при надходженні з їжею і питної водоюконцентрація в питній воді 11,2 ... 26,6 мг/л переноситься без будь-яких ознак інтоксикації. Дуже корисний для флори, будучи одним з найважливіших мікроелементів харчування, однак лише в концентрації до 0,2 мг/л, крім того, елемент силяється до кумуляції в грантах. Дуже токсичний для водних організмів, порушуючи процеси самоочищення водойм і стаючи токсичним для іхтіофауни в концентрації 0,15 ... 5,0 мг/л. Мутагенна і онкогенна небезпеку [49].

**Свинець.** У природних водах міститься в концентрації 0,001 - 0,023 мг/л. У концентрації 2,0 мг/л надає воді металевий присмак. Можливо має мутагенну і канцерогенну дію, значно збільшує токсичну дію інших металів. В конценраціі 1,90 мг / л згубно діє на дафній, концентрація 0,1 мг/л погіршує процеси самоочищення водойм. Свинець токсичний для рослин в концентрації понад 5,0 мг/кг ґрунту. Помірно токсичний. Викликає хронічне отруєння. Має здатність вражати центральну і периферичну нервову систему, кістковий мозок і кров, судини, синтез білка, генетичний апарат клітини [49].

**Хром.** Міститься в природних водах в концентрації 0,001 ... 0,112 мг/л. LK50 Cr (VI) для риб-30,0 ... 50,0 мг/л, LK50 Cr (III) для риб- 117,0 мг / л. Низькі концентрації хрому позитивно впливають на ріст рослин, проте полив водою с/г культур з концентрацією хрому  $10,0...$  50,0 мг/л гальмує їх розвиток. На тварин надає загально токсичне, подразнююче, кумулятивне, алергенну, канцерогенну і мутагенну дію. Володіє канцерогенними властивістю [49].

**Мідь.** У природних водах міститься в концентраціях 0,001 ... 0,98 мг / л. У концентрації 0,5 мг/л забарвлює воду, в концентрації> 1,0 мг/л-помітно збільшує мутність води. Дуже токсична як для водних організмів, так і для рослин. У концентрації 0,001 мг/л гальмує розвиток синьо зелених водоростей, LK50 практично для всіх видів риб становить 0,18 ... 1,35 мг/л (короп, карась, окунь, щука, сом). Куммулюється ґрунтом і рослин-ями. У концентрації 0,1 ... 0,2 мг/л надає токсичну дію на ріст рослин. Високотоксичний метал. Викликає гостре отруєний-ня, має широкий спектр токсичної дії.

**Целюлоза.** Нетоксична. Досить легко підвержен біодеструкції лігнін- і целюлозоруйнуючими бактеріями і деякими класами низших грибів. У зв'язку з нетоксичністю LD50 для тваринах не установлена. Токсичність визначається за вмістом важких металів, здатних мігрувати з неї в навколишнє середовище. При попаданні на ґрунт, в воду і атмосферне повітря чинить негативний вплив на ОС і здоров'я людини [49].

**Поліетилен.** Нетоксичний для всіх видів флори і фауни в зв'язку з дуже високою біологічною інертністю. Нерозчинний у водних середовищах і не впливає на санітарний режим водойм. Використання його не вимагає запобіжних заходів. Отруєння можливі при виробництві та переробці плівки, в результаті виділення окису вуглецю, альдегідів, органічних кислот.

**Деревина.** Нетоксична. Досить легко піддається біодеструкції лігнін- і целюлозоруйнуючими бактеріями і деякими класами нижчих грибів. У зв'язку з нетоксичністю

LD50 для тварин не встановлена. Деревина нетоксична при використання. Але дія деревного пилу при рубці і переробці деревини викликає захворювання дихальних шляхів і шкіри.

**Текстильне волокно.** Нетоксичне в зв'язку з біогенним походженням, проте для біодеструкції необхідна наявність вологи. Нетоксичне при використанні. Токсична дія виникає (як результат механічні дії -наслідок пилу) при виробництві тканів і при переробці вторинних матеріалів; слабкий алерген.

#### **4.7 Висновки до розділу 4**

У розділі "Охорона праці" виконаний аналіз небезпечних і шкідливих виробничих чинників, причин пожеж. На підставі аналізу розроблені заходи щодо техніки безпеки, виробничої санітарії і гігієни праці і рекомендації щодо пожежної профілактиці. Було визначено параметри і певні характеристики приміщення для роботи над проектом який розглядається в даному дослідженні. Описано заходи що потребують втілення щодо приміщення для його відповідності необхідним нормам комфорту і безпеки користувачів та розробників. Приведені рекомендації щодо організації робочого місця, а також важливу інформацію щодо пожежної та електробезпеки. Визначені основні екологічні аспекти впливу на навколишнє природнє середовище та зазначені заходи щодо поводження з ними.

#### **ВИСНОВКИ**

В магістерський роботі були розглянуті та проаналізовані основні поняття і сутність інформаційних ресурсів. Розібранні та сформульовані п'ять основних цілей отримання інформації.

Сформовано поняття інформаційної системи та розглянуті ступені класифікації по архітектурі системи. Поділ зроблений за ступенем автоматизації, за охопленням завдань.

Були розглянуті та проаналізовані різні типи та види сайтів за метою створення, по доступності, по функціональності і стилю оформлення, з фізичного розташування, за розміром аудиторії, за іншими категоріями.

Визначено поняття інформаційний портал, проаналізовано функції порталу. Визначені види інформаційних ресурсів, види веб-сервісів, типи веб-сайтів за можливостями.

Проаналізувавши сучасні способи побудови веб-сайтів, було визначено чотири основних методів їх створення.

У ході аналізу було зроблено висновок, що система управління контентом (CMS) чудовий інструмент для тих, хто хоче створити сайт своїми руками і не володіє при цьому великими знаннями веб-програмування та не має багато часу. Побудова веб-сайтів за допомогою CMS включає в собі всі позитивні сторони всіх інших методів. Від конструкторів сайтів CMS дісталася програмна база та автоматизовані процеси створення і налаштування. А від повністю самостійного створення «з нуля» - необмежені функціональні можливості і варіанти інтерфейсу, а також самостійний вибір постачальників послуг по реєстрації та розміщенню сайту. Таким чином, можна зробити висновок, що наведений спосіб створення сайтів є кращим і найбільш перспективним з точки зору розширення функціональності та подальшого розповсюдження. CMS має багато позитивних але і негативних сторін. Для того щоб вибрати потрібну CMS необхідно добре підготувати технічне завдання. Виходячи з потрібних функцій - вибрати оптимальну систему управління контентом.

Була досягнута мета дослідження, що охоплювала такі завдання:

- проаналізувати предметну область;
- проаналізувати системи управління контентом;
- вибір методу дослідження;
- розробити інформаційний веб-сайт.

В ході аналізу були сформульовані основні критерії оцінки CMS. Таким чином, встановлено, що найбільш важливими критеріями при виборі CMS-системи є:

1. Простота використання;

- 2. Функціональність;
- 3. Безпечність;
- 4. Вартість.

Проаналізувавши переваги та недоліки було визначено, що CMS Joomla є найкращою з подібних систем для практичної реалізації інформаційного сайту.

В ході виконання роботи був розроблений повнофункціональний web-сайт, готовий до використання. Даний сайт орієнтований на людей, які цікавляться спортом. З його допомогою користувачі зможуть отримувати необхідну інформацію.

Перед розробкою web-сайту були проаналізовані сучасні web-технології, що дозволяють створювати інтерактивні web-сторінки. Найбільш придатними для виконання поставленого завдання виявилася система управління контентом Joomla 3.5.1.

При розробці веб-сайту слід керуватися соціальними та педагогічними аспектами: враховувати вік, індивідуальні особливості користувачів. Для цього потрібно, перш за все, визначиться з групою користувачів, на яких розрахований сайт. Залежно від групи користувачів слід підбирати матеріал і оформлення сайту. Важливим моментом є і наявність контекстної довідки, яка дозволить людині ясно розуміти сутність її дій.

#### **СПИСОК ВИКОРИСТАНИХ ДЖЕРЕЛ**

1. Соков В. М. Выбор оптимальной системы управления контентом (cms) для размещения сайта в сети интернет [Електронний ресурс] / В. М. Соков, В. А. Холоднов // Федеральное государственное бюджетное образовательное учреждение высшего профессионального образования "Государственный университет - учебно-научнопроизводственный комплекс". – 2009. – Режим доступу до ресурсу: https://elibrary.ru/item.asp?id=11749790.

2. Савиных И. В. Разработка сайта института открытого образования и информационных систем маргу на базе CMS Drupal [Електронний ресурс] / И. В. Савиных, А. В. Пруглов // вестник марийского государственного университета. – 2012. – Режим доступу до ресурсу: https://cyberleninka.ru/article/v/razrabotka-sayta-instituta-otkrytogoobrazovaniya-i-informatsionnyh-sistem-margu-na-baze-cms-drupal.

3. Шеметько В. Г. Сравнение CMS Wordpress и Joomla [Електронний ресурс] / В. Г. Шеметько // Вестник магистратуры. – 2013. – Режим доступу до ресурсу: https://elibrary.ru/item.asp?id=18853191.

4. Есиков А. В. Сравнительный анализ систем управления контентом (Сontent Management System – CMS) [Електронний ресурс] / А. В. Есиков // Перспективы развития информационных технологий. – 2013. – Режим доступу до ресурсу: [https://elibrary.ru/item.asp?id=20892190.](https://elibrary.ru/item.asp?id=20892190)

5. Баженов, Р. И. Интеллектуальные информационные технологии. Биробиджан: ПГУ им. Шолом-Алейхема, 2011. 176 с.

6. Баженов, Р. И., Векслер В. А. Анализ потребительских корзин в 1С: Предприятие на примере АВС-анализа // Информатизация и связь. 2013. № 5. с. 117–123.

7. Огарев, И. Создаем мультиязычный сайт на WordPress. URL: http://ogaryov.ru/multilangwebsite

8. Освітній форум: http://uchim.info/.

9. Підручник по HTML: http://savdv.narod.ru/uchebnik.htm

10. Інформіка: http://www.informika.ru

11. CMS List. Огляд cms. Сайт про системи управління сайтом. http://www.cmslist.ru

12. Joomla! CMS по-російськи. http://joomlaportal.ru

13. Матеріал з Вікіпедії - вільної енциклопедії про системи управління сайтом. http://ru.wikipedia.org/wiki/CMS

14. Content management system http://www.brutto.ru/informacija/uznatbolshe/content-management-system

15. Joomla-інструменти. http://docs.joom.ru/!;C651=0O:Categories

16. CMS огляд: CMS, движок сайту, система управління сайтом, mambo, php nuke, netcat, phpbb, invision power board, vbulletin. http://cmsobzor.ru/news.php

17. Антипов С.В. Сучасні технології розробки web-сайтів. Інформатика і освіту, №1, 2014.

18. Новосьолова Е.Н., Кадиров І.Р. Створення web-сторінок за допомогою HTML. Інформатика і освіту, №1, 2014.

19. Новосьолова Е.Н., Кадиров І.Р. Створення web-сторінок за допомогою HTML (продовження). Інформатика і освіту, №1, 2015.

20. Медведєв Ю.А., Лебедєв І.С., Сущев А.А. «Кросбраузерну»: теорія і практика. Інформатика і освіту, №1, 2015.

21. Титаря Д.Ю. Створення Інтранета освітнього закладу. Інформатики та освіту, №6, 2013.

22. Автоматизовані інформаційні технології в економіці : підручник / Н.М. Абдікєєв; під заг. ред. Н. П. Тихомирова. - М.: Іспит, 2014. - 528 с.

23. Голенищев, Е.П. Інформаційне забезпечення систем управління : навч. посібник для вузів / Е.П. Голенищев, І.В.

24. Кузнєцов, М. В. РНР 5 на прикладах / М.В. Кузнєцов, І.В. Сімдянов, С.В. Голишев. - СПб. : БХВ-Петербург, 2015. - 576 с.

25. Томсон Л. Розробка Web-додатків на РНР і MySQL / Л. Томсон, Л. Веллінг. - 2-е изд., Испр. - СПб: ТОВ «ДиаСофт», 2013. - 672 с.

26. Ульман Л. MySQL / Л. Ульман. - СПб. : Питер, 2014. - 352 с.

27. Успенський, І. Енциклопедія Інтернет бізнесу / І. Успенський. - СПб. : Питер, 2010. - 432 с.

28. Уткін, В. Б. Інформаційні системи в економіці : підручник / В. Б. Уткін, К.В. Балдін. - М.: Академія, 2014. - 288 с.

29. Філліпс, Д. PR в Інтернеті / Д. Філліпс. - М.: ФАИР-ПРЕСС, 2014. - 320 с.

30. Фролов, А. В. Бази даних в Інтернеті: практичний посібник зі створення Webдодатків з базами даних/ А.В. Фролов, Г.В. Фролов. - 2-е изд., Испр. - М.: Видавничоторговий дім «Російська Редакція», 2014. - 448 с.

31. Хокінс, С. Адміністрування Web-сервера Apache і керівництво по електронній комерції / С. Хокінс. - М.: Видавничий дім «Вільямс», 2011. - 336 с.

32. Холмогоров, В. Інтернет-маркетинг / В. Холмогоров. - СПб. : Питер, 2012. - 272 с.

33. ДБН В.2.5-28-2015 – [Електронний ресурс] – Режим доступу: http://www.gorsvet.kiev.ua/wp-content/uploads/2016/08/ДБН-В.2.5-28-2006.pdf

34. Про розробку інструкцій з охорони праці. – [Електронний ресурс] – Режим доступу:<http://zakon2.rada.gov.ua/laws/show/z0226-98>

35. Про охорону повітря. – [Електронний ресурс] – Режим доступу: <http://zakon3.rada.gov.ua/laws/show/2707-12>

36. Про охорону навколишнього природного середовища. – [Електронний ресурс] – Режим доступу: http://zakon2.rada.gov.ua/laws/show/1264-12

### **ДОДАТОК А. ЛІСТИНГ ПРОГРАМИ**

#### **Файл index.php**

- 1  $\langle$ ?php
- $2^{1}$
- @subpackage tc\_theme6 Template
- \*/
- defined('\_JEXEC') or die;
- //define path
- 7 \$base  $url = $this$ ->baseurl;
- 8  $$tpl_name = $this$  >template;
- \$css\_url = ''.\$base\_url.'/templates/'.\$tpl\_name.'/css/';
- \$scripts\_url = ''.\$base\_url.'/templates/'.\$tpl\_name.'/scripts/';
- \$framework = 'templates/'.\$tpl\_name.'/framework/';
- require\_once (\$framework.'blocks/header\_include.php');
- $13 \text{ } ?>$
- <br/>body>
- <div id="page-container">
- <!-- start page top container -->
- <div id="page-container-top">
- <?php require\_once (\$framework.'blocks/header.php');?>
- <?php
- require\_once (\$framework.'blocks/slider.php');
- require\_once (\$framework.'blocks/feature.php');
- ?>
- 23  $\langle$ div>
- <!-- //end page top container -->
- <!-- start page middle container -->
- <div id="page-container-middle">
- $27 <$ ?php
- require\_once (\$framework.'blocks/top.php');
- require\_once (\$framework.'blocks/main.php');
- require\_once (\$framework.'blocks/info.php');

?>

 $32 \lt ddiv$ 

<!-- //end page middle container -->

<!-- start page bottom container -->

<div id="page-container-bottom">

<?php

require\_once (\$framework.'blocks/bottom.php');

require\_once (\$framework.'blocks/footer.php');

?>

 $40 \le$ /div>

<!-- //end page bottom container -->

</div>

43  $\langle$ ?php if(\$this->params->get('float\_menu',1)) : ?>

<?php \$doc->addStyleSheet(\$css\_url.'float.css'); ?>

 <script src="<?php echo \$base\_url;?>/templates/<?php echo \$this- >template?>/scripts/headroom.js" type="text/javascript"></script>

<script>

(function() {

new Headroom(document.querySelector("#header"), {

tolerance: 8,

offset : 120,

classes: {

initial: "animated",

pinned: "slideDown",

unpinned: "slideUp"

}

}).init();

}());

</script>

59  $\langle$ ?php endif;? $>$ 

 $60 \,$   $\triangleleft$   $\text{body}$ 

</html>

# **Файл sequencejs.js**

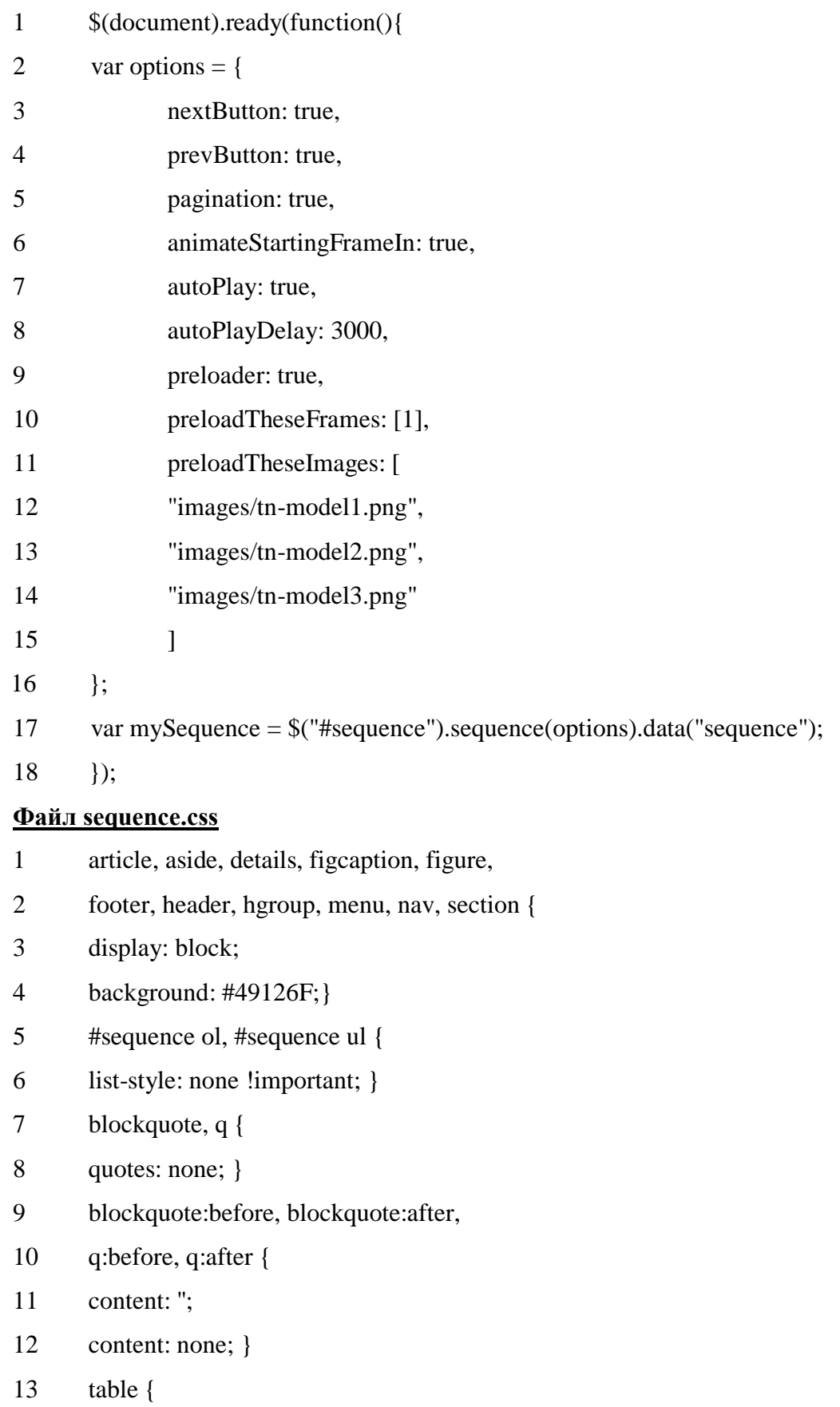

- border-collapse: collapse;
- border-spacing: 0;}
- #sequence {
- margin: 0 auto;
- position: relative;
- overflow: hidden;
- width: 100%;
- max-width: 1280px;
- background-color: #D9D9D9;
- background-repeat: no-repeat;
- background-position: 50% 100%;
- color: white;
- font-size: 0.625em;
- margin: 0 auto;
- 28 position: relative; }
- #sequence > .sequence-canvas {
- height: 100%;
- width: 100%; }
- #sequence > .sequence-canvas > li {
- position: absolute;
- width: 100%;
- height: 100%;
- z-index: 1;
- top: -50%; }
- #sequence > .sequence-canvas > li img {
- height: 96%; }
- 40 #sequence > .sequence-canvas  $\text{li} >$  \* {
- position: absolute;
- /\* only cause the left and opacity properties to transition \*/
- -webkit-transition-property: left, opacity;
- -moz-transition-property: left, opacity;
- -ms-transition-property: left, opacity;
- -o-transition-property: left, opacity;

- 47 transition-property: left, opacity; }
- .sequence-next, .sequence-prev {
- color: white;
- cursor: pointer;
- display: none;
- font-weight: bold;
- padding: 10px 15px;
- position: absolute;
- top: 50%;
- z-index: 1000;
- height: 75px;
- margin-top: -47.5px; }
- .sequence-pause {
- bottom: 0;
- cursor: pointer;
- position: absolute;
- z-index: 1000; }
- .sequence-paused {
- opacity: 0.3; }
- .sequence-prev {
- left: 1%; }
- .sequence-next {
- right: 1%; }
- .sequence-prev img,
- .sequence-next img {
- height: 100%;
- width: auto; }
- #sequence-preloader {
- background: #d9d9d9; }
- .sequence-pagination {
- bottom: 1%;
- display: none;
- right: 4%;

- position: absolute;
- z-index: 10;
- font-size: 0px;
- 83 webkit-transition-duration: 0.5s;
- 84 moz-transition-duration: 0.5s;
- -ms-transition-duration: 0.5s;
- -o-transition-duration: 0.5s;
- transition-duration: 0.5s; }
- .sequence-pagination li {
- display: inline-block;
- \*display: inline;
- /\* Hack for IE7 and below as they don't support inline-block \*/
- height: 140px; }
- .sequence-pagination li img {
- cursor: pointer;
- opacity: 0.5;
- -webkit-transition-duration: 1s;
- -moz-transition-duration: 1s;
- 98 ms-transition-duration: 1s:
- -o-transition-duration: 1s;
- transition-duration: 1s;
- -webkit-transition-property: margin-bottom, opacity;
- -moz-transition-property: margin-bottom, opacity;
- -ms-transition-property: margin-bottom, opacity;
- -o-transition-property: margin-bottom, opacity;
- transition-property: margin-bottom, opacity; }
- .sequence-pagination li img:hover {
- margin-bottom: 4px;
- -webkit-transition-duration: 0.3s;
- -moz-transition-duration: 0.3s;
- -ms-transition-duration: 0.3s;
- -o-transition-duration: 0.3s;
- transition-duration: 0.3s; }

- .sequence-pagination li.current img {
- opacity: 1; }
- h2 {
- color: white;
- font-weight: bold;
- text-transform: uppercase;
- margin: 20px;}
- #sequence h3 { background: none !important; }
- .sequence-next,
- .sequence-prev {
- position: absolute;
- opacity: 0.6;
- -webkit-transition-duration: 1s;
- -moz-transition-duration: 1s;
- -ms-transition-duration: 1s;
- -o-transition-duration: 1s;
- transition-duration: 1s; }
- .sequence-next:hover,
- .sequence-prev:hover {
- 132 opacity: 1;
- -webkit-transition-duration: 1s;
- -moz-transition-duration: 1s;
- -ms-transition-duration: 1s;
- -o-transition-duration: 1s;
- transition-duration: 1s; }
- .title {
- font-size: 3.4em;
- left: 65%;
- width: 35%;
- opacity: 0;
- bottom: 1%;
- z-index: 50; }
- .animate-in .title {

- left: 50%;
- opacity: 1;
- -webkit-transition-duration: 0.5s;
- -moz-transition-duration: 0.5s;
- -ms-transition-duration: 0.5s;
- -o-transition-duration: 0.5s;
- transition-duration: 0.5s; }
- .animate-out .title {
- left: 35%;
- opacity: 0;
- -webkit-transition-duration: 0.5s;
- -moz-transition-duration: 0.5s;
- -ms-transition-duration: 0.5s;
- -o-transition-duration: 0.5s;
- transition-duration: 0.5s; }
- 161 .subtitle {
- 162 color: black;
- font-size: 2em;
- left: 35%;
- width: 35%;
- z-index: 50;
- line-height: 23px;
- opacity: 0;
- top: 101%; }
- .subread {
- color: black;
- font-size: 2em;
- left: 35%;
- width: 35%;
- opacity: 0;
- z-index: 50;
- bottom: -40%; }
- .thumb {height: 100px; width: 100px; }

- .animate-in .subtitle, .animate-in .subread {
- left: 50%;
- 181 opacity: 1;
- -webkit-transition-duration: 0.5s;
- -moz-transition-duration: 0.5s;
- -ms-transition-duration: 0.5s;
- -o-transition-duration: 0.5s;
- transition-duration: 0.5s; }
- .animate-out .subtitle, .animate-out .subread {
- left: 65%;
- opacity: 0;
- -webkit-transition-duration: 0.5s;
- -moz-transition-duration: 0.5s;
- -ms-transition-duration: 0.5s;
- -o-transition-duration: 0.5s;
- transition-duration: 0.5s; }
- .model {
- left: 20%;
- bottom: -48%;
- opacity: 0;
- position: relative;
- 200 height: auto !important;
- max-height: 500px !important;
- width: 40%;
- min-width: 225px;
- 204  $\frac{\text{#} \times \text{}{\text{#}}}$  /\* prevents the model from shrinking when the browser is resized \*/
- max-width: 350px; }
- .animate-in .model {
- left: 10%;
- opacity: 1;
- -webkit-transition-duration: 1s;
- -moz-transition-duration: 1s;
- -ms-transition-duration: 1s;

- -o-transition-duration: 1s;
- transition-duration: 1s; }
- .animate-out .model {
- left: 10%;
- opacity: 0;
- -webkit-transition-duration: 0.5s;
- -moz-transition-duration: 0.5s;
- -ms-transition-duration: 0.5s;
- -o-transition-duration: 0.5s;
- 221 transition-duration: 0.5s; }
- @media only screen and (min-width: 992px) {
- #sequence .title {
- width: 42%; } }
- @media only screen and (max-width: 838px) {
- #sequence {
- height: 550px; }
- #sequence .model {
- max-height: 530px !important;
- width: auto; } }
- @media only screen and (max-width: 768px) {
- #sequence {
- height: 500px; }
- #sequence .title {
- font-size: 2.8em; }
- #sequence .subtitle {
- font-size: 1.6em; }
- #sequence .sequence-next,
- #sequence .sequence-prev {
- height: 60px;
- margin-top: -40px; }
- #sequence .model {
- max-height: 480px !important;
- width: auto; } }

- @media only screen and (max-width: 568px) {
- #sequence .model {
- left: 50%;
- min-width: 40%;
- /\*prevents the model from shrinking when the browser is resized\*/
- width: 40%; }
- #sequence .animate-in .model {
- left: 50%;
- margin-left: -20%; }
- #sequence .animate-out .model {
- left: 50%;
- margin-left: -20%; }
- #sequence .title {
- background: #a1a1a1;
- background: rgba(0, 0, 0, 0.3);
- bottom: 0;
- left: 100%;
- padding: 4%;
- bottom: -50%;
- width: 100%;
- z-index: 10; }
- #sequence .animate-in .title {
- left: 0%; }
- #sequence .animate-out .title {
- left: -100%; }
- #sequence .subtitle {
- visibility: hidden; }
- #sequence .sequence-pagination {
- bottom: 40px; }
- #sequence .sequence-pagination li img {
- height: 100px; } }
- @media only screen and (max-width: 518px) {
- #sequence {

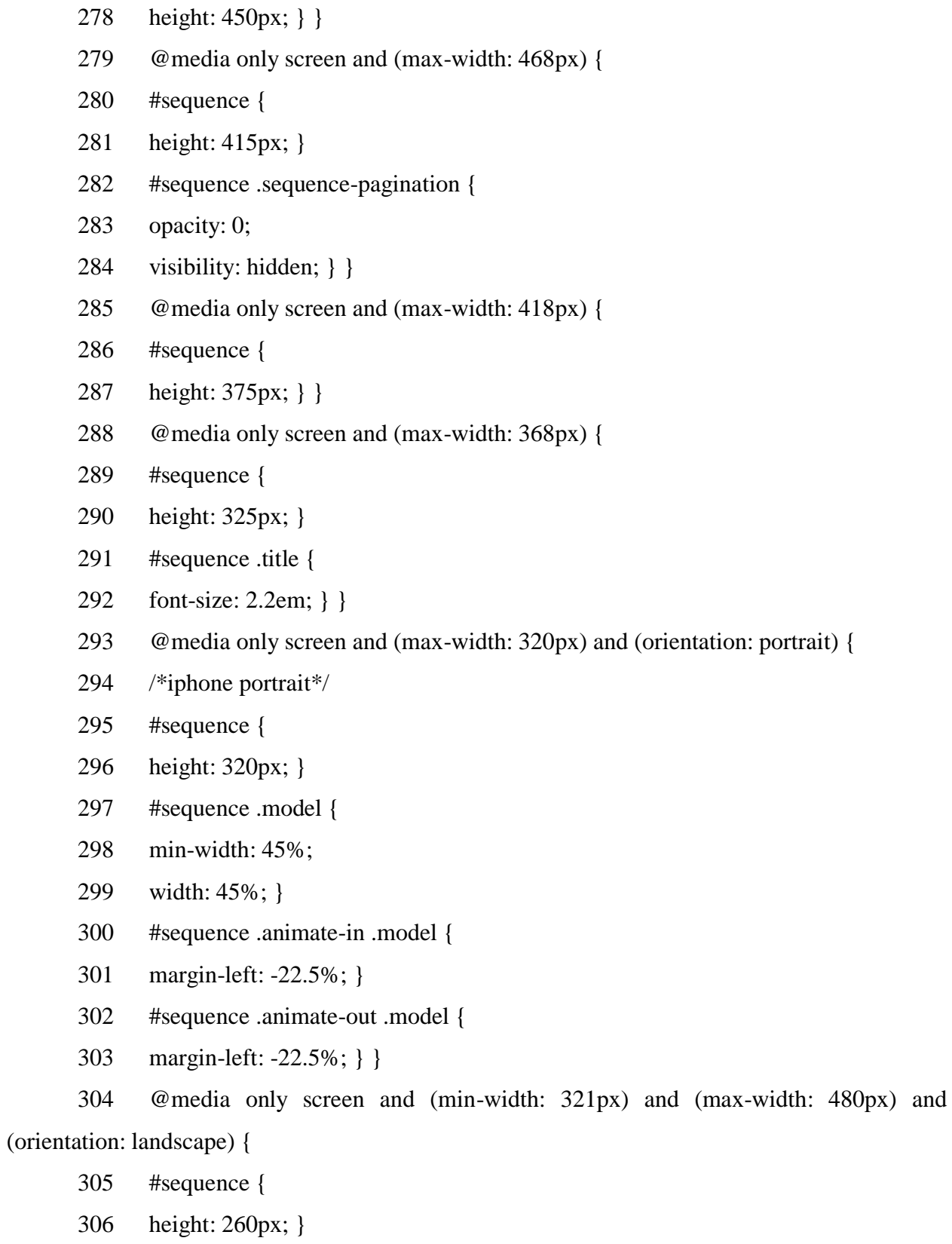

- #sequence .model {
- min-width: 24%;
- width: 24%; }

- #sequence .animate-in .model {
- left: 17.5%;
- margin-left: 0; }
- #sequence .animate-out .model {
- left: 17.5%;
- margin-left: 0; }
- #sequence .sequence-pagination {
- right: 17.5%; } }
- #sequence { height:500px; background-color: transparent;}
- .model { max-height: 500px !important; max-width: 350px; }

### **Файл templateDetails.xml**

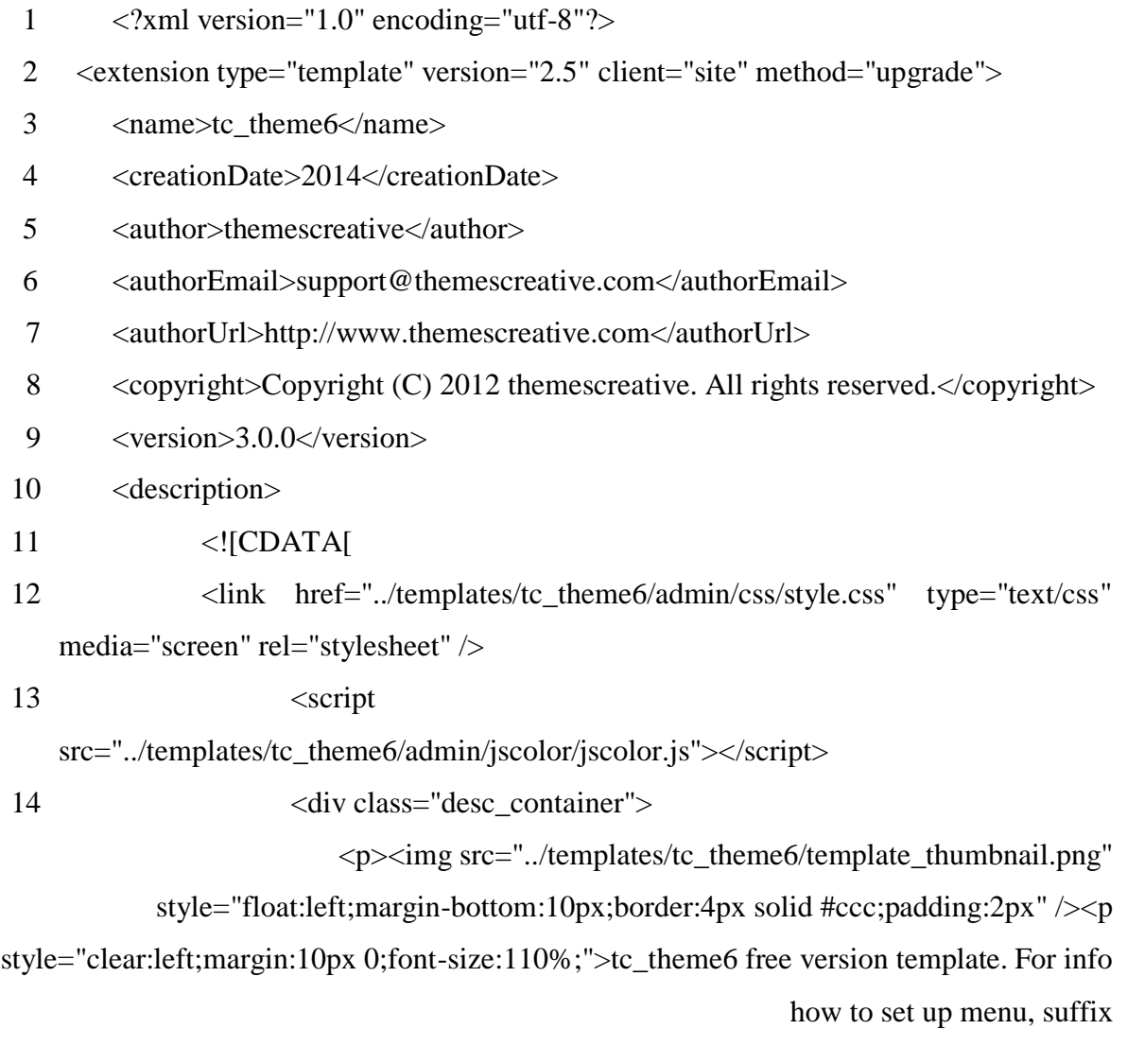

modules, or header visit <a href="http://www.themescreative.com/">themescreative</a>. <br>To remove "designed by

themescreative" and to have all template features, purchase the <a

href="http://www.themescreative.com/joomla-pro-templates.html/"> pro

```
version\langle a \rangle \langle \langle \phi \rangle15 \langle \text{div} \rangle16 ]17 </description>
18 <files>
19 <folder>admin</folder>
20 <folder>html</folder>
21 <folder>css</folder>
22 <folder>framework</folder>
23 <folder>images</folder>
24 <folder>language</folder>
25 <folder>slider</folder>
26 <folder>scripts</folder>
27 <filename>index.php</filename>
28 <filename>index.html</filename>
29 <filename>templateDetails.xml</filename>
30 <filename>template_preview.png</filename>
31 <filename>template_thumbnail.png</filename>
32 <filename>component.php</filename>
33 <filename>error.php</filename>
34 <filename>offline.php</filename>
35 \times \langle files>
36
37 <positions>
38 <position>breadcrumb</position>
39 <position>test</position>
40 <position>advert1</position>
41 <position>advert2</position>
```
<position>advert3</position>

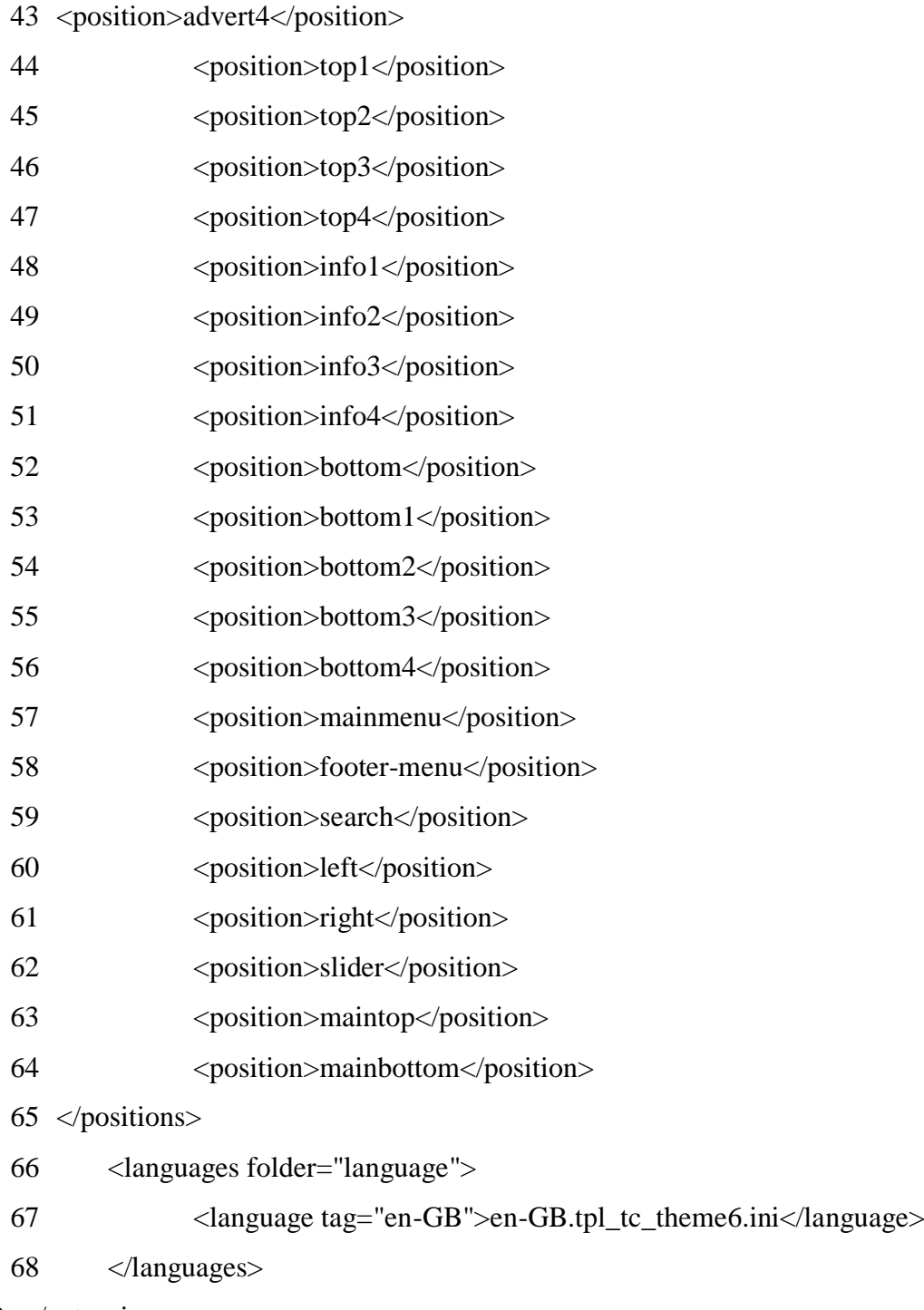

</extension>

# **ДОДАТОК Б. ЕЛЕКТРОННІ ПЛАКАТИ**

Магістерська робота на тему: Система управління контентом (CMS) та порівняльна побудова інформаційних сайтів з використанням різних CMS.

**ГУС-16дм Ілларіонов** 

Рисунок Б.1 «Титульний слайд»

Метою магістерської роботи є аналіз існуючих систем управління контенту, їх порівняння, виділення слабких та сильних сторін та вибір оптимальної CMS для подальшої побудови інформаційного сайту.

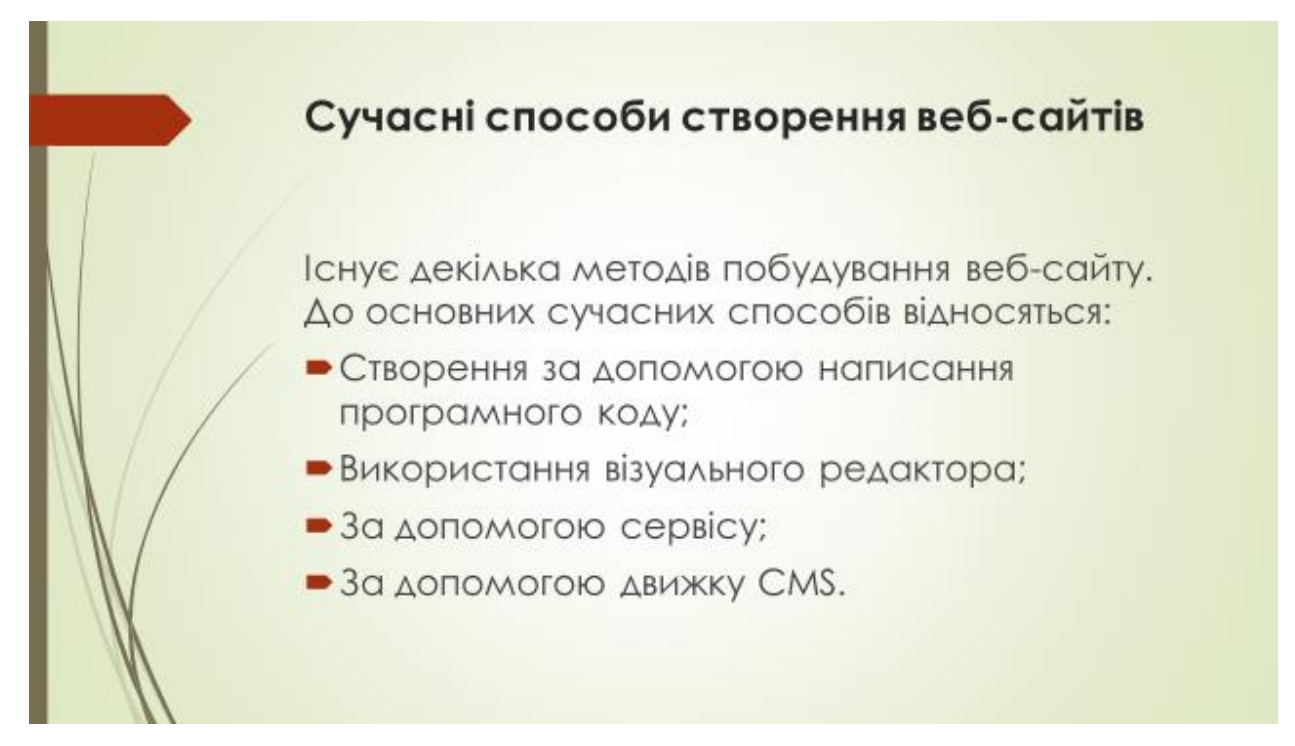

Рисунок Б.3 «Сучасні способи створення веб-сайтів»

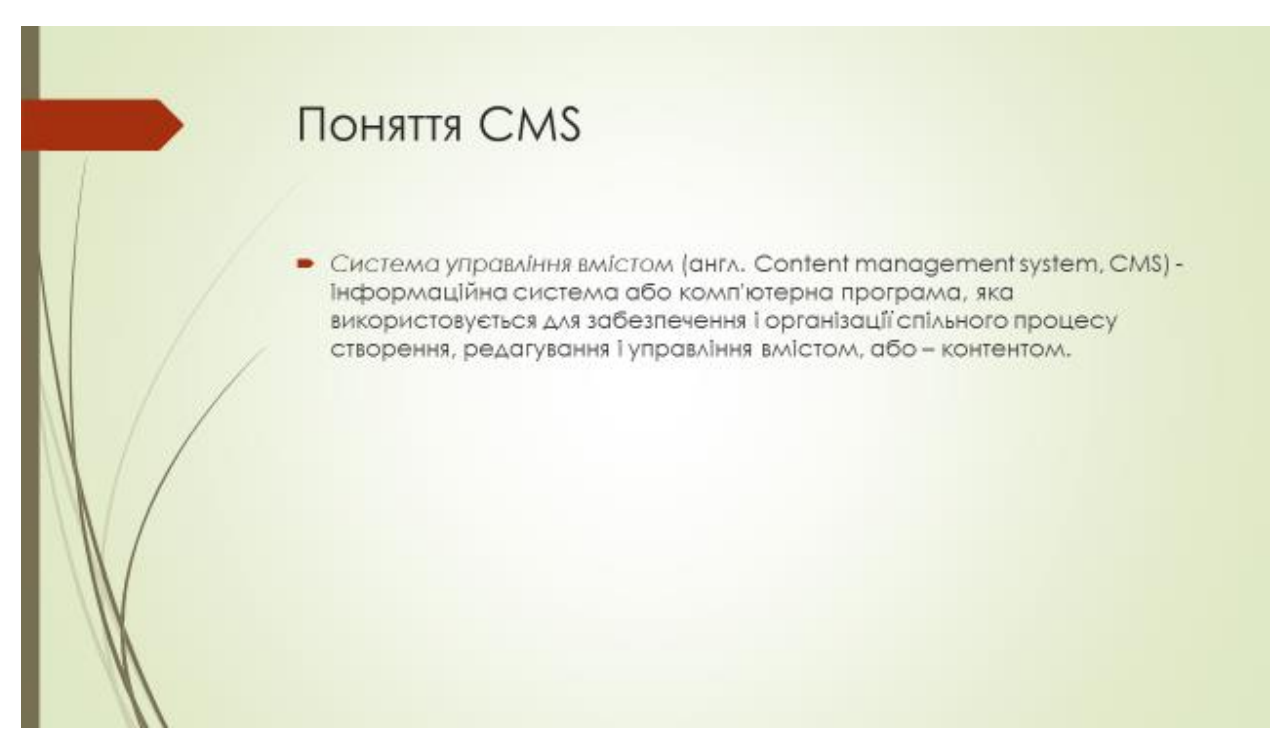

Рисунок Б.4 «Поняття CMS»

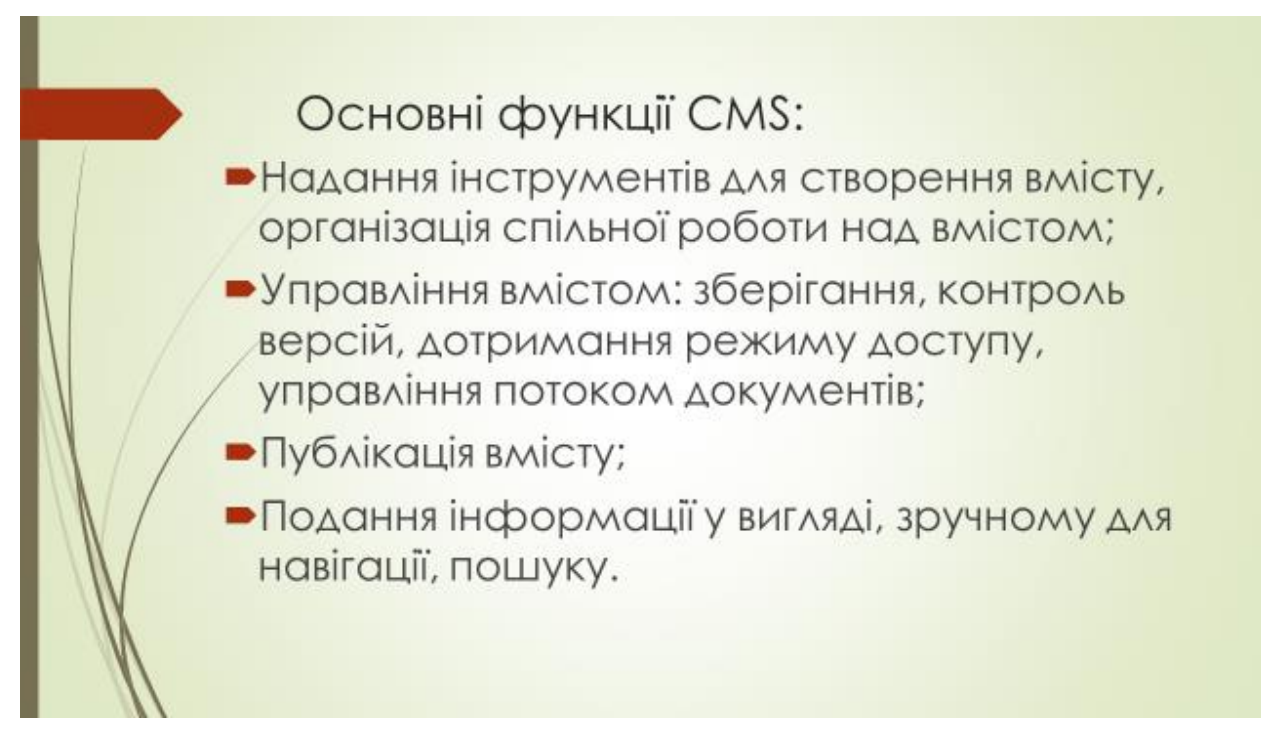

### Рисунок Б.5«Основні функції CMS»

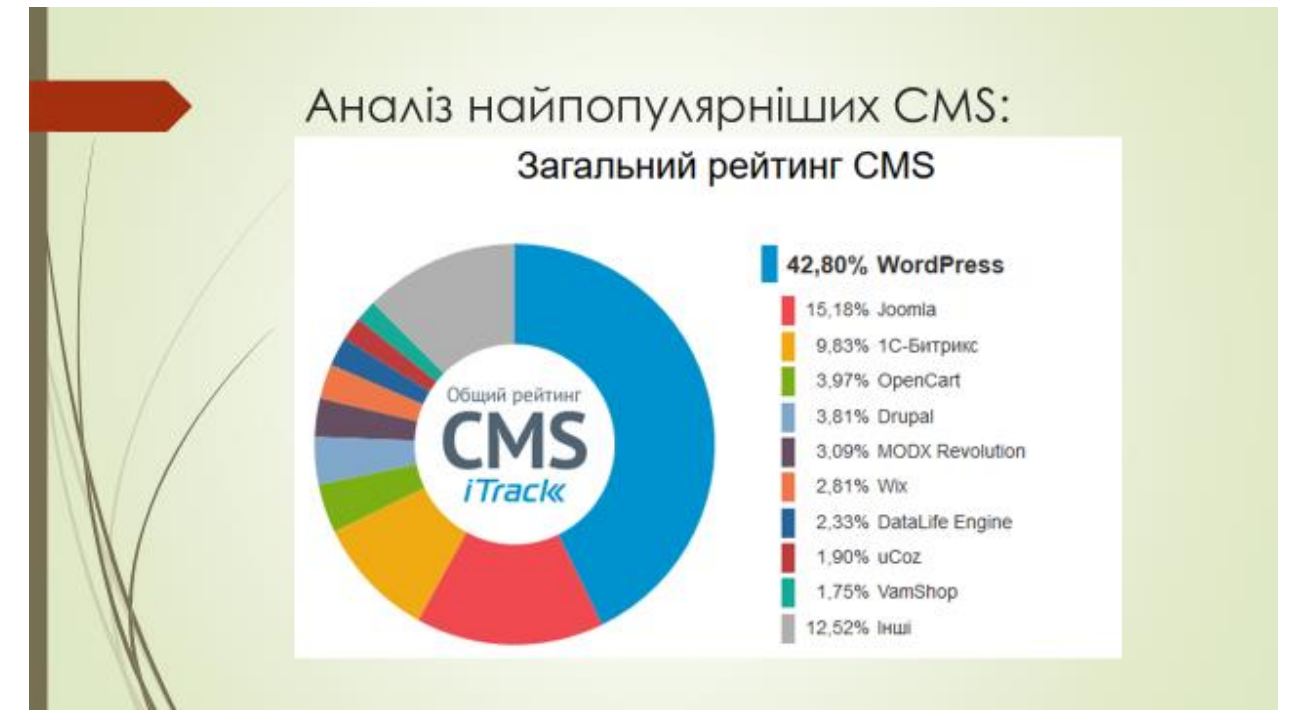

Рисунок Б.6 «Аналіз найпопулярніших CMS»

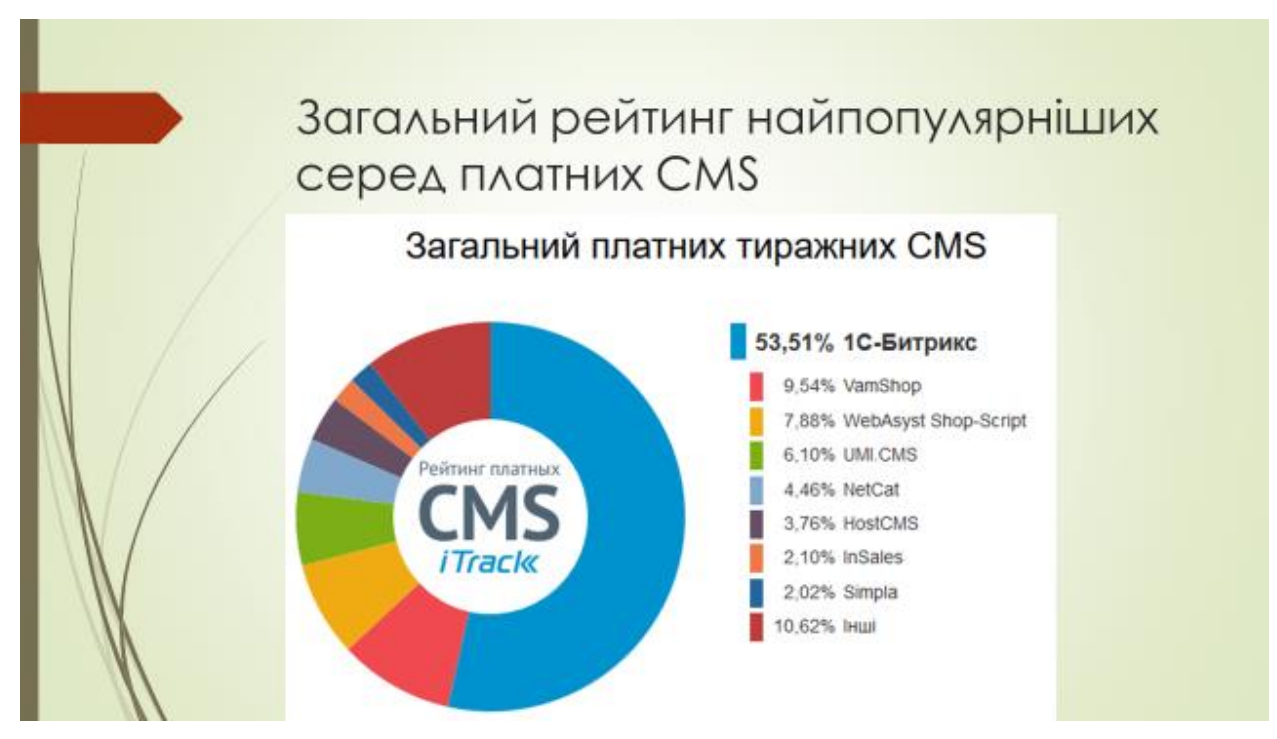

Рисунок Б.7 «Загальний рейтинг найпопулярніших серед платних CMS»

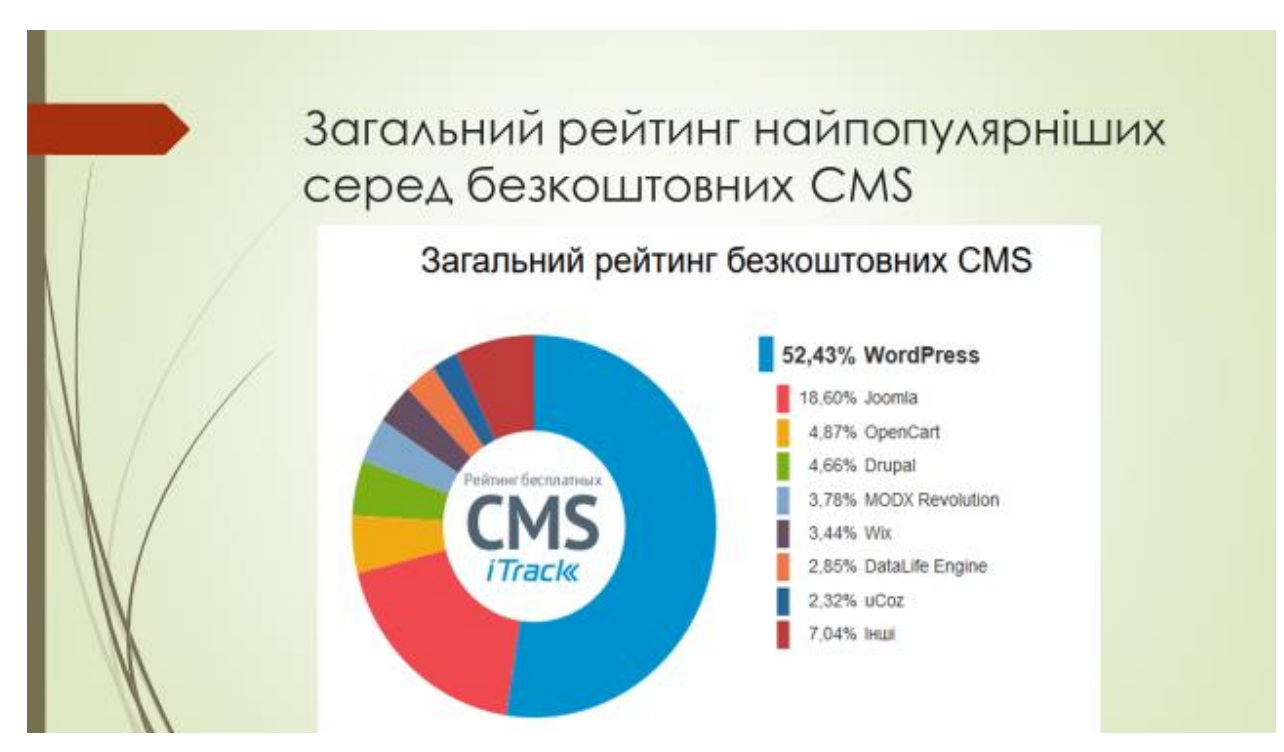

Рисунок Б.8 «Загальний рейтинг найпопулярніших серед безкоштовних CMS»

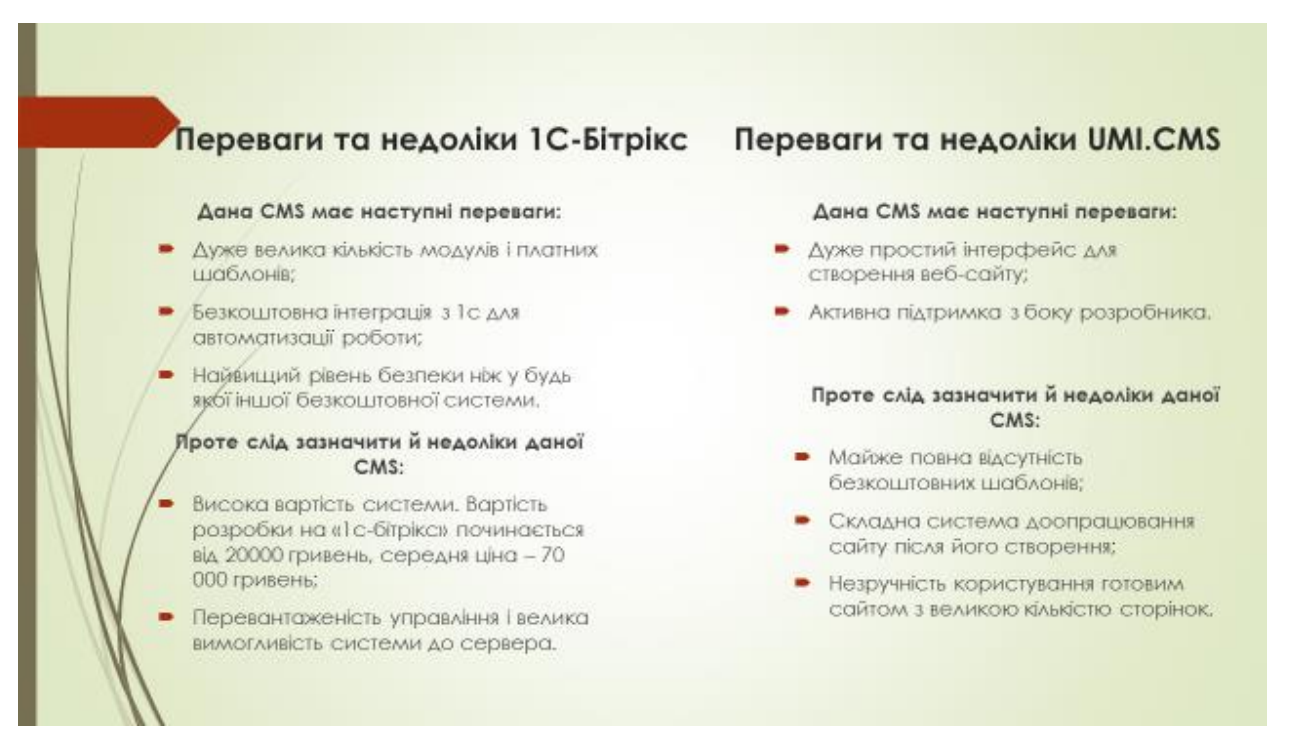

#### Рисунок Б.9 «Переваги та недоліки 1С-Бітрікс та UMI.CMS»

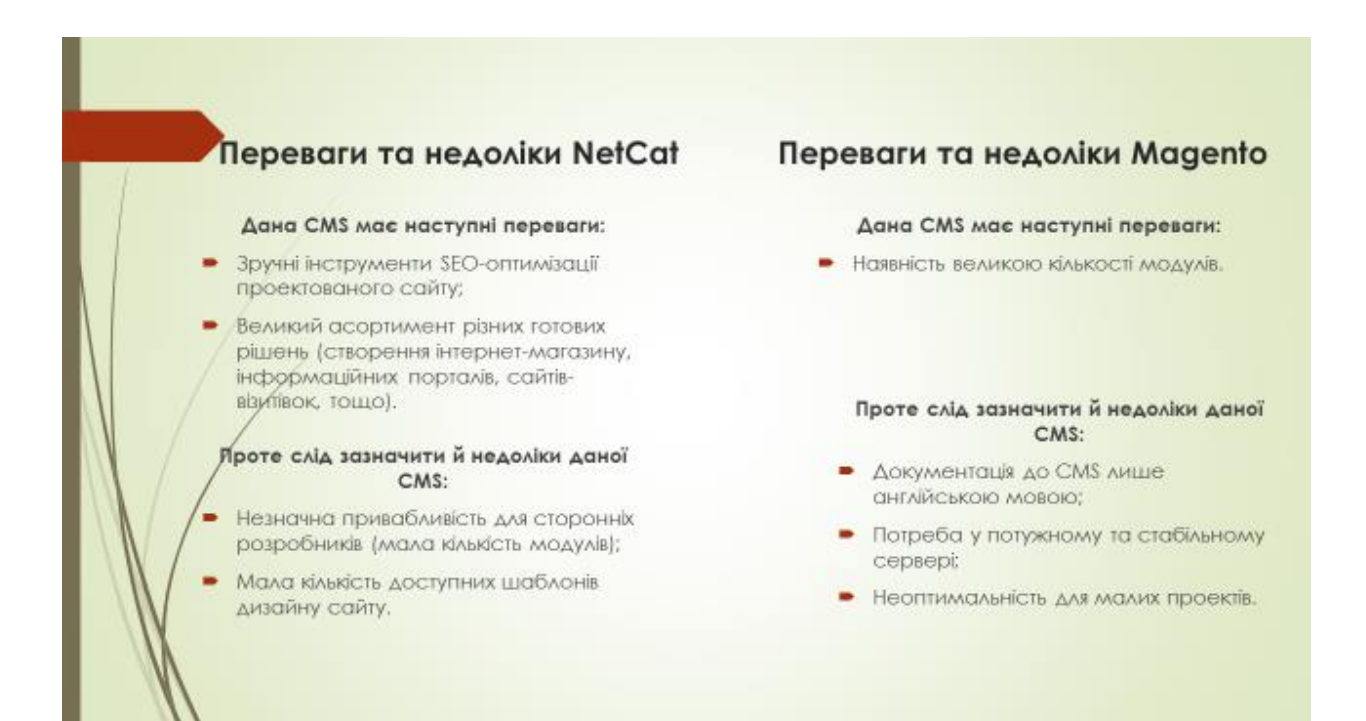

Рисунок Б.10 «Переваги та недоліки NetCat та Magento»

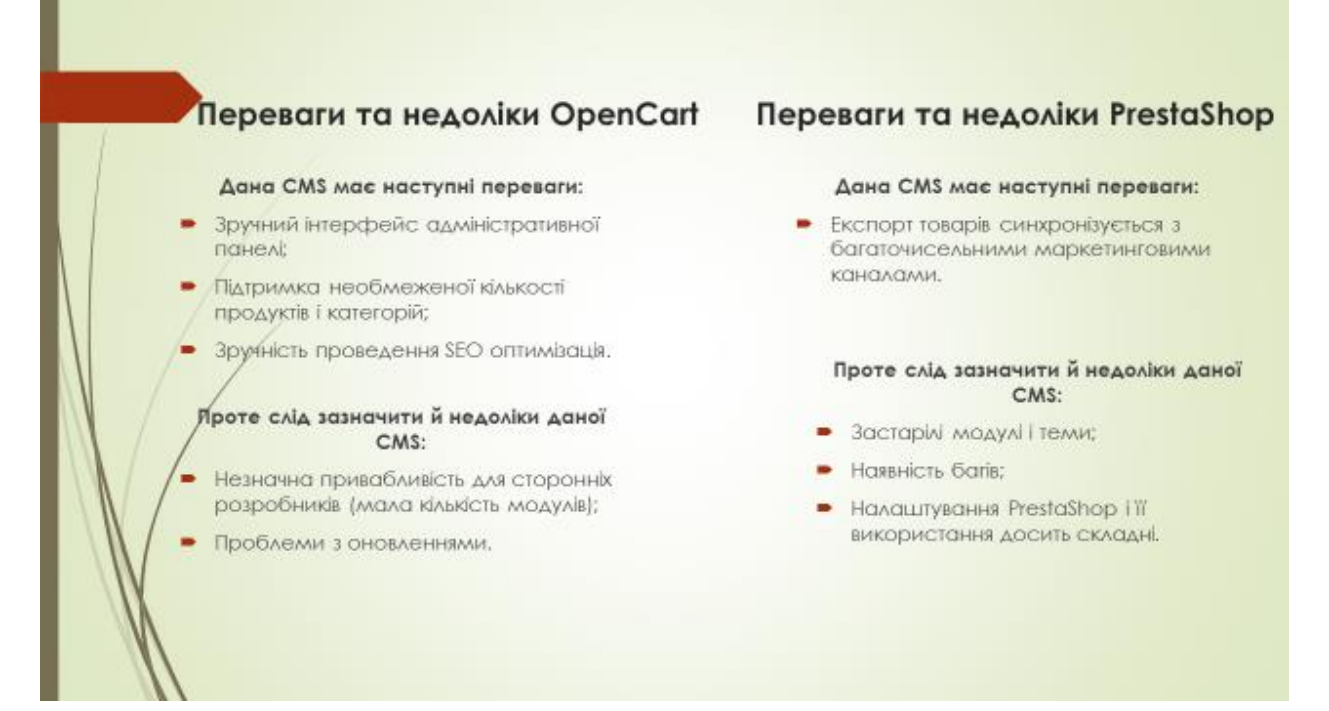

Рисунок Б.11 «Переваги та недоліки OpenCart та PrestaShop»

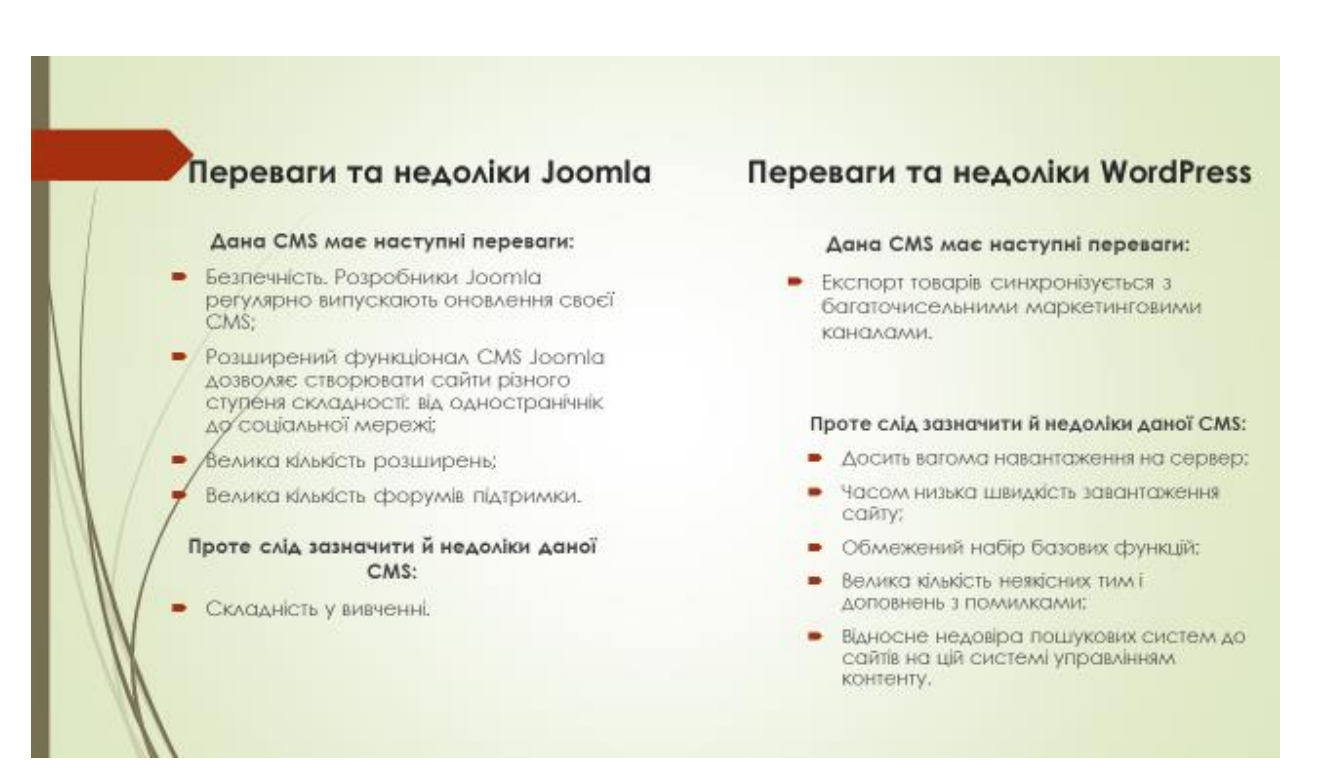

Рисунок Б.12 «Переваги та недоліки Joomla та WordPress»

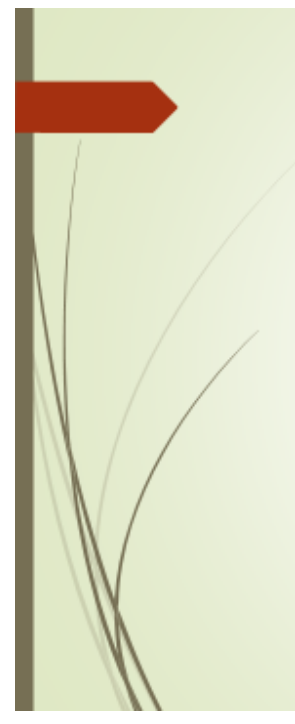

| Порівняльний аналіз<br>характеристик CMS.       |             |            |        |           |         |          |        |          |             |  |  |  |  |
|-------------------------------------------------|-------------|------------|--------|-----------|---------|----------|--------|----------|-------------|--|--|--|--|
|                                                 | MICKS       | C-Birpiko  | NetCat | VordPress | loomlat | oluaBeny | Drupol | OpenCart | Prestastiop |  |  |  |  |
| одежденем-лиепнох влд игоникус                  | 9           | 7.5        | 8.3    | 8.3       | 8       | 7.8      | 7.6    | 7.6      | 7.5         |  |  |  |  |
| ручність для розробника                         | 5.67.4      |            | 7.8    | 7.9       | 7.8     | 5.3      | 7.4    | 7.9      | 7,4         |  |  |  |  |
| Ринкціональність                                | $0.5 - 0.6$ |            | 7.2    | 7.3       | 0.2     | 7.7      | 5.6    | 0.2      | 0.6         |  |  |  |  |
| Тідсумкова ціна володіння сайтом.               | 8.9         | 3.3        | 7.9    | 8.1       | 8.1     | 8.4      | 8.2    | 8.5      | 7.8         |  |  |  |  |
| <b>ЮДЙНІСТЬ</b>                                 | 8.9         | $\ddot{y}$ | 6.8    | 7.2       | 7.4     | 7.7      | 7.2    | 8.5      | 8.5         |  |  |  |  |
| Цендкість роботи                                | 0.565       |            | 7.5    | 0,1       | 9,1     | 7.9      | 6.9    | 5.9      | 6.5         |  |  |  |  |
| кість підтримки                                 | 8.47.6      |            | 5.6    | 5.9       | 6,4     | 5.3      | 4.4    | 8.6      | 7.6         |  |  |  |  |
| азпачність                                      | 9           | 8.7        | 6.8    | 7.3       | 6, 4    | 7.1      | 7.1    | 8.4      | 8.7         |  |  |  |  |
| кість роботи виробника CMS з партнерами 9.1 5.4 |             |            | 0.4    | 9         | 9.1     | 8.2      | 8      | 5.6      | 0.4         |  |  |  |  |
| чартимент шаблонів дизайну                      | 7.463       |            | 5      | 6         | 9       | 5.5      | 7.6    | 5.8      | 7.1         |  |  |  |  |
| Тцосунгасті інтеграції                          | 8.8 8.3     |            | 7.9    | 7.4       | g.      | 7.8      | 6.3    | 8        | 8.3         |  |  |  |  |
| уженість в хостингами                           | 8.3, 6.7    |            | 5.6    | 0.5       | 9,1     | 8.2      | 9.1    | 7.6      | 6.7         |  |  |  |  |
| іагальна оцінка СМ5-системи                     | 84 7.4      |            | 7, 4   | 7,4       | 8,1     | 7, 5     | 7.4    | 8.1      | 7,8         |  |  |  |  |
|                                                 |             |            |        |           |         |          |        |          |             |  |  |  |  |

Рисунок Б.13 «Порівняльний аналіз характеристик CMS»

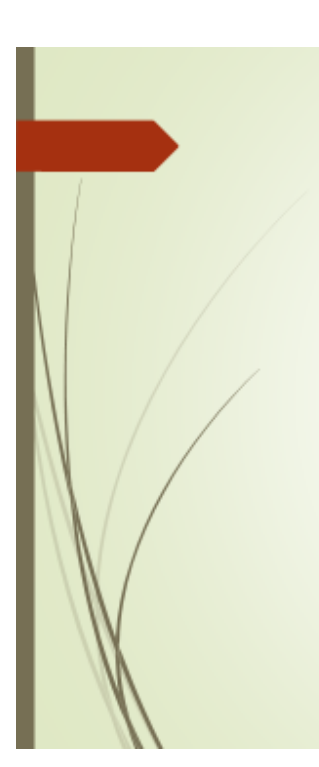

#### Загальна оцінка CMS **JMILCMS** NetCat  $rac{1}{6}$  $2$  3 9 4 .<br>Зручність для контент-менеджера  $1 - 5$ Зручність для розробника  $\mathbf{I}$  $\,$  $\ddot{\theta}$  $\sigma$  $\,$   $\,$ **Функціональність**  $\overline{z}$ .<br>Підармкова ціна валадіння сайгом .<br>Надійність  $\bar{z}$  $\overline{5}$  $\overline{z}$ Швидкіоть роботи  $\overline{2}$  $\overline{a}$ .<br>Які сть під тримки  $2<sup>2</sup>$  $\overline{5}$ Берлемісты  $\begin{array}{cc} 1 & 2 \end{array}$ .<br>Якість работи виробника CMS з партнерами 1 Асортимент шаблонів дизайну  $4-5$ Можнивості інтеграції  $1\quad2$  $\alpha$ Сумбоність з хоспингами  $5 - 9$  $26$  $\mathbb{R}$  $\bar{r}$  $\circ$  $3 9 - 7$  $5 \,$  2  $\,$

Рисунок Б.14 «Загальна оцінка CMS»

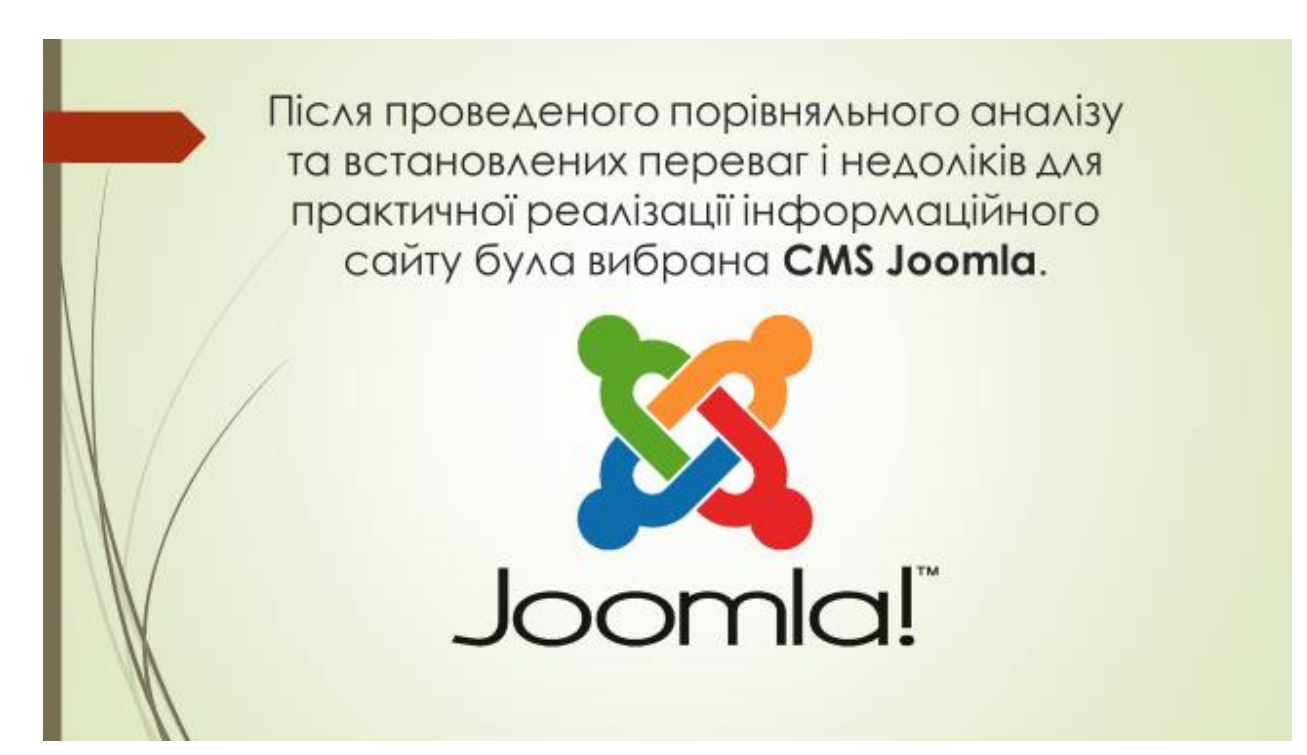

Рисунок Б.15 «Результат порівняльного аналізу»

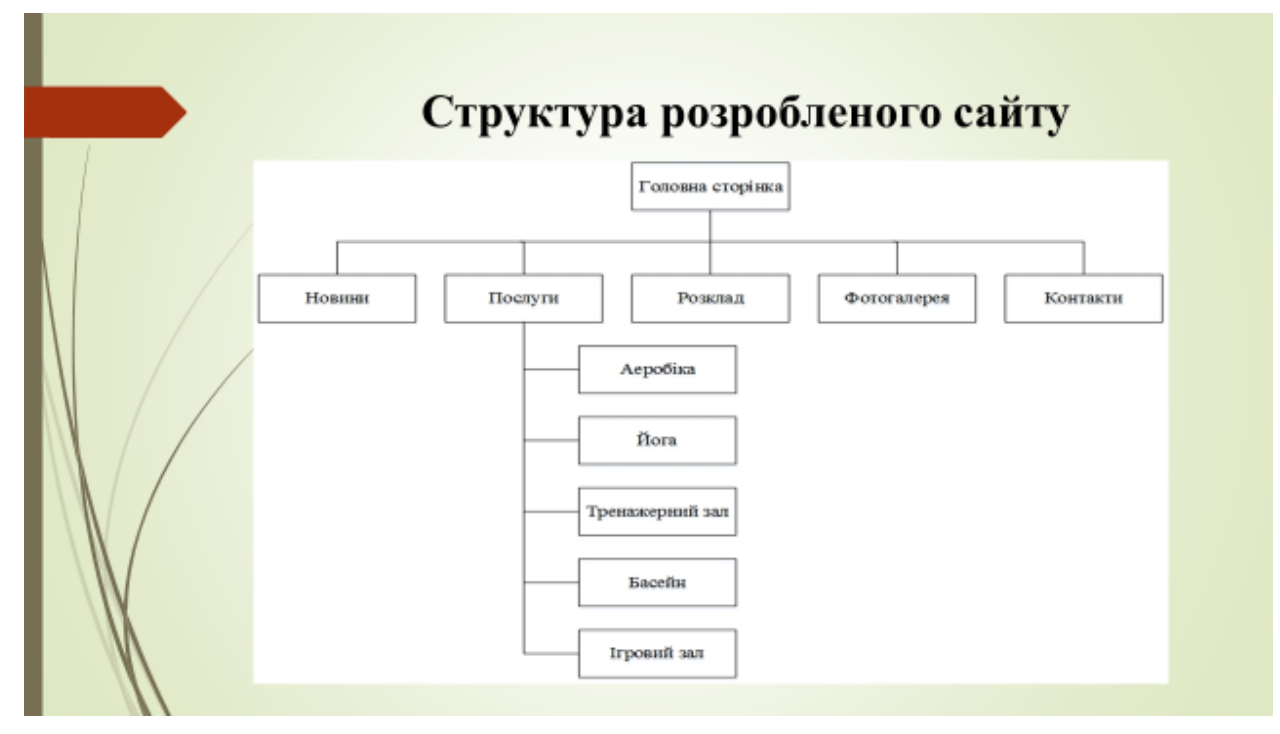

Рисунок Б.16 «Структура розробленого сайту»

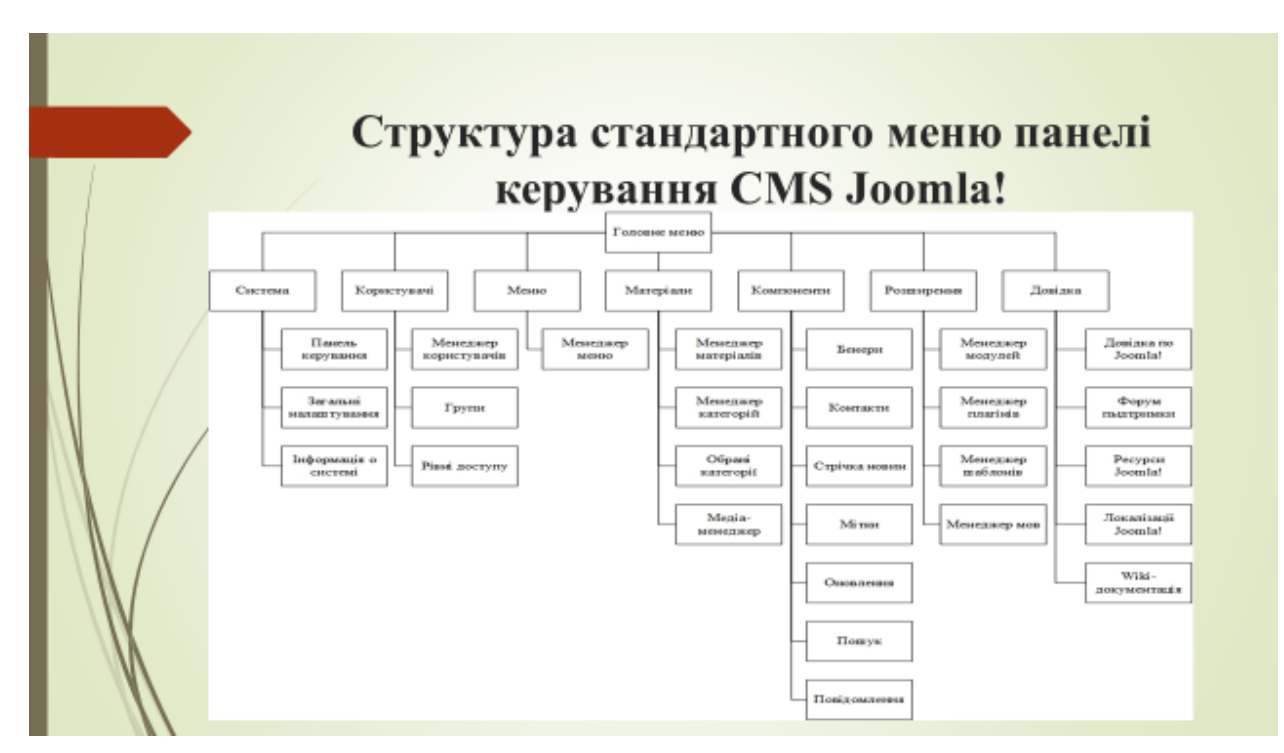

Рисунок Б.17 «Структура стандартного меню панелі керування CMS Joomla!»

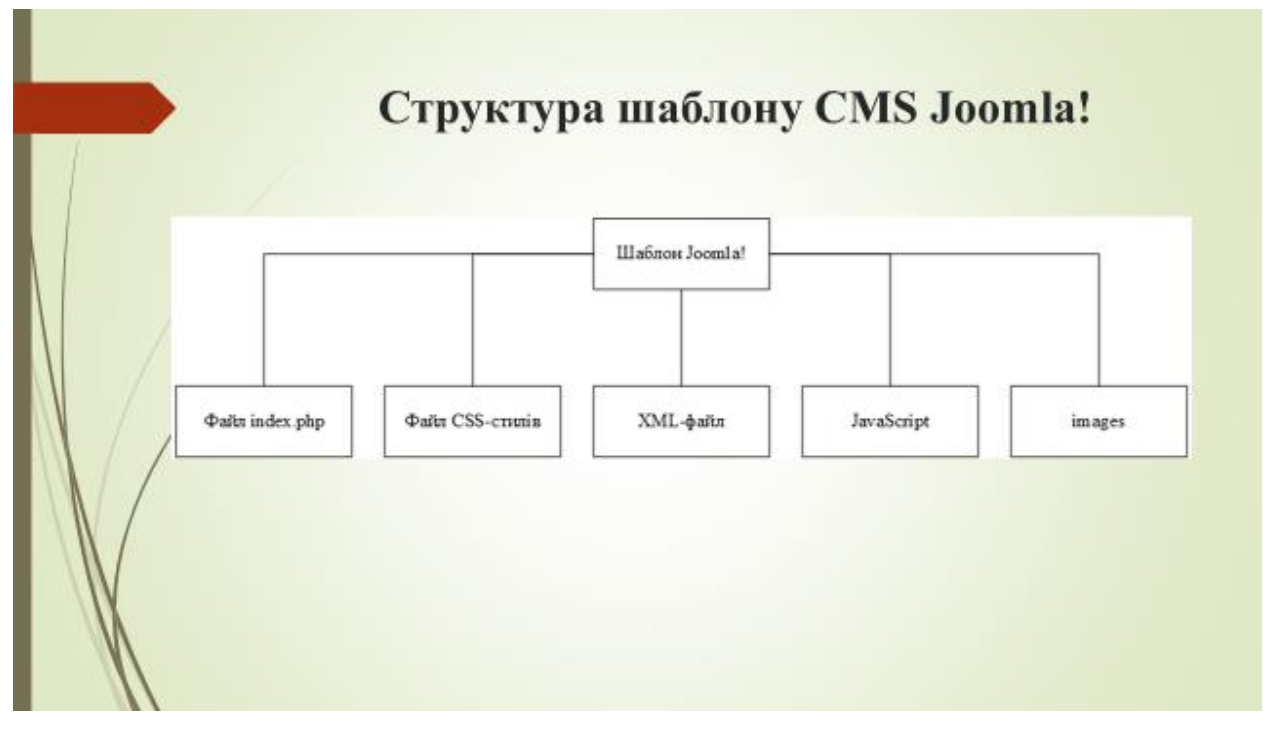

Рисунок Б.18 «Структура шаблону CMS Joomla!»
## **Продовження додатку Б**

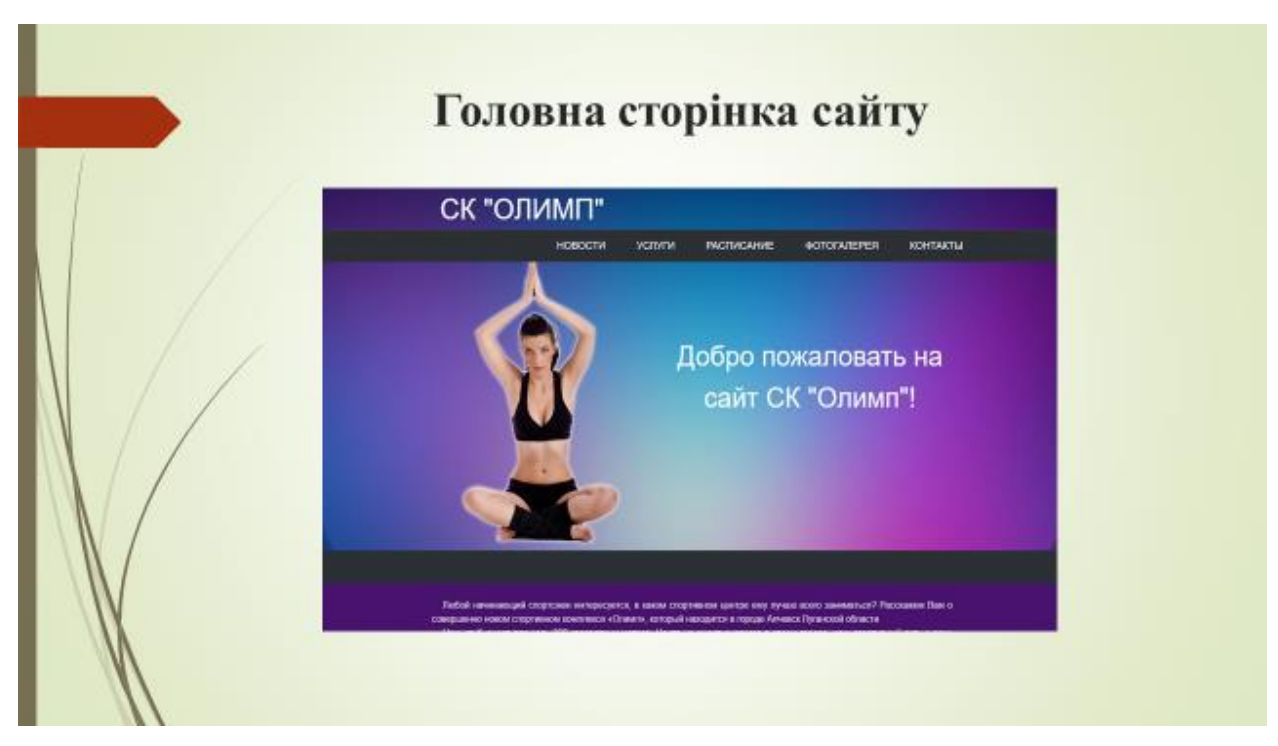

Рисунок Б.19 «Головна сторінка сайту»

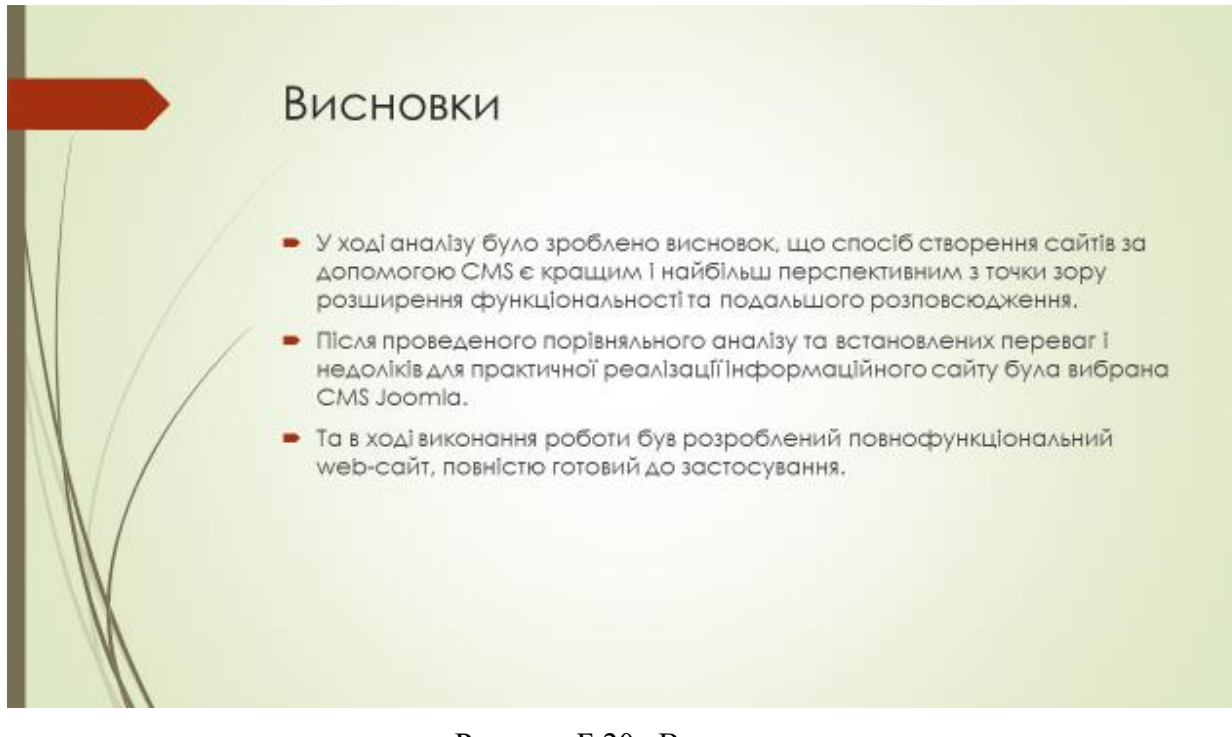

Рисунок Б.20 «Висновки»